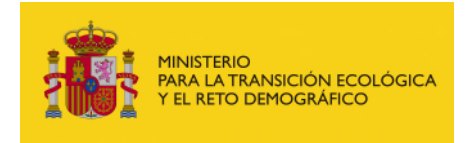

SECRETARÍA DE ESTADO DE MEDIO AMBIENTE

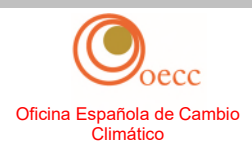

# Guía nº 3 sobre la metodología armonizada de asignación gratuita del RCDE UE – Revisión de 2024

# **Directrices sobre la recogida de datos**

### **ESTA ES UNA TRADUCCIÓN DE CORTESÍA. LA OFICINA ESPAÑOLA DE CAMBIO CLIMÁTICO NO SE HACE RESPONSABLE DE CUALQUIER ERROR O IMPRECISIÓN QUE CONTENGA EL DOCUMENTO Versión 2, de 23 de abril de 2024**

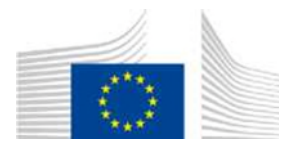

COMISIÓN EUROPEA

Guía nº 3 sobre la metodología armonizada de asignación gratuita del RCDE UE —revisión de 2024

# **Directrices sobre la recogida de datos**

*Versión final publicada el 8 de marzo de 2024* 

La guía no representa la postura oficial de la Comisión y no es jurídicamente vinculante. No obstante, el presente documento pretende aclarar los requisitos establecidos en la Directiva RCDE UE y en las FAR y es fundamental para comprender dicha normativa de carácter jurídicamente vinculante.

# ÍNDICE

# Contenido

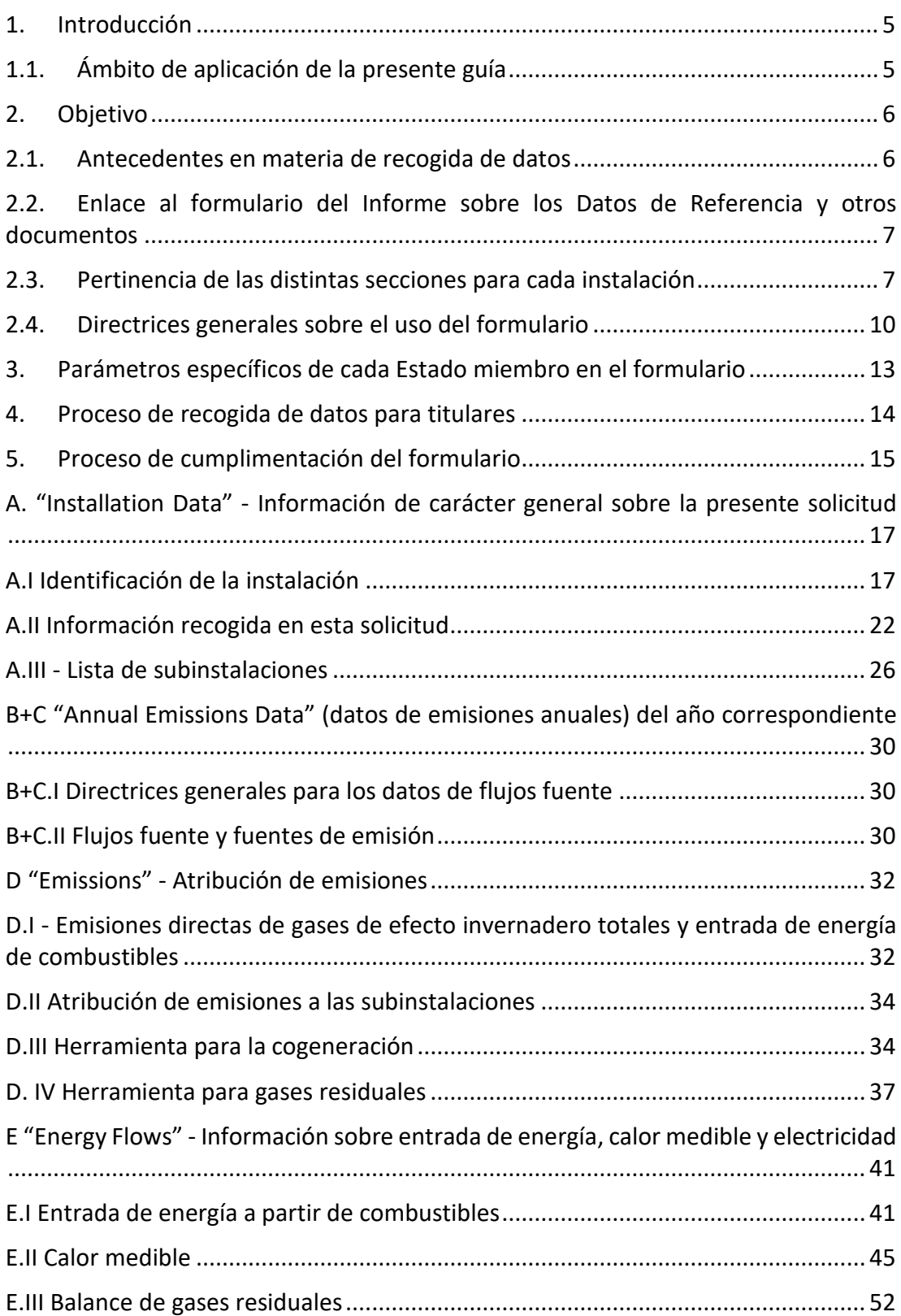

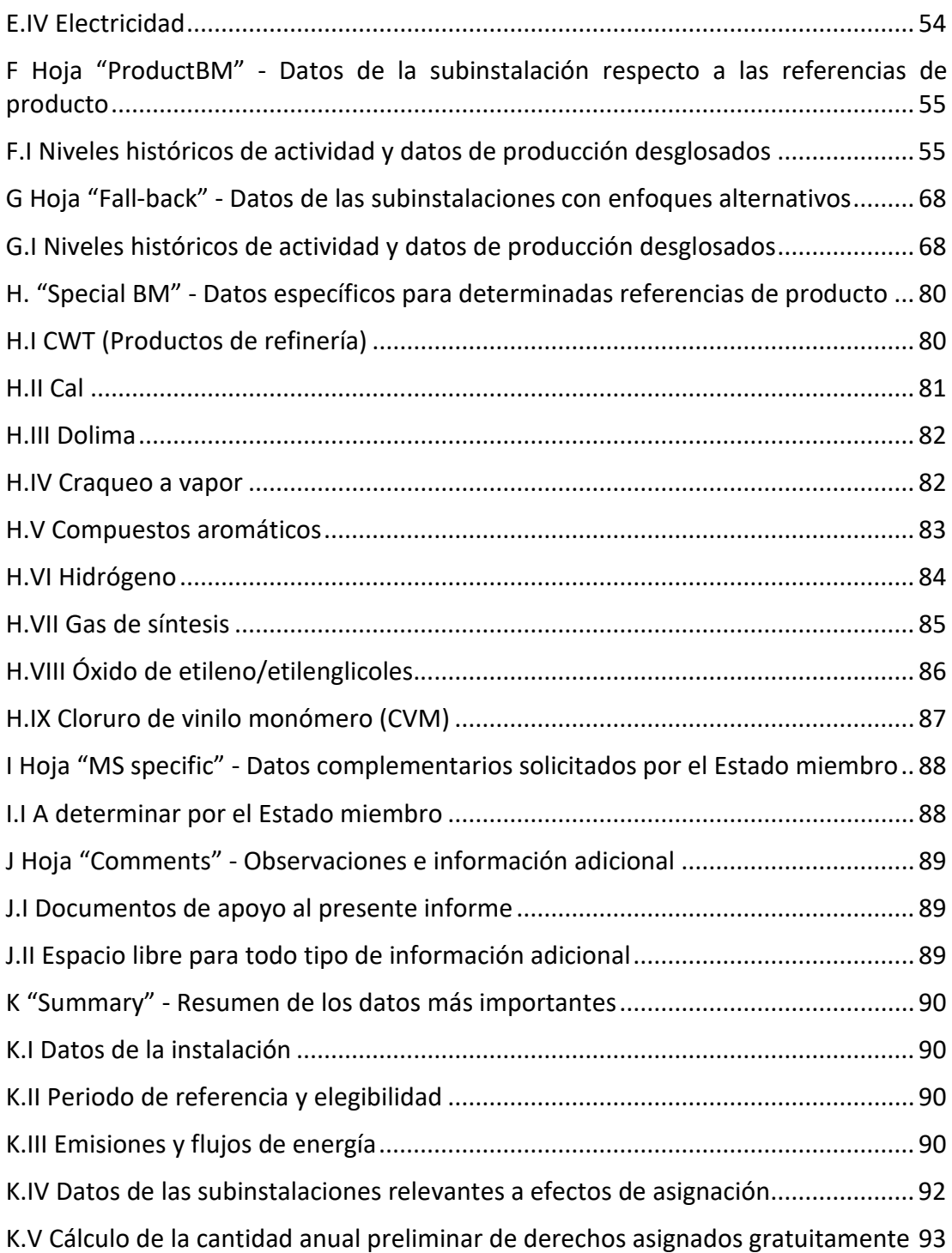

# <span id="page-4-0"></span>**1. Introducción**

### <span id="page-4-1"></span>1.1. **Ámbito de aplicación de la presente guía**

La presente guía forma parte de un grupo de documentos<sup>[1](#page-4-2)</sup> con el que se pretende dar apoyo a los Estados miembros<sup>[2](#page-4-3)</sup> y a las autoridades competentes, en la aplicación uniforme en la Unión Europea de la metodología de asignación para el segundo periodo de asignación del cuarto periodo de comercio del RCDE UE, tras la revisión de la Directiva RCDE<sup>[3](#page-4-4)</sup> y del Reglamento Delegado de la Comisión 2019/331 sobre "Reglas transitorias de la Unión para la armonización de la asignación gratuita de derechos de emisión con arreglo al artículo 10bis de la Directiva RCDE UE" (FAR, por sus siglas en inglés)<sup>[4](#page-4-5)</sup>, y los posteriores actos de aplicación. La Guía nº1 sobre Directrices generales para la aplicación la metodología de asignación ofrece una visión general de los antecedentes legislativos de las guías. También explica cómo se relacionan entre sí las distintas guías y ofrece un glosario de la terminología utilizada en ellas.

La Guía nº3 sobre Recogida de Datos puede proporcionar apoyo a la hora de recoger datos con arreglo al artículo 14 de las FAR para definir la lista completa de instalaciones y calcular la asignación gratuita a determinar a partir de las Medidas Nacionales de Aplicación (NIM, por sus siglas en inglés) según el artículo 11(1) de la Directiva 2003/87/CE.

Cabe indicar que este documento abarca únicamente la armonización de la asignación gratuita transitoria a la industria conforme al artículo 10 bis de la Directiva RCDE UE. Toda asignación con arreglo al artículo 10 ter ("Medidas transitorias de asignación gratuita para la modernización del sector energético") se encuentra fuera del alcance del presente documento. Asimismo, *no* entra en detalle en lo relativo a los procedimientos que deben aplicar los Estados miembros al otorgar autorizaciones para la emisión de gases de efecto invernadero. Se entiende que el enfoque para establecer los límites de las instalaciones fijados en las autorizaciones de emisión de gases de efecto invernadero (GEI) es distinto en cada Estado miembro.

Los artículos a los que se hace referencia en el presente documento generalmente pertenecen a la Directiva RCDE UE modificada y a las FAR modificadas.

### **Nota sobre cuestiones pendientes en esta versión de la Guía**

En la medida en que no se han adoptado todos los actos jurídicos relativos a la metodología de asignación, aún no se han definido ciertos elementos contenidos en

<span id="page-4-2"></span><sup>1</sup> Todos los documentos guía se pueden encontrar, en su versión en inglés, en[:](https://ec.europa.eu/clima/policies/ets/allowances_en#tab-0-1) [https://ec.europa.eu/clima/policies/ets/allowances\\_en#tab-0-1](https://ec.europa.eu/clima/policies/ets/allowances_en#tab-0-1)

<span id="page-4-3"></span><sup>2</sup> Cuando en esta guía se utiliza el término «Estados miembros», este hace referencia a los países de la AELC cubiertos por el RCDE UE, según proceda.

<span id="page-4-4"></span><sup>3</sup> Directiva (UE) 2023/959 del Parlamento Europeo y del Consejo del 10 de mayo de 2023 que modifica la Directiva 2003/87/CE por la que se establece un régimen para el comercio de derechos de emisión de gases de efecto invernadero en la Unión y la Decisión (UE) 2015/1814, relativa al establecimiento y funcionamiento de una reserva de estabilidad del mercado en el marco del régimen para el comercio de derechos de emisión de gases de efecto invernadero en la Unión, [https://eur-lex.europa.eu/legal](https://eur-lex.europa.eu/legal-content/ES/TXT/HTML/?uri=CELEX:32023L0959)[content/ES/TXT/HTML/?uri=CELEX:32023L0959](https://eur-lex.europa.eu/legal-content/ES/TXT/HTML/?uri=CELEX:32023L0959) 

<span id="page-4-5"></span><sup>4</sup> [https://ec.europa.eu/transparency/documents-register/detail?ref=C\(2024\)441&lang=en](https://ec.europa.eu/transparency/documents-register/detail?ref=C(2024)441&lang=en)

esta Guía. Concretamente, quedan por determinar aspectos relativos a la actualización del Reglamento de Ejecución (UE) 2019/1842 en relación con las normas sobre modificaciones del nivel de actividad y la actualización de los valores de referencia para el segundo periodo de asignación de la Fase 4. Además, se puede aplicar también a referencias a la propia legislación pendiente o a guías complementarias que aún están en fase de redacción o por completar.

En el presente documento se resaltan dichos casos en amarillo. Concretamente, los valores y fechas de referencia que aún no se han determinado se indican con la marca " $XX''$ .

# <span id="page-5-0"></span>**2. Objetivo**

### <span id="page-5-1"></span>**2.1. Antecedentes en materia de recogida de datos**

Todos los Estados miembros (EM) deberán enviar sendas medidas nacionales de aplicación (NIM, por sus siglas en inglés) a la Comisión Europea (CE) antes del 30 de septiembre de 2024. Las Autoridades competentes (AC) deberán pues organizar el proceso de recogida de datos correspondiente a cada una de las instalaciones existentes. Los plazos de recogida de datos concretos dependen de las obligaciones jurídicas nacionales y, por tanto, diferirán de un EM a otro. No obstante, el contenido de las NIM deberá cumplir las reglas de asig[n](#page-5-2)ación<sup>5</sup> de manera armonizada.

Para garantizar la armonización, la Comisión Europea ha desarrollado un formulario de Informe sobre los Datos de Referencia (IDR), disponible en todas las lenguas de la UE. Los EM pueden utilizar este formulario o desarrollar el suyo propio, siempre que todos los datos obligatorios se recojan de manera armonizada.

Durante el proceso de recogida de datos, los titulares deberán presentar los siguientes informes, de acuerdo con el artículo 4(2) de las FAR<sup>[6](#page-5-3)</sup>:

- a. Un informe sobre los datos de referencia (IDR) verificado como satisfactorio y que recoja los datos operativos relativos a la instalación y subinstalaciones (utilizando el formulario IDR proporcionado por la AC);
- b. El plan metodológico de seguimiento (PMS), indicando cómo se han obtenido los datos específicos (la CE ha publicado un formulario a estos efectos);
- ba. Cuando sea relevante, un plan de neutralidad climática de acuerdo con el artículo 10 bis, apartado 1, párrafo 5, y el artículo 10 ter, apartado 4 de la Directiva 2033/87/CE;
- c. Un informe de verificación, de acuerdo con las medidas adoptadas en virtud del artículo 15 de la Directiva 2003/87/CE, sobre el informe sobre los datos de referencia.

Quizás algunos de los datos recogidos sean de carácter sensible a efectos comerciales: Los Estados miembros deberán instaurar las medidas preventivas

<span id="page-5-2"></span><sup>5</sup> Reglamento de la Comisión en el que constan las Reglas transitorias de la Unión para la armonización de la asignación gratuita de derechos de emisión con arreglo al artículo 10 bis de la Directiva 2003/87/CE, disponible en [XXX](https://www.boe.es/buscar/doc.php?id=DOUE-L-2019-80316)

<span id="page-5-3"></span><sup>6</sup> Numeración por viñetas conforme a las FAR

necesarias para garantizar que la información confidencial solo es accesible por aquellas personas que necesiten conocerla. Garantizarán asimismo que los documentos que sean comercialmente sensibles y que se reciban a efectos de calcular las asignaciones y actualizar los valores de referencia se utilizarán únicamente para tal fin y que se tratarán con sumo cuidado, de forma que se protejan los intereses comerciales de las instalaciones afectadas.

### <span id="page-6-0"></span>**2.2. Enlace al formulario del Informe sobre los Datos de Referencia y otros documentos**

A fin de facilitar el alineamiento con el formulario IDR, el contenido de cada parte del capítulo 5 de la presente guía refleja la estructura del formulario desde la Hoja A hasta la Hoja K<sup>[7](#page-6-2)</sup>.

Cada parte presenta los datos que se deben notificar para esa hoja y ofrece directrices sobre los datos y sobre la forma de calcularlos en la medida en que sea necesario. Siempre que sea pertinente, este documento indica cómo utilizar el formulario de Informe sobre los datos de Referencia de las NIM. Asimismo, hace referencia a otros documentos, por ejemplo, a las FAR, al sistema sobre la Notificación y Seguimiento y la Verificación y Acreditación (MRVA por sus siglas en inglés) y a otras guías.

Todas esas referencias se destacan en *cursiva.* 

**Nota:** La referencia a Capítulo o Parte se refiere a este documento guía, la referencia a Hoja, Sección o punto se refiere a la Plantilla del IDR

### <span id="page-6-1"></span>**2.3. Pertinencia de las distintas secciones para cada instalación**

El capítulo 3 de esta guía es relevante únicamente para los Estados Miembro.

No toda las Partes del capítulo 5 del presente documento (y las secciones de las hojas correspondientes del formulario del Informe sobre los Datos de Referencia) se aplican a todas las instalaciones. La Tabla 1 indica qué hojas y secciones del formulario aplican dependiendo de las características de la instalación.

Cada uno de los Estados miembros decidirá si las instalaciones que no son elegibles o que no solicitan la asignación gratuita deben cumplimentar el formulario IDR o no. En caso afirmativo, será necesario rellenar únicamente las Secciones A.I (Identificación de la instalación) y A.II (Información sobre la presente solicitud).

Todas las instalaciones con derecho a asignación gratuita deberán completar el formulario si desean solicitarla después de 2025. *Consulte la Guía nº1 sobre Directrices generales para la aplicación la metodología de asignación para obtener más información sobre qué instalaciones deben incluirse en la lista NIM y cuáles de estas deben notificar sus datos a través del IDR.*

<span id="page-6-2"></span><sup>7</sup> Formulario del Informe sobre los Datos de Referencia (IDR 2026-2030) en español: https://www.miteco.gob.es/content/dam/miteco/es/cambio-climatico/temas/comercio-de-derechos-deemision/guias\_medologicas\_y\_notas/FORMULARIO%20IDR%202026-2030\_ES.xls

La Tabla 1 proporciona un resumen esquemático de las hojas y secciones que se deben completar y se identifican loas secciones que son de aplicación con una cruz en las columnas de la tabla. **La tabla es orientativa**.

#### **Tabla 1: Secciones de aplicación**

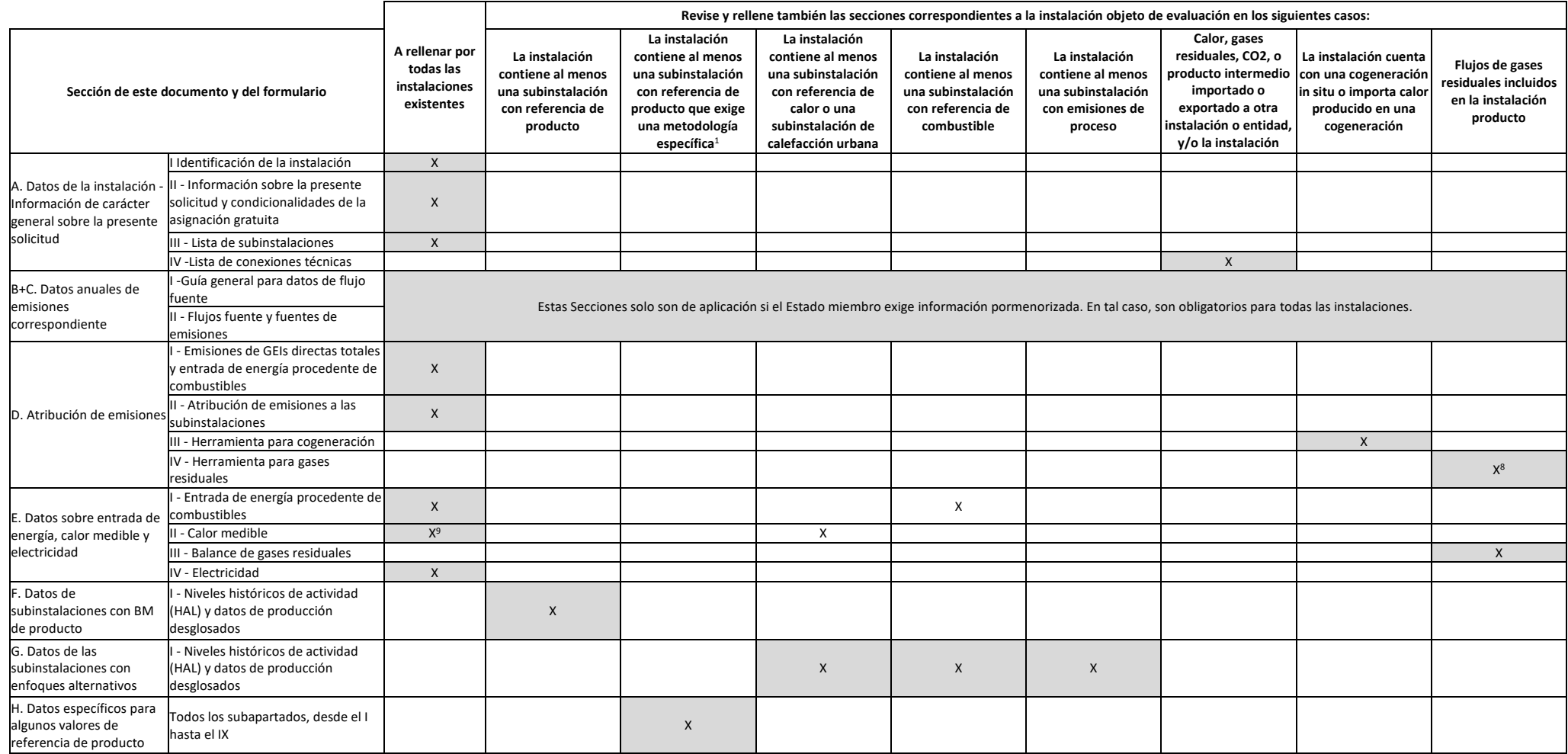

<sup>1</sup> Se incluyen aquí los siguientes valores de referencia de producto: Refinería, cal, dolomía, craqueo a vapor, compuestos aromáticos, hidrógeno, gas de síntesis, óxido de etileno / etilenglicoles, cloruro de vinilo monóm (VCM).

<span id="page-8-0"></span><sup>&</sup>lt;sup>8</sup> Deber rellenarse por las instalaciones que consumen gases residuales producidos fuera de una subinstalación con referencia de producto.

<span id="page-8-1"></span><sup>&</sup>lt;sup>9</sup> Deber rellenarse por todas las instalaciones en las que el calor medible es pertinente.

### <span id="page-9-0"></span>2.4. **Directrices generales sobre el uso del formulario**

Lo que sigue es un recordatorio de las directrices principales recogidas en la Hoja "b\_Guidelines & conditions" del formulario.

- o La opción de cálculo automático debe estar habilitada. Se encuentra en el menú de Excel: Fórmulas > Opciones para el cálculo.
- o Se recomienda examinar el archivo de principio a fin. Hay unas cuantas funciones que sirven de guía al cumplimentar el formulario y que dependen de los datos que se van consignando, por ejemplo, celdas que cambian de color si los datos no son necesarios (véanse los códigos de colores que se explican más abajo). No obstante, en ocasiones es importante continuar consignando datos en otra hoja antes de continuar (por ejemplo, hay que completar "H\_specialBM" antes de poder finalizar "F\_ProductBM" en casos en que se deba aplicar el Anexo III de las FAR).
- o Es fundamental rellenar las Secciones A.II.5 (periodo de referencia seleccionado) y A.III (definición de subinstalaciones) de la hoja "A\_JnstallationData". Si no se introduce información correcta en estas secciones, los resultados de los cálculos podrían ser erróneos o no se podrían consignar correctamente los datos de las subinstalaciones.
- o No deje celdas vacías si debe informar de un valor cero. Al dejar una celda vacía, la AC no sabe si es que no se informa del valor, si es irrelevante o si no se conoce. Introduzca siempre los valores necesarios para el cálculo (especialmente si es cero, porque algunas fórmulas no funcionan si las celdas obligatorias están vacías).
- o En varios campos se puede elegir de una lista predefinida. Para elegir un valor de la lista desplegable, haga clic con el ratón sobre la flecha que aparece en el borde derecho de la celda o pulse Alt y la flecha hacia abajo una vez seleccionada la celda. Algunos campos permiten introducir texto libre, aunque haya una lista desplegable. En tal caso, la lista desplegable contendrá entradas vacías al final.
- o En ocasiones aparecerán mensajes de error cuando los datos estén incompletos. No obstante, el hecho de que no aparezca un mensaje de error no garantiza que los cálculos vayan a ser correctos, ya que no siempre es posible realizar el test de completitud de los datos. Si no aparece ningún resultado en el campo verde, se debe entender que falta algún dato.
- o Preste especial atención a la coherencia de los datos con las unidades mostradas.
- o Los mensajes de error suelen ser muy breves por el escaso espacio disponible. Los principales son:

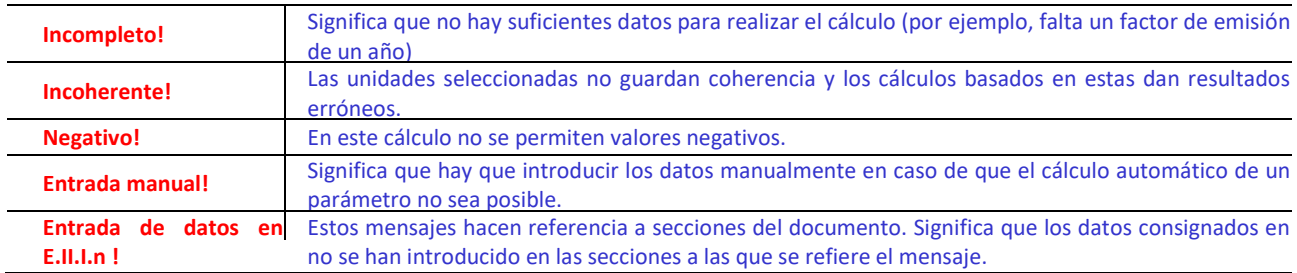

#### o Códigos de colores y fuentes:

#### **Texto en negro y en negrita:** Este texto describe los datos que se piden

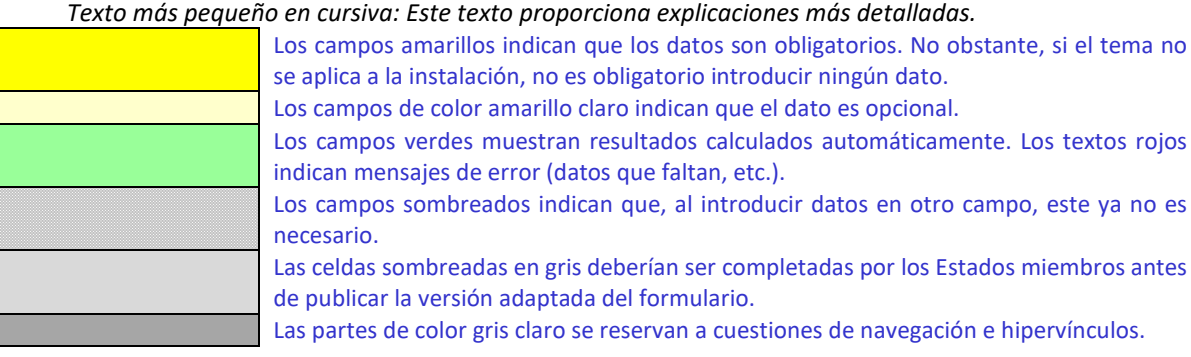

- o Los paneles de navegación de la parte superior de cada hoja facilitan hipervínculos para llegar rápidamente a Secciones concretas. La primera fila (Índice, Hoja anterior, Hoja siguiente, Resumen) y los puntos Principio de la hoja y Fin de la hoja son iguales en todas las hojas. Dependiendo de la hoja, se añaden más elementos al menú. Si el fondo de alguno de los hipervínculos se vuelve rojo, indica que faltan datos en una sección relacionada (no en todas las hojas).
- o Este formulario está bloqueado para que solo se puedan introducir datos en los campos amarillos. No obstante, no se ha establecido ninguna contraseña por cuestión de transparencia. Esto permite ver todas las fórmulas. Al utilizar este archivo para introducir datos, se recomienda mantener esta protección activada. Esta protección debería desbloquearse solamente para verificar la validez de las fórmulas. Se recomienda hacer este proceso en un archivo diferente al que se envíe a la AC para solicitar la asignación gratuita.
- o **Para proteger las fórmulas y que no se vean modificadas por accidente, lo cual habitualmente lleva a resultados erróneos, es fundamental NO CORTAR Y PEGAR. Si desea desplazar datos, COPIE y PEGUE PRIMERO,** y después elimine los datos de las celdas antiguas que no desee conservar.
- o Debe prestarse especial atención a la coherencia de los datos entre las distintas hojas del formulario (por ejemplo, la herramienta de cogeneración en la hoja D con los balances de calor y electricidad en la hoja E, el calor producido en la herramienta de cogeneración en D con el calor producido en el balance térmico en la hoja E).
- o Los campos no se han optimizado para formato numérico y otros formatos. No obstante, la protección de la hoja le permite utilizar sus propios formatos.

Concretamente, puede decidir cuántos decimales quiere que se muestren. En principio, el número de decimales es independiente de la precisión del cálculo. En principio, la opción "Precisión de pantalla" de MS Excel debería estar desactivada. Consulte la "Ayuda" de MS Excel sobre esta función para más información sobre este tema.

# <span id="page-12-0"></span>**3. Parámetros específicos de cada Estado miembro en el formulario**

La hoja J\_MSspecific solo se aplica a los Estados miembros que utilicen el formulario del Informe sobre los Datos de Referencia proporcionado por la CE.

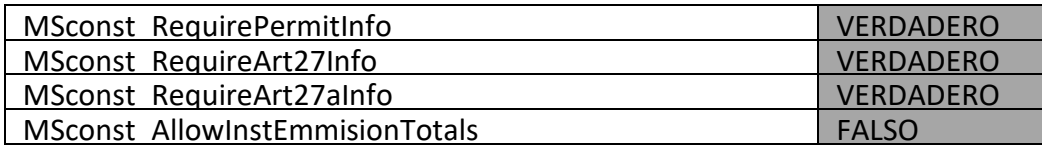

MSconst RequirePermitInfo: Si está en VERDADERO, toda la Sección A.I.1.g (información sobre las autorizaciones de emisión de gases de efecto invernadero) se vuelve opcional, según indica el cambio de color.

MSconst RequireArt27Info: Si está en VERDADERO, toda la Sección A.I.4.d se vuelve opcional, según indica el cambio de color.

MSconst RequireArt27aInfo: Si está en VERDADERO, toda la Sección A.I.4.e se vuelve opcional, según indica el cambio de color.

MSconst AllowInstEmissionTotals: Los Estados miembros pueden optar por permitir a los titulares declarar las emisiones totales a nivel de instalación. Para que así sea, el parámetro "MSconst AllowInstEmissionTotals" debería estar en VERDADERO (este parámetro está configurado en FALSO por defecto). Si se cambia este parámetro a VERDADERO, los datos relacionados se convierten en opcionales, mientras que los campos de D.I.2 cambian de prohibidos a obligatorios. Es decir, los titulares ya no tienen que proporcionar los datos para cada flujo fuente, sino introducir solamente los totales. Si este parámetro se fija en FALSO (opción por defecto), es obligatorio rellenar las cinco hojas B+C para cada flujo fuente y fuente de emisión.

# <span id="page-13-0"></span>**4. Proceso de recogida de datos para titulares**

Este capítulo ofrece a los titulares los pasos que se deben emprender antes de presentar el formulario de informe sobre los datos de referencia (IDR), el plan metodológico de seguimiento y el informe de verificación.

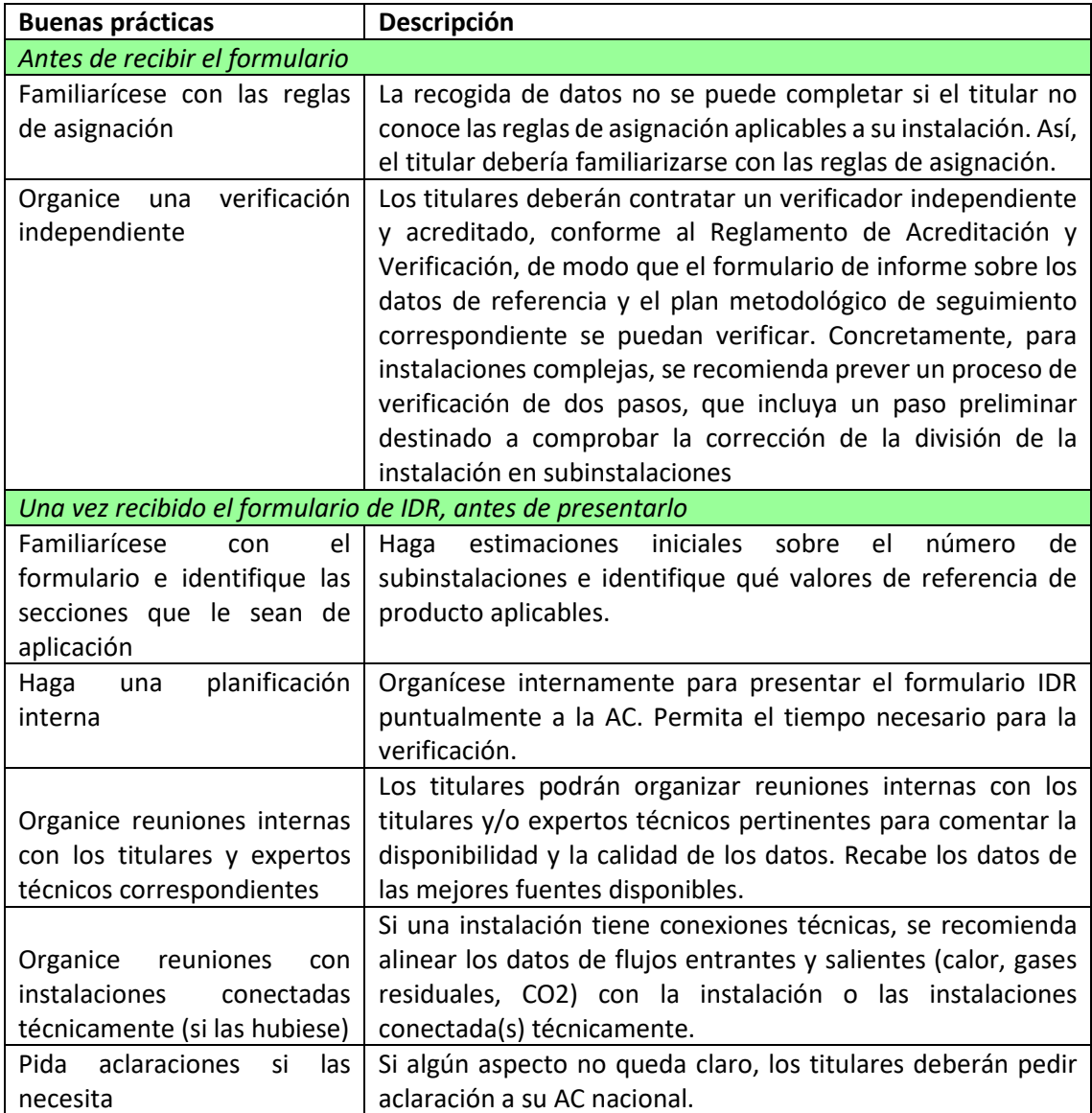

# <span id="page-14-0"></span>**5. Proceso de cumplimentación del formulario**

La siguiente Parte de este capítulo de la guía refleja la estructura de las hojas del formulario IDR, incluidas las siguientes hojas:

A "Installation Data" – Información de carácter general sobre la presente solicitud

B+C "Annual Emissions Data" para el año correspondiente

D "Emissions" – Atribución de las emisiones

E "Energy flows" – Datos sobre la entrada de energía, el calor medible y la electricidad

F "Product BM" – Datos de la subinstalación relativos a valores de referencia de producto

G "Fall-back" – Datos de las subinstalaciones de enfoques alternativos

H "Special BM" – Datos específicos para algunos valores de referencia de producto

I "MS specific" – Datos adicionales exigidos por los Estados miembros

J "Comments" – Comentarios y otra información

K "Summary" – Resumen de los datos más importantes

La siguiente tabla indica qué secciones del formulario recogen los datos relativos a aspectos concretos.

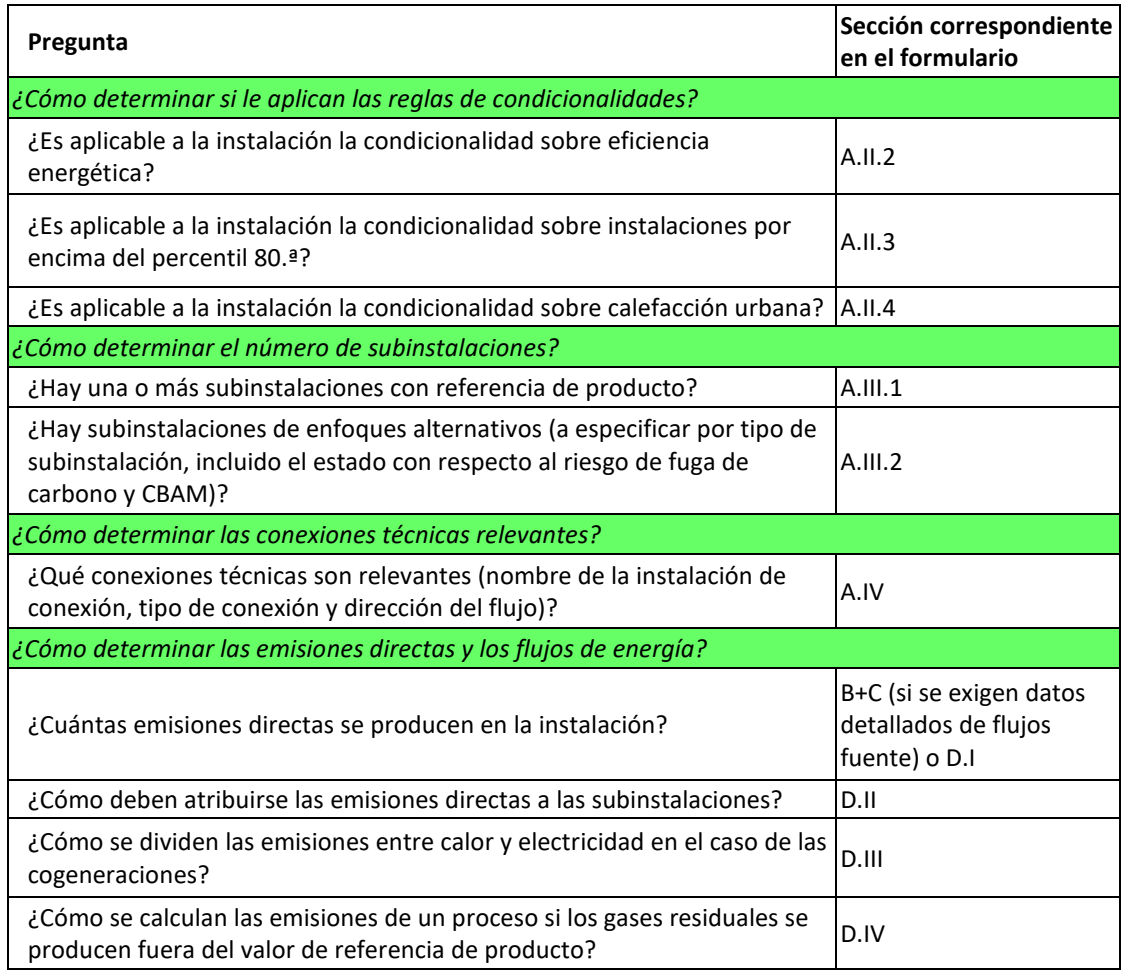

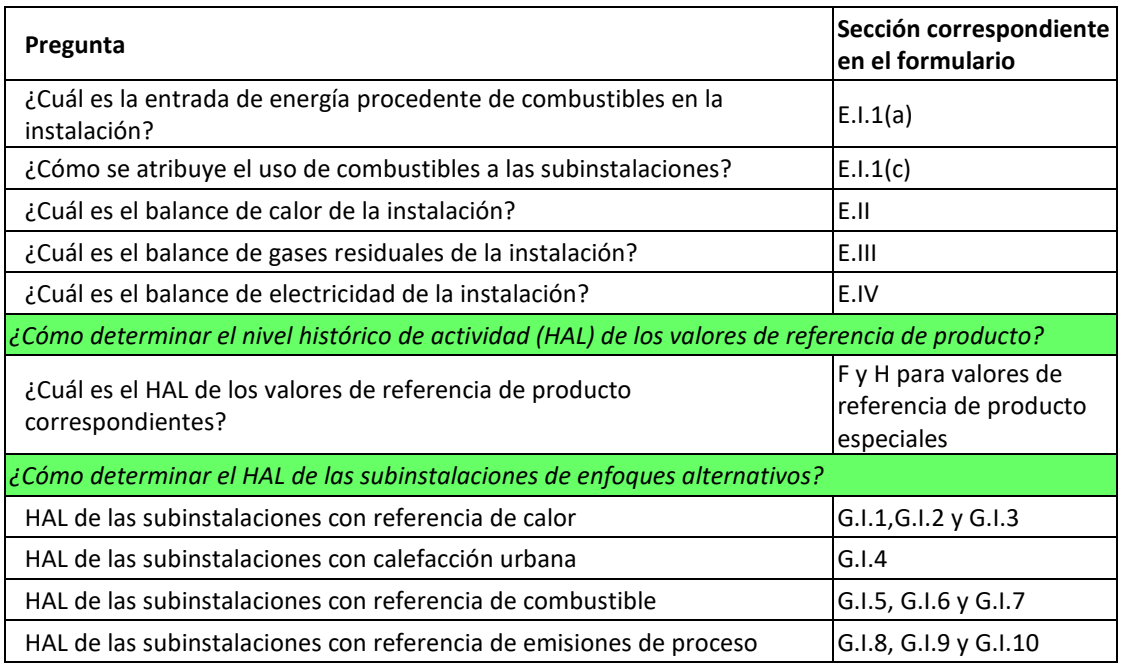

# <span id="page-16-0"></span>**A. "Installation Data" - Información de carácter general sobre la presente solicitud**

Esta Parte de la guía describe la información que se debe consignar para identificar la instalación que se valora y sus principales características de cara a determinar la asignación gratuita.

Las secciones A.I y A.II son obligatorias para todos los titulares que se encuentren en el ámbito de aplicación de la Directiva RCDE UE, en caso de que el Estado miembro no pueda obtener estos datos de otras fuentes (véase la sección 2.3 de esta guía). La sección A.III es obligatoria para todos los titulares con derecho a asignación gratuita. La sección A.IV es obligatoria para todos los titulares de instalaciones con derecho a asignación gratuita y que cumplan las condiciones establecidas.

## <span id="page-16-1"></span>**A.I Identificación de la instalación**

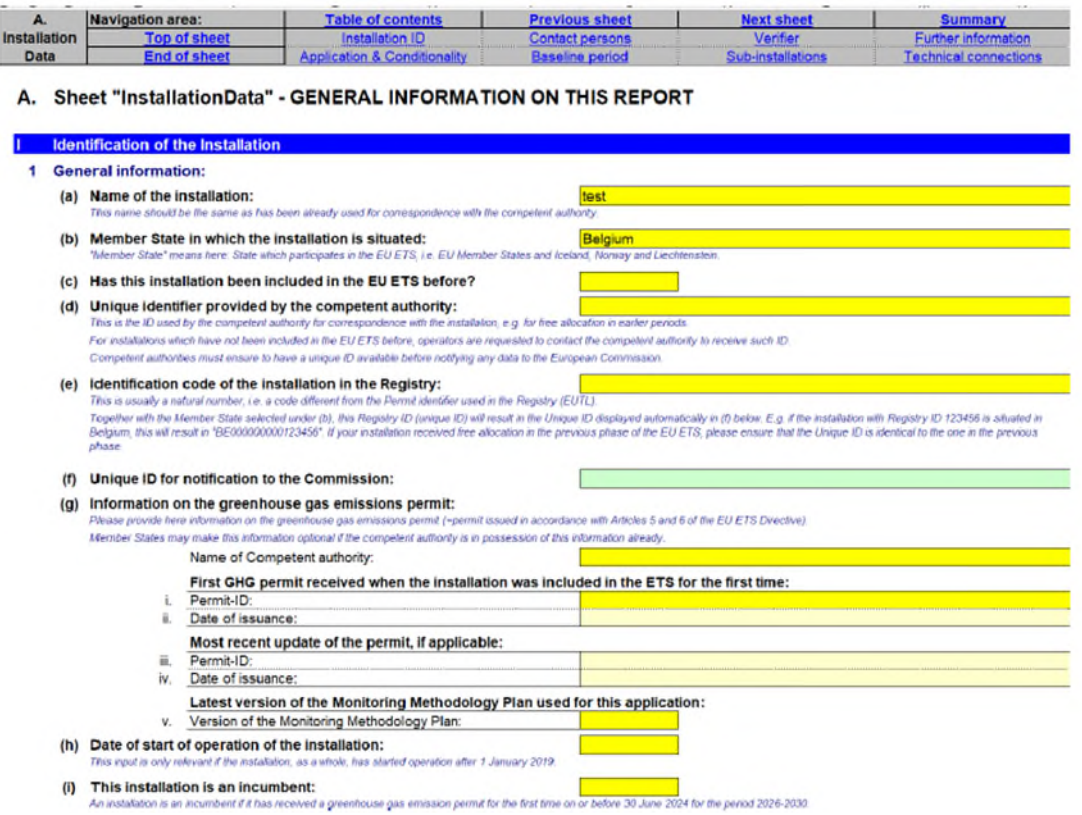

#### **A.I.1 Información general**

El titular deberá especificar:

- **a) Nombre de la instalación**: este es el nombre que generalmente se utiliza en las autorizaciones y demás documentación oficial y deberá ir acorde con las comunicaciones anteriores con la autoridad competente (si las ha habido);
- **b) Estado miembro** en que se ubica la instalación. "Estado miembro" aquí se refiere a: Estado que participa en el RCDE UE, es decir, UE-27 más Islandia, Noruega y Liechtenstein.
- **c)** Si la instalación **ha sido incluida en el RCDE UE** antes del 30 de junio de 2024.
- **d) Identificador único (ID)**: habitualmente es el código ID utilizado para las NIM previas u otro identificador emitido por las autoridades competentes con arreglo a los artículos 5 y 6 de la Directiva RCDE UE. Para instalaciones no incluidas en el RCDE UE anteriormente, los titulares deberán ponerse en contacto con la autoridad competente y solicitar el ID. Las autoridades competentes deben garantizar que todas las instalaciones tienen un ID único disponible antes de notificar ningún tipo de información a la Comisión Europea.
- **e) Código de identificación de la instalación en el registro**. Este es habitualmente un número natural, es decir, un código distinto del identificador de la autorización utilizado en el registro, normalmente conocido como el ID de la instalación. Junto con el Estado miembro seleccionado en la sección (b), este ID del registro (ID único) dará como resultado el identificador único que se muestra en la sección (f) siguiente. Si su instalación ya ha recibido asignación gratuita en la fase anterior de RCDE UE, asegúrese de que el identificador único es idéntico al utilizado entonces.
- **f) ID único** para notificación a la Comisión, se genera automáticamente y es el ID que se debe utilizar en toda la correspondencia con la Comisión;
- **g) Información de la autorización**: aquí el titular deberá consignar el nombre de la autoridad competente responsable de tramitar la autorización de la instalación correspondiente, el identificador de la autorización y la fecha en que la instalación se incluyó por primera vez en el RCDE UE, el identificador de la autorización más reciente, la fecha de emisión de esta (es decir, fechas de reemisión e identificadores), así como la versión del Plan Metodológico de Seguimiento usada para la solicitud. Los Estados miembros podrán decidir que esta información sea opcional si la autoridad competente ya cuenta con estos datos.
- **h) Fecha de inicio del funcionamiento** de la instalación. Este dato solo es de interés si la instalación comenzó a operar después del 1 de enero de 2019. Si el espacio para esta fecha se deja vacío, se entenderá que la fecha de inicio del funcionamiento fue antes del 1 de enero de 2019.
- **i)** Si la instalación es una instalación **existente** o un nuevo entrante. Para el segundo periodo de asignación de la Fase 4, un "nuevo entrante" es una instalación que ha recibido una autorización de emisión de gases de efecto invernadero antes del 30 de 30 de junio de 2024. *En la Guía nº7 sobre nuevos entrantes y cierres puede encontrar más información sobre las definiciones de las instalaciones existentes y de los nuevos entrantes. Véase también la Guía nº 2 sobre criterios de asignación.*
- **j) Datos del titular**: nombre, dirección y números de teléfono. El titular es aquella persona que opera o controla la instalación o a quien se han delegado facultades económicas decisivas sobre el funcionamiento técnico de la instalación.
- **k) Dirección de la instalación**

#### **A.I.2 Personas de contacto**

El titular deberá consignar los datos de contacto de la(s) persona(s) responsable(s) de cumplimentar y supervisar el informe en caso de que se precisen aclaraciones o comunicaciones. Concretamente, se debe informar del nombre, dirección, correo electrónico y teléfono.

#### **A.I.3 Verificador contratado para este Informe sobre los datos de referencia**

El titular deberá especificar:

- a) Los datos de la **empresa verificadora**, concretamente: nombre de la empresa, dirección y país
- b) La **persona** que realizó la verificación (o gestionó el proyecto), en concreto: nombre, correo electrónico y número de teléfono
- c) La información sobre la acreditación del verificador, concretamente, los Estados miembros en que se le permite operar y el número de registro emitido por el organismo de acreditación. La disponibilidad de dicha información de registro podrá depender de las prácticas administrativas del Estado miembro en materia de acreditación/certificación de los verificadores. En caso de que el Estado miembro no utilice un sistema de acreditación, sino que utilice acreditación para reconocer verificadores, se deberá consignar la información a continuación, como si se tratase de una acreditación.

#### **A.I.4 Información adicional sobre la instalación**

El objetivo de esta sección es identificar las actividades que se llevan a cabo en la instalación objeto de análisis e identificar las instalaciones que pueden quedar excluidas del RCDE UE.

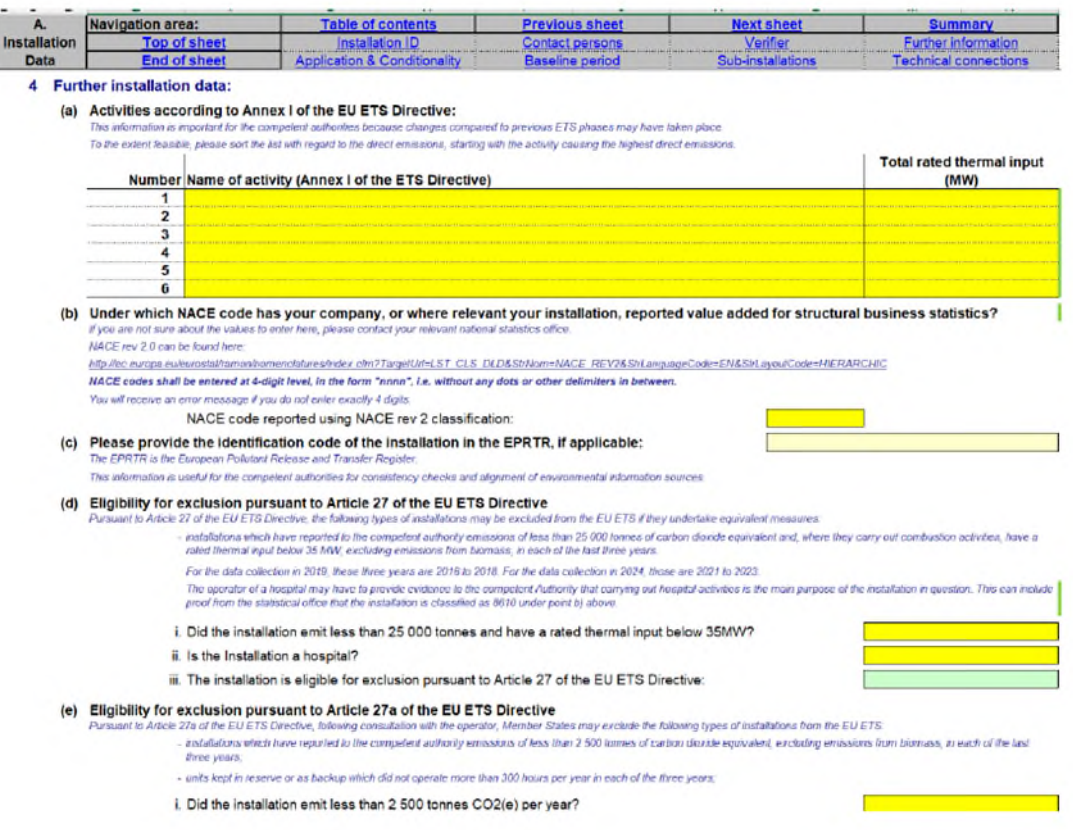

El titular deberá especificar:

- a) Las **actividades** que se realizan en la instalación según la definición del Anexo I de la Directiva RCDE UE. Si se realizan actividades distintas de la "combustión de combustibles", no es necesario indicar la actividad de "combustión de combustibles". Esta actividad concreta solo se debe consignar en caso de que en la instalación no se realice ninguna otra de las actividades recogidas en el Anexo 1. Si son de aplicación varias actividades de las recogidas en el Anexo 1, se deberán consignar comenzando con la actividad que genera la mayor cantidad de emisiones directas, en la medida en que sea posible. Cuando proceda, se indicará la potencia térmica nominal total. *Para más información sobre la potencia térmica nominal total, consulte la Guía de Interpretación del Anexo I de la Directiva RCDE UE.*
- b) Código de actividad conforme a la clasificación **NACE** en virtud del cual el titular informa de valor añadido para las estadísticas estructurales de las empresas. Se deben consignar los 4 dígitos de la clasificación NACE rev 2.0 (utilizada en 2010). Puede encontrar la lista en el siguiente enlace:

[http://ec.europa.eu/eurostat/ramon/nomenclatures/index.cfm?TargetUrl=LST\\_CLS\\_DLD](http://ec.europa.eu/eurostat/ramon/nomenclatures/index.cfm?TargetUrl=LST_CLS_DLD&StrNom=NACE_REV2&StrLanguageCode=EN&StrLayoutCode=HIERARCHIC) [&StrNom=NACE\\_REV2&StrLanguageCode=EN&StrLayoutCode=HIERARCHIC](http://ec.europa.eu/eurostat/ramon/nomenclatures/index.cfm?TargetUrl=LST_CLS_DLD&StrNom=NACE_REV2&StrLanguageCode=EN&StrLayoutCode=HIERARCHIC)

 En caso de duda, se pide al titular que se ponga en contacto con la oficina nacional de estadística. Los códigos NACE se deben introducir en formato de 4 cifras, sin puntos ni otros separadores.

- c) El **identificador EPRTR**[10](#page-20-0), opcional y si procede. La información es útil para las autoridades competentes a fin de comprobar y alinear las fuentes de información medioambiental (es decir, los inventarios nacionales de GEI).
- d) y e ) Si la instalación es elegible para la **exclusión** con arreglo al artículo 27 o 27bis de la Directiva RCDE UE.

Conforme al artículo 27(1) de la Directiva, los siguientes tipos de instalaciones se pueden excluir de la RCDE UE si se adoptan medidas equivalentes:

- instalaciones que han informado menos de 25 000 toneladas de  $CO<sub>2</sub>$ equivalentes, excluidas las emisiones de la biomasa, y, si realizan actividades de combustión, estas tienen una potencia térmica nominal inferior a 35 MW, excluidas las emisiones de biomasa, en cada uno de los tres años anteriores;
- instalaciones que sean hospitales.

Conforme al artículo 27bis de la Directiva, los siguientes tipos de instalaciones se pueden excluir de la RCDE UE:

- instalaciones que han informado a la autoridad competente de menos de 2500 toneladas de  $CO<sub>2</sub>$  equivalentes, excluidas las emisiones de la biomasa, en cada uno de los tres años anteriores;
- unidades en reserva que no operen más de 300 horas al año en cada uno de los tres años.

Los últimos tres años que se deben tener en cuenta para las exclusiones son:

desde 2021 hasta 2023

*Si necesita ayuda sobre cómo determinar la potencia térmica nominal de una instalación, consulte el Anexo I de la Directiva RCDE UE y la versión actualizada en 2023 de la "Guía de interpretación del Anexo I de la Directiva RCDE UE (excl. actividades de aviación y transporte marítimo)", publicada por la Comisión el 20 de diciembre de 2023 [https://climate.ec.europa.eu/document/edc93136-82a0-482c-bf47-](https://climate.ec.europa.eu/document/edc93136-82a0-482c-bf47-39ecaf13b318_en) [39ecaf13b318\\_en\)](https://climate.ec.europa.eu/document/edc93136-82a0-482c-bf47-39ecaf13b318_en).* 

- f) Las emisiones anuales de los tres años anteriores se toman automáticamente de la Hoja D del formulario para el control de verosimilitud sobre la cuestión A.I.4(d). Aquí no hay que consignar datos manualmente.
- g) Si la instalación se ha incluido. Se debe marcar como VERDADERO si la instalación no realiza al menos una de las actividades recogidas en el Anexo I de la Directiva RCDE UE, pero el Estado miembro la ha incluido unilateralmente conforme al artículo 24 de la Directiva.
- h) El porcentaje de emisiones procedentes de biomasa con calificación cero. De acuerdo con el Anexo I de la Directiva RCDE UE, una instalación que tenga una media superior al 95% de sus emisiones procedentes de la combustión de biomasa que cumpla los criterios RED II durante el periodo de referencia, no estará incluida en el

<span id="page-20-0"></span><sup>10</sup> EPRTR significa "registro europeo de emisiones y transferencias de contaminantes».

ámbito de aplicación del RCDE. Para más información, véase la Guía de interpretación del anexo I de la Directiva RCDE.

### <span id="page-21-0"></span>**A.II Información recogida en esta solicitud**

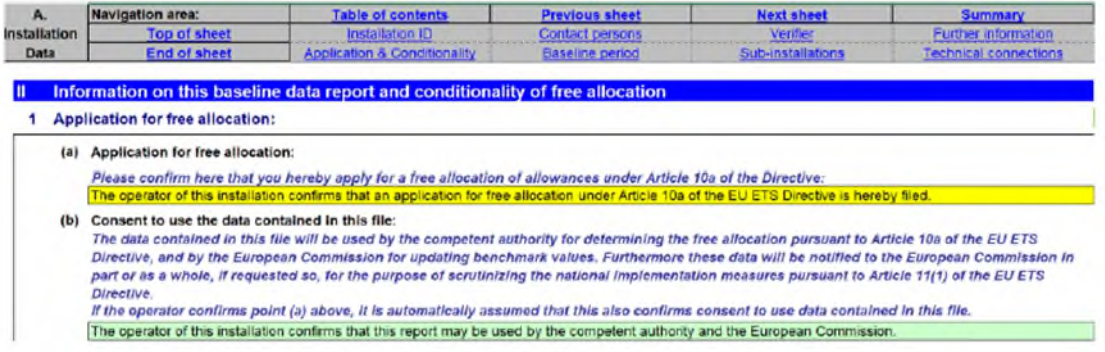

### **A.II.1 Solicitud de asignación gratuita**

En el punto (a) el titular deberá confirmar la solicitud de asignación gratuita de derechos de emisión con arreglo al artículo 10bis de la Directiva, que automáticamente cumplimentará el consentimiento para utilizar los datos contenidos en el punto (b) del archivo (Confirme que la autoridad competente puede utilizar los datos recogidos en este archivo para decidir sobre la asignación gratuita con arreglo al artículo 10bis de la Directiva RCDE UE.

Además, estos datos se notificarán parcial o totalmente a la Comisión, si así se solicita, a efectos de analizar las medidas nacionales de aplicación conforme al artículo 11(1) de la Directiva RCDE UE. Es necesario prestar este consentimiento para que la presentación de datos se complete.

### **A.II.2 Condicionalidad 1: Recomendaciones destacadas sobre medidas de mejora de la eficiencia energética**

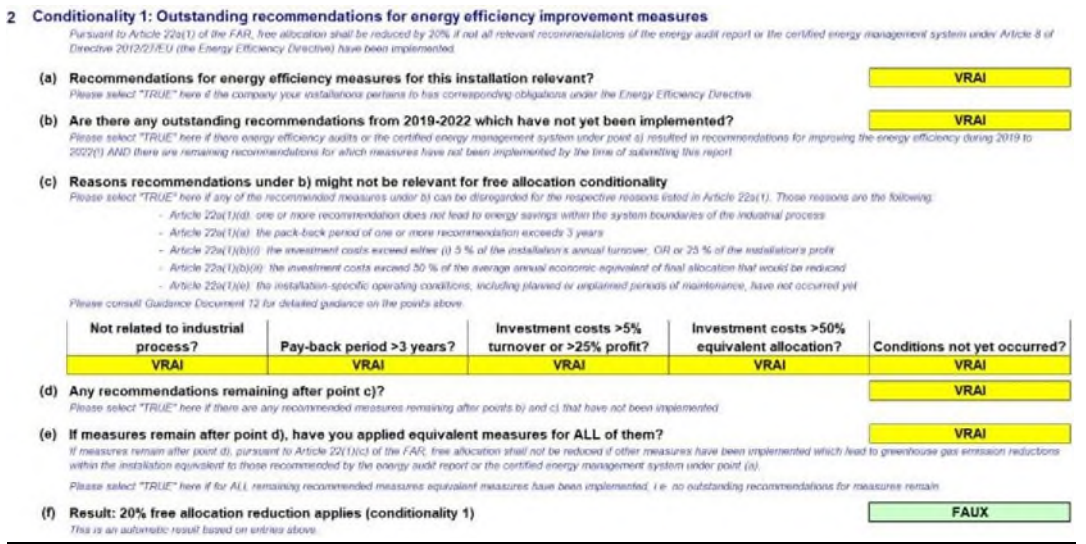

Esta sección se refiere a las instalaciones que están obligadas a realizar una auditoría energética o a aplicar un sistema de gestión de la energía certificado en virtud del artículo 8 de la Directiva de Eficiencia Energética y que, de conformidad con el artículo

22 bis, apartado 1, de las FAR, deben demostrar que han aplicado las recomendaciones de dichas auditorías energéticas o del sistema de gestión certificado, o estarán sujetas a una reducción de su asignación gratuita del 20%. Para más información sobre esta condicionalidad, consulte la Guía nº 12 sobre la condicionalidad de la asignación gratuita a la aplicación de medidas de mejora de la eficiencia energética.

- Se pide al titular que indique si:

a) Las recomendaciones de medidas de eficiencia energética en virtud de la Directiva de Eficiencia Energética son pertinentes para esta instalación;

- b) **Todavía** no se han aplicado una o varias recomendaciones del periodo 2019 a 2022. Se debe seleccionar la opción Verdadero si se han hecho recomendaciones pertinentes a esta instalación en una auditoría energética o en un sistema de gestión de la energía certificado entre los años 2019 y 2022 inclusive, **Y** si al menos una de estas recomendaciones no se ha aplicado en el momento de la presentación del informe verificado (es decir, las recomendaciones de años anteriores o posteriores no son pertinentes);
- c) Debe seleccionar Verdadero en las respectivas columnas de la tabla en los siguientes casos:
	- Verdadero en la primera columna si se aplica el artículo 22 bis, apartado 1, letra d)
	- Verdadero en la segunda columna si se aplica el artículo 22 bis, apartado 1, letra a)
	- Verdadero en la tercera columna si se aplica el artículo 22 bis apartado 1, letra b), inciso i)
	- Verdadero en la cuarta columna si se aplica el artículo 22 bis apartado 1, letra b), inciso ii)
	- Verdadero en la quinta columna si se aplica el artículo 22 bis apartado 1, letra e)
- d) Si, después de tener en cuenta las razones enumeradas en la subsección A.II.2.c), quedan recomendaciones pendientes de 2019-2022 que no se han aplicado, entonces debe seleccionarse Verdadero aquí.
- e) Si se ha seleccionado Verdadero en la subsección A.II.2, letra d), entonces si se han aplicado medidas equivalentes que conduzcan a reducciones de las emisiones de gases de efecto invernadero dentro de la instalación, equivalentes a las recomendadas del informe de auditoría energética o del sistema de gestión de la energía certificado en la letra a) para TODAS las medidas restantes, seleccione Verdadero aquí. Si al menos una de las medidas no está totalmente cubierta por medidas equivalentes, seleccione Falso;
- f) Este resultado lo proporciona automáticamente el formulario, indicando si la reducción del 20% de asignación gratuita (es decir, la Condicionalidad 1) se aplica o no.

#### **A.II.3 Condicionalidad 2: Instalaciones que superan el percentil 80°**

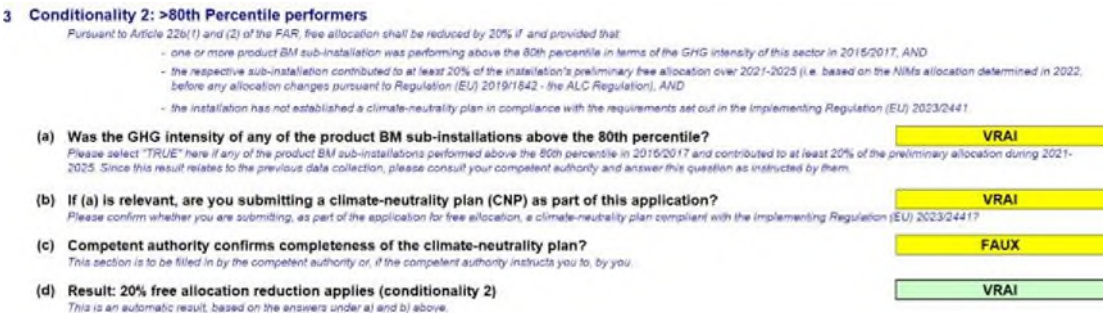

Esta sección se refiere a las instalaciones que tienen al menos una subinstalación con referencia de producto con un rendimiento superior al percentil 80 en términos de intensidad de gases de efecto invernadero de su sector en 2016/2017, cuando la subinstalación correspondiente contribuyó al menos al 20 % de la asignación gratuita preliminar de la instalación durante 2021-2025, y la instalación no ha establecido un plan de neutralidad climática de conformidad con los requisitos establecidos en el Reglamento de Ejecución (UE) 2023/2441. En tal situación, de conformidad con el artículo 22 ter, apartados 1 y 2, de las FAR, la asignación gratuita se reducirá en un 20 %. *Para más información sobre esta condicionalidad, consulte la Guía nº 11 sobre Planes de neutralidad climática como condición para la asignación gratuita.*

Se solicita al titular que indique si:

- a) La intensidad de gases de efecto invernadero de cualquiera de las subinstalaciones con referencia de producto que contribuyen al menos al 20% de la asignación gratuita preliminar durante 2021-2025 tuvo un rendimiento superior al percentil 80° en 2016-2017; esta información debe proporcionarla la autoridad competente, y si la AC ha indicado que al menos una de las subinstalaciones con referencia de productos se encuentra en esta situación, entonces debe seleccionarse Verdadero aquí;
- b) Si se ha seleccionado Verdadero en la subsección A.II.3.a) y se va a presentar un plan de neutralidad climática a la autoridad competente, entonces debe seleccionarse Verdadero aquí;
- c) Esta sección debe ser cumplimentada directamente por la autoridad competente, o en estrecha cooperación con ella, para indicar si el plan de neutralidad climática presentado se considera conforme;
- d) El formulario proporciona automáticamente este resultado, indicando si se aplica o no la reducción del 20% de la asignación gratuita (es decir, la Condicionalidad 2).

#### **A.II.4 Condicionalidad 3: +30% para calefacción urbana**

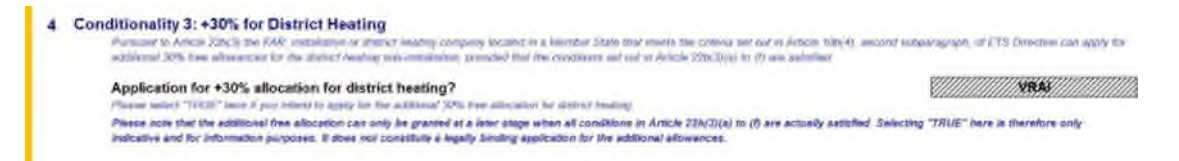

Esta sección se refiere a las instalaciones o empresas de calefacción urbana situadas en un Estado miembro que cumple los criterios establecidos en el segundo párrafo del apartado 4 del artículo 10 ter de la Directiva RCDE UE, para las que se cumplen las condiciones establecidas en las letras a) a f) del apartado 3 del artículo 22 ter. De conformidad con el artículo 22 ter, apartado 3, de la FAR, éstas pueden solicitar un 30% adicional de derechos de emisión gratuitos. Para más información sobre esta condicionalidad, consulte la Guía nº 11 sobre los planes de neutralidad climática como condición para la asignación gratuita.

El titular debe seleccionar Verdadero aquí, si está prevista una solicitud del 30% adicional de asignación gratuita para calefacción urbana para esta instalación.

Debe tenerse en cuenta que la posible asignación gratuita adicional solamente se concederá en una fase posterior, cuando se cumplan realmente todas las condiciones de las letras a) a f) del apartado 3 del artículo 22 ter. La selección de Verdadero en este caso no constituye una solicitud jurídicamente vinculante de los derechos de emisión adicionales.

#### **A.II.5 Periodo de referencia seleccionado**

En esta sección se selecciona el periodo de referencia y se indican los años en que la instalación ha estado en funcionamiento.

El titular debe:

- a) Seleccionar el periodo de referencia correspondiente para la solicitud, de acuerdo con el artículo 2, apartado 14, de las FAR: para el periodo comprendido entre 2026 y 2030, se debe elegir el periodo de referencia 2019-2023.
- b) Especificar los años en que la instalación operó al menos un día durante el año de calendario. Un año de calendario es el periodo comprendido entre el 1 de enero y el 31 de diciembre del mismo año. Indique VERDADERO o FALSO en cada año, por ejemplo, asumiendo que la instalación comenzó a operar en un día de 2020, la respuesta a 20149 debería ser FALSO, y las respuestas para los años 2020 a 2023 deberían ser VERDADERO.

# <span id="page-25-0"></span>**A.III - Lista de subinstalaciones**

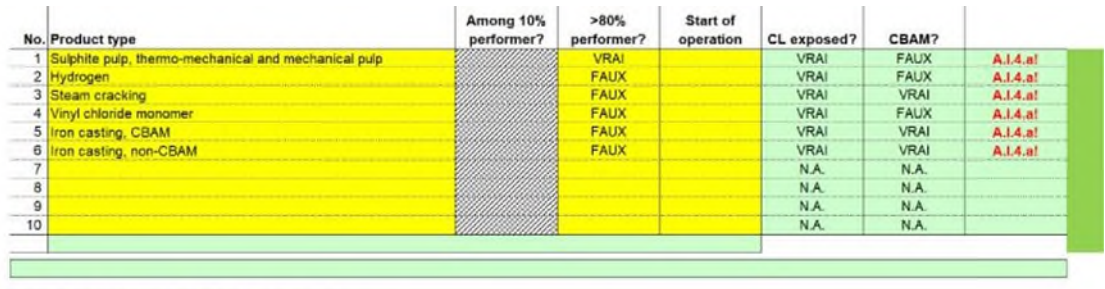

#### Sub-installations with fall-back approaches

Please indicate here which fall-back sub-installations are relevant at your installation, if any:

in lambares, the other race exposured For each type of fail-back approach, a maximum of two sub-installations may exist, one e. As an exception to that rule, for measurable heat a third sub-installation is defined for the delivery of district heatin

Please select for each type of sub-installation, if it is relevant in your installation or not. Don't leave the yellow fields empty

ellow column you have to provide the start of normal operation pursuant to Article 2(12) of the FAR for each sub-vistablation. This influencies relevant to identify which years have to be<br>unt for the determination of the h In the second velow coll  $3010$ 

Please note that the correct entries here are essential for all subsequent inputs dealing with sub-installations.

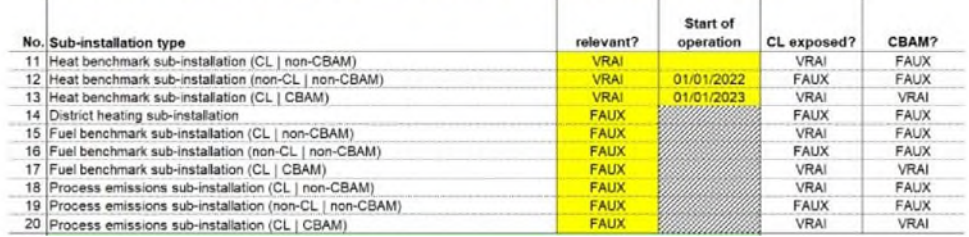

Esta sección describe qué datos se deben consignar para identificar las subinstalaciones presentes en la instalación. Esta sección es obligatoria para todas las instalaciones con derecho a asignación gratuita. *Para más información sobre los criterios de elegibilidad, consulte la sección 4 de la Guía nº 1.*

**Es fundamental que todas las subinstalaciones de esta sección estén debidamente consignadas, puesto que el resto de los datos relativos a estas se verán afectados. Se debe informar del inicio del funcionamiento normal solo si se produjo a partir del 1 de enero de 2019. Esto afectará a los ejercicios que se tendrán en cuenta para la determinación del HAL para cada subinstalación. Si las operaciones se iniciaron con anterioridad al 1 de enero de 2019, no es obligatorio introducir datos.** 

**Las subinstalaciones incluidas en esta sección también deben ser coherentes con las enumeradas en el Plan Metodológico de Seguimiento.** 

*Para información más detallada sobre cómo obtener las subinstalaciones, consulte la Guía nº 2 sobre criterios de asignación.* 

### **A.III.1 Subinstalaciones con referencia de producto**

El titular deberá consignar todas las subinstalaciones con referencia de producto que abarque la autorización otorgada a la instalación. Solo se puede seleccionar una subinstalación para cada tipo de producto y el nombre de cada subinstalación se puede consignar una sola vez. Los productos cubiertos por la misma definición de producto en las FAR se juntan en la misma subinstalación y tienen el mismo valor de referencia de producto. *En el formulario, el titular puede seleccionar los productos con valor de referencia de una lista desplegable. En el Anexo I de las FAR se proporciona un resumen de los valores de referencia de producto, las definiciones de estos y los límites del*  *sistema. Para más información sobre las definiciones de los productos correctas, consulte la Guía nº 9 sobre directrices específicas por sector*[11](#page-26-0) *.* 

En la columna J, el titular debe indicar, para cada subinstalación con referencia de producto que represente más del 20 % de la asignación (o que probablemente represente más del 20 % de la asignación), si tuvo niveles de emisión de gases de efecto invernadero superiores al percentil 80° en 2016/2017; la indicación aquí debe ser coherente con lo que el titular declaró en la Sección A.II.3 (a). En esta sección, es útil seleccionar las subinstalaciones que tenían niveles de emisión de gases de efecto invernadero superiores al percentil 80° en 2016/2017 por razones de transparencia. La parte relativa al 10 % de las instalaciones más eficientes en 2021/2022 se completará en una fase posterior, una vez que se hayan actualizado los valores de referencia (véase más adelante).

La columna I aparecerá en gris hasta que se hayan determinado los valores de referencia actualizados y deberá rellenarse una vez hecho esto. A continuación, el titular deberá indicar, para cada subinstalación con referencia de producto, si sus niveles de emisión de gases de efecto invernadero eran inferiores a la media del 10 % más eficiente en 2021/2022. Por favor, siga las instrucciones de su autoridad competente para el seguimiento de este punto tras la presentación inicial del informe sobre los datos de referencia verificado.

El titular deberá también determinar para cada subinstalación si se entiende que está expuesta a un riesgo de fuga de carbono. *En el formulario, la exposición a la fuga de carbono, así como el estado CBAM se determina automáticamente con arreglo a la Decisión de la Comisión UE 2019/708 y el Reglamento UE 2023/956. El Anexo I de las FAR y la Guía nº 9 sobre directrices específicas por sector ofrecen un resumen sobre la exposición a la fuga de carbono.* 

Asimismo, el titular deberá consignar los datos de inicio del funcionamiento normal en la columna K<sup>[12](#page-26-1)</sup> para cada subinstalación, conforme al artículo 2, apartado 12 de las FAR. Esto facilita la identificación de los años que se deben tener en cuenta para determinar el nivel histórico de actividad (HAL), conforme al artículo 15(7) en las Hojas F y G. Concretamente, será más fácil determinar si una subinstalación ha operado menos de dos años naturales dentro del periodo de referencia. En tal caso, se aplicarán disposiciones específicas al cálculo del nivel histórico de actividad. *Para más información sobre subinstalaciones que no han estado en funcionamiento durante la totalidad del periodo de referencia, consulte la sección 6.2 de la Guía nº 2 sobre criterios de asignación.*

<span id="page-26-0"></span> $11$  Tenga en cuenta que, en algunos casos, varias subinstalaciones independientes pueden abarcar las mismas unidades físicas: por ejemplo, dos productos con valores de referencia distintos se pueden producir desde la misma línea de producción. Esto no será un problema siempre que los niveles de actividad de cada producto queden bien definidos. *Véase la Guía nº 2 sobre enfoques de asignación, donde figura un ejemplo práctico.*

<span id="page-26-1"></span><sup>12</sup> *Si necesita ayuda sobre cómo determinar el inicio del funcionamiento normal, consulte la Guía nº 2 sobre criterios de asignación.* 

#### **A.III.2 Subinstalaciones de enfoques alternativos**

El titular debe especificar qué subinstalaciones de enfoques alternativos son pertinentes a la instalación y cuáles no (se deberán rellenar todos los campos de color amarillo). Cada instalación podrá tener un máximo de diez subinstalaciones de enfoques alternativos: para cada tipo de enfoque alternativo (referencia de calor, referencia de combustible y referencia de emisiones de proceso), podrá existir un máximo de tres subinstalaciones, una considerada expuesta a riesgo de fuga de carbono y produciendo mercancías no-CBAM, una considerada expuesta a riesgo de fuga de carbono y produciendo mercancías CBAM, y una no considerada expuesta a riesgo de fuga de carbono. La excepción a esta norma es la posible presencia de una cuarta subinstalación de calor medible, correspondiente al suministro de calor para calefacción urbana. *Véase la Guía nº 1 sobre directrices generales para información adicional sobre subinstalaciones de enfoques alternativos, y la Guía nº2 sobre criterios de asignación a nivel de instalación. Véase también la Guía nº 5 sobre Seguimiento y Notificación en relación con las FAR para más información sobre datos a proporcionar para justificar el uso de una subinstalación de calefacción urbana.*

Asimismo, el titular deberá consignar los datos de inicio del funcionamiento normal en la segunda columna de color amarillo<sup>[13](#page-27-0)</sup> para cada subinstalación, conforme al artículo 2(12) de las FAR. Con ello, se facilita la identificación de los años que se deben tener en cuenta para determinar el nivel histórico de actividad, conforme al artículo 15(7) en las Hojas F y G. Concretamente, le ayudará a determinar si una subinstalación ha estado en funcionamiento durante menos de dos años naturales durante el periodo de referencia, en cuyo caso se aplican disposiciones específicas para el cálculo del nivel histórico de actividad. *Para más información sobre subinstalaciones que no han estado en funcionamiento durante la totalidad del periodo de referencia, consulte la sección 6.2 de la Guía nº 2 sobre criterios de asignación.*

### **A.IV Lista de conexiones técnicas**

Esta sección solamente será de aplicación en los siguientes casos:

- Para instalaciones donde haya transferencia de calor medible, gases residuales, productos intermedios cubiertos por los valores de referencia de producto o "CO2 transferido", según su definición conforme al Reglamento sobre seguimiento y notificación, a/desde otra instalación (ya esté incluida dentro del RCDE o no);
- Para instalaciones donde el calor consumido sea el producido por una instalación de ácido nítrico, también si la producción de ácido nítrico es parte de la misma instalación.

Los datos que se piden en esta sección son particularmente importantes para garantizar la coherencia de los datos consignados y para evitar la doble contabilidad en los datos de asignación. La información de esta sección será particularmente relevante para el

<span id="page-27-0"></span><sup>13</sup> *Si necesita ayuda sobre cómo determinar el inicio del funcionamiento normal, consulte la Guía nº 2 sobre criterios de asignación.* 

tratamiento de flujos de calor y gases residuales entre instalaciones o subinstalaciones. *Para más información sobre estos dos aspectos, consulte la Guía nº 6 sobre flujos transfronterizos de calor y la Guía nº 8 sobre subinstalaciones de gases residuales y de emisiones de proceso.* 

El titular deberá especificar:

- a) Información sustancial para **identificar las conexiones técnicas** a la instalación, concretamente:
	- Nombre de las instalaciones (RCDE o no) conectadas a la instalación objeto de análisis. *En caso de que se consuma calor producido como consecuencia de la producción de ácido nítrico en la propia instalación, el nombre de esta se deberá consignar en el formulario.*
	- Tipo de entidad: "Instalación incluida en RCDE", "Instalación de incineración de residuos municipales", "Instalación no incluida en RCDE", "Instalación productora de ácido nítrico" o "Red de distribución de calor". Se debe proporcionar esta información para las redes de distribución de calor, independientemente de si la entidad forma parte de del RCDE o no. *El formulario facilita la cumplimentación de este apartado mediante un menú desplegable.*
	- Tipo de conexión, es decir, ¿la conexión resulta de un intercambio de calor medible, gases residuales, CO2 transferido o productos intermedios cubiertos por los valores de referencia de producto $14$ ?
	- Dirección del flujo, es decir, ¿es una importación neta o exportación neta, desde el punto de vista de la instalación a la que se refiere esta solicitud ("importa" a esta instalación o "exporta" de esta instalación)?
- b) **Más información** relativa a las instalaciones conectadas, si procede:
	- El identificador de la instalación que conste en el Registro de Transacciones de la Unión Europea (EUTL, por sus siglas en inglés) ; el identificador del Registro (ID) de la instalación es obligatorio si la instalación conectada está en el ámbito del RCDE UE y ya lo estaba con anterioridad al 30 de junio de 2024.
	- Nombre y datos de contacto del titular en la instalación en cuestión, para facilitar la comunicación. Los datos de contacto son obligatorios para las entidades fuera del ámbito de aplicación del RCDE UE, pero no el identificador del registro.

<span id="page-28-0"></span><sup>14</sup> Conforme a las secciones 1.6 y 3.1(l) del Anexo IV de las FAR.

# <span id="page-29-0"></span>**B+C "Annual Emissions Data" (datos de emisiones anuales) del año correspondiente**

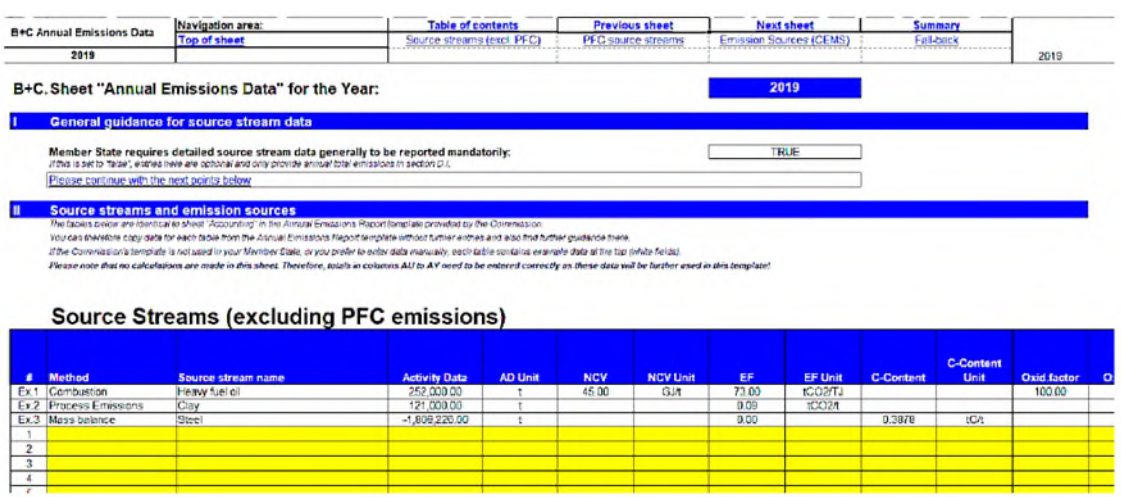

Esta Parte de la guía pretende ofrecer orientación sobre la recogida de datos relativa a los flujos fuente de emisiones, con origen en la combustión y/o en las emisiones de proceso. Se elabora una hoja aparte para cada año del periodo de referencia. Así, para el primer periodo de referencia, la Hoja "B+C Emissions Y1" se refiere al año 2019, la Hoja "B+C Emissions Y2" se refiere a 2020 y así sucesivamente hasta la Hoja "B+C Emissions Y5", que se refiere al año 2023.

En la Sección B+C.I se indica si es obligatorio o no consignar datos en esta sección (véase la sección sobre parámetros específicos de cada Estado miembro).

## <span id="page-29-1"></span>**B+C.I Directrices generales para los datos de flujos fuente**

Los elementos de esta sección se extienden a todas las secciones de las Hojas "B+C Emissions Yx".

Los Estados miembros podrán permitir que los titulares informen únicamente de los totales de la instalación de forma agregada en la Sección D.I. En este caso, la opción "El Estado miembro exige que se informe obligatoriamente de los flujos fuente pormenorizados" se muestra como FALSO en esta sección, y la introducción de datos en estas hojas es opcional (así, solo se puede informar de las emisiones anuales totales en la sección D.I.).

## <span id="page-29-2"></span>**B+C.II Flujos fuente y fuentes de emisión**

Los elementos de esta sección se extienden a todas las secciones de las hojas "B+C Emissions Yx".

De acuerdo con lo indicado en el párrafo más arriba, solo se deben consignar datos en esta hoja si se ha indicado la opción VERDADERO en B+C.I.

Los datos se han organizado de forma que reflejen la estructura de la hoja "Accounting" del formulario del informe anual de emisiones (IAE) que facilita la Comisión. Así, se pueden copiar los datos de cada tabla del IAE y pegarlos en este informe sin necesidad de entradas manuales. Si no se utiliza el formulario de la Comisión en un Estado

miembro, o si el titular prefiere introducir los datos manualmente, se ofrecen ejemplos al inicio de cada tabla para facilitar la labor. Las instrucciones que se recogen en el formulario IAE de la Comisión también pueden ser útiles en caso de necesitar mayor aclaración.

#### **Nota importante**

**Tenga en cuenta que en estas hojas no se hacen cálculos. Así, se deben introducir correctamente los totales que aparecen en las columnas AU-AY, ya que estos datos se utilizarán posteriormente en el formulario.** 

<span id="page-31-0"></span>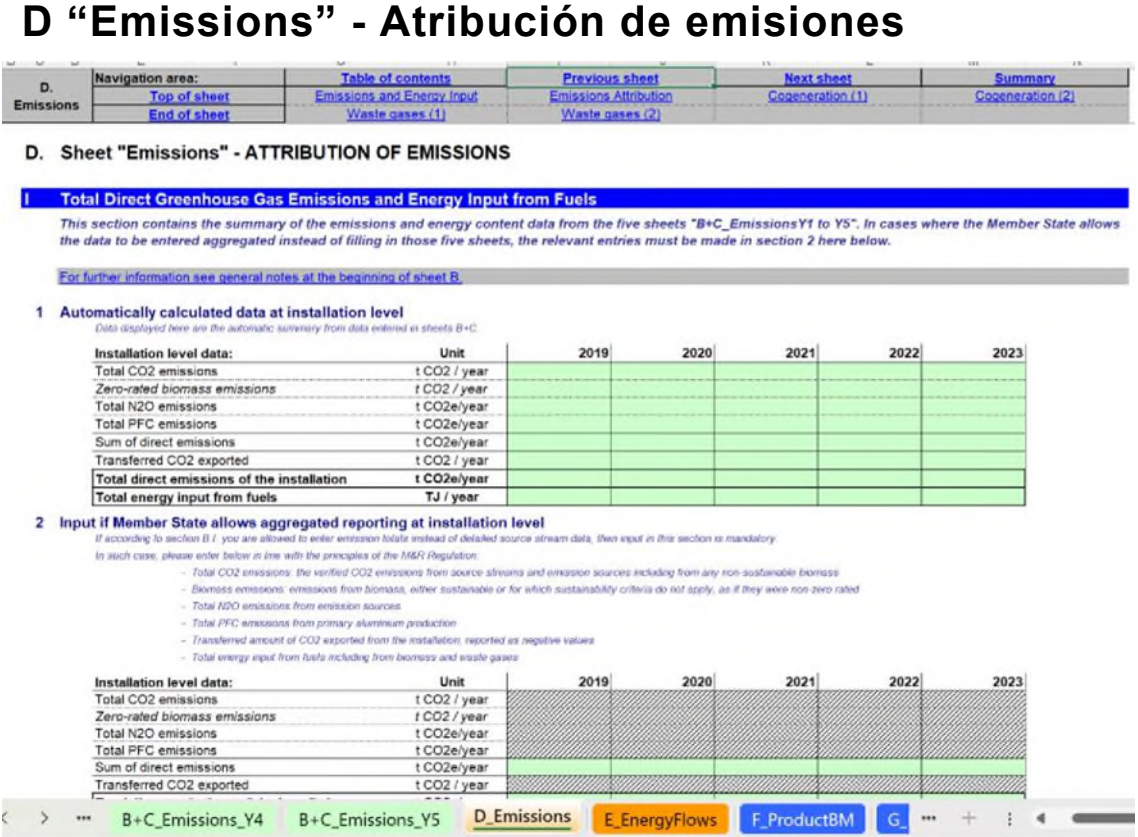

Esta Parte de la guía proporciona orientaciones sobre la recopilación de datos relacionados con el origen de las emisiones de la instalación. Esta hoja es obligatoria para todas las instalaciones con derecho a asignación gratuita.

En la mayoría de los casos, los datos se solicitan en valores anuales. Los datos se pueden obtener a partir de una amplia gama de fuentes. Para más información sobre fuentes de datos, consulte la Guía nº 5 sobre seguimiento y notificación.

## <span id="page-31-1"></span>**D.I - Emisiones directas de gases de efecto invernadero totales y entrada de energía de combustibles**

Esta sección describe cómo consignar las emisiones directas totales de GEI y la entrada de energía de combustibles. Las emisiones totales de GEI y la entrada de energía de combustibles son necesarias a la hora de determinar la asignación gratuita.

### **D.I.1 Datos calculados automáticamente a nivel de instalación**

Si se han introducido datos en las hojas B+C (lo cual es exclusivamente obligatorio si la sección I de las hojas B+C indica VERDADERO), el punto 1 de esta sección mostrará automáticamente los datos a modo de resumen de aquellos. En ese caso, no es obligatorio consignar las emisiones totales en el párrafo 2 de esta sección. No obstante, se recomienda consignar datos en el punto 2. Sin embargo, se recomienda proporcionar los datos del punto 2 en todos los casos para poder comprobar que no hay omisiones y que no se computan los datos dos veces.

### **D.I.2 Introducción de datos si el Estado miembro permite la información agregada a nivel de instalación**

Si en el Estado miembro correspondiente no es obligatorio proporcionar datos de flujos fuente desglosados (es decir, el subapartado I de las hojas B+C está en FALSO), el titular **debe consignar las emisiones totales** en la tabla del punto 2 de esta sección. Sin embargo, según se indica en el párrafo D.I.1, se recomienda consignar siempre datos en esta tabla.

Los titulares deberán introducir los siguientes datos en la tabla del punto 2 para cada año del periodo de referencia:

- o Emisiones totales de CO2 de origen fósil y origen biogénico no sostenible en toneladas de CO<sub>2</sub>/año<sup>[15](#page-32-0)</sup>;
- o Emisiones de biomasa, ya sea de biomasa sostenible o de biomasa para la cual no aplican los criterios de sostenibilidad, en toneladas de CO2/año<sup>[16](#page-32-1)</sup>;
- $\circ$  Emisiones totales de N<sub>2</sub>O en toneladas de CO<sub>2</sub> equivalentes/año;
- $\circ$  Emisiones totales de PFC en toneladas de CO<sub>2</sub> equivalentes/año;
- o El formulario calcula automáticamente la suma de las emisiones directas de GEI en toneladas de  $CO<sub>2</sub>$ equivalentes/año (es decir, la suma de las emisiones fósiles anteriores);
- $\circ$  La cantidad de CO<sub>2</sub> transferido exportado desde la instalación en toneladas de CO2/año. Se deben introducir las cifras como valores negativos;
- o El formulario calcula automáticamente las emisiones directas totales de la instalación en toneladas de CO<sub>2</sub> equivalentes/año, considerando el CO<sub>2</sub> transferido;
- o Entrada total de energía de combustibles en TJ/año, incluida la de biomasa y gases residuales. Este valor debe reflejar el total neto de entrada de energía en caso de que los flujos fuente de la instalación se evalúen mediante un balance de masas.

### **D.I.3 Resultado de los datos a nivel de instalación para su uso en las Hojas "D\_Emission" y "E\_EnergyFlows"**

En esta sección, el formulario IDR selecciona automáticamente los datos que se utilizarán posteriormente en el formulario. Si se muestran datos en los puntos 1 y 2, y si hay diferencias entre ellos, los datos consignados en el punto 2 se utilizarán a modo de comprobación de la integridad de los datos introducidos en las hojas B+C. Se resaltará

<span id="page-32-1"></span><span id="page-32-0"></span><sup>&</sup>lt;sup>15</sup> Esta cifra deberá ser coherente con las emisiones anuales consignadas conforme al Reglamento sobre seguimiento y notificación (MRR, por sus siglas en inglés), antes de considerar la cifra de CO**2** transferido. <sup>16</sup> Estas son emisiones de biomasa que no se consideran igual a cero. Tenga en cuenta que para la definición se aplican las reglas de la Directiva de Energías Renovables (RED, por sus siglas en inglés) como el MRR exigidas en ese momento, por ejemplo, para 2019 la biomasa sólida siempre puede ser de calificación cero ya que el MRR no exigía el cumplimiento con la RED II para este combustible en ese año.

cualquier valor contradictorio con números rojos en la tabla del punto 3. Será responsabilidad del titular revisar y corregir cualquier dato que sean contradictorio.

## <span id="page-33-0"></span>**D.II Atribución de emisiones a las subinstalaciones**

Para la asignación, se exige a los titulares que atribuyan las emisiones totales a una o varias subinstalaciones. En esta sección, los datos se calculan automáticamente conforme a la información consignada en las Hojas F y G.

### **D.II.1 Emisiones totales a nivel de instalación**

Esta tabla ofrece las emisiones directas anuales totales a nivel de instalación en toneladas de CO<sub>2</sub> equivalentes al año, según los datos del punto D.I.3. Esta es la cifra que se dividirá posteriormente entre las diferentes subinstalaciones.

#### **D.II.2 Atribución a las subinstalaciones**

La atribución de emisiones a las subinstalaciones se realiza en las Hojas F y G para cada subinstalación. En esta sección se proporciona un enlace a la Hoja resumen (Sección K.III.2) para tener acceso directo a la tabla que resume las emisiones atribuidas.

### <span id="page-33-1"></span>**D.III Herramienta para la cogeneración**

Esta sección facilita una herramienta para asignar combustibles y emisiones de la cogeneración a efectos de actualizar los valores de referencia conforme al capítulo 8 del Anexo VII de las FAR. Aquellos titulares que no cuenten con una cogeneración en su instalación deberán responder FALSO a la pregunta "¿Son significativas las unidades de producción combinada de calor y electricidad?", y no tendrán que introducir datos en esta sección.

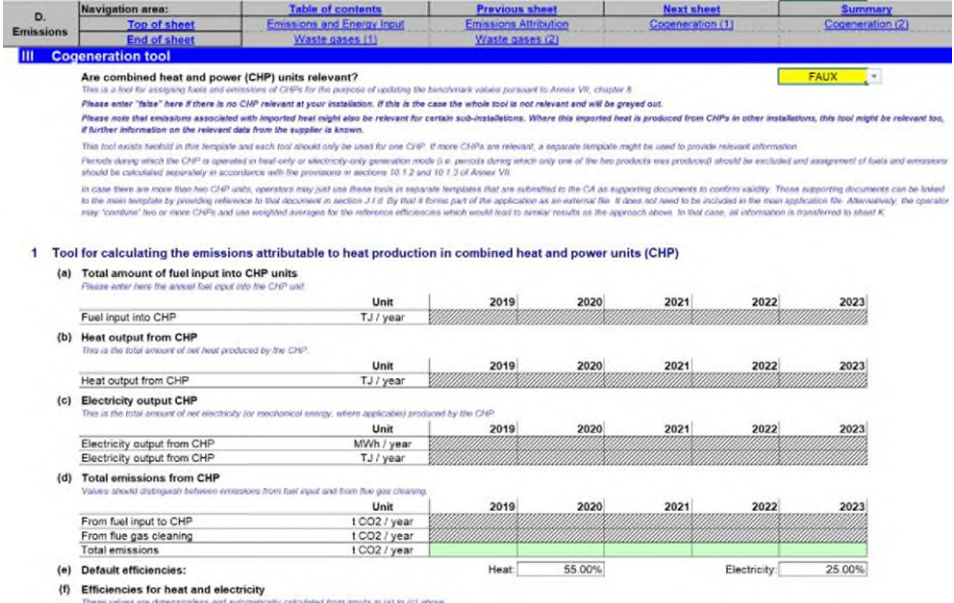

Los titulares que tengan una o varias unidades de cogeneración en su instalación deberán responder VERDADERO a la pregunta "¿Son significativas las unidades de producción combinada de calor y electricidad?". En tal caso, es obligatorio introducir los datos de todas las unidades de cogeneración en esta sección.

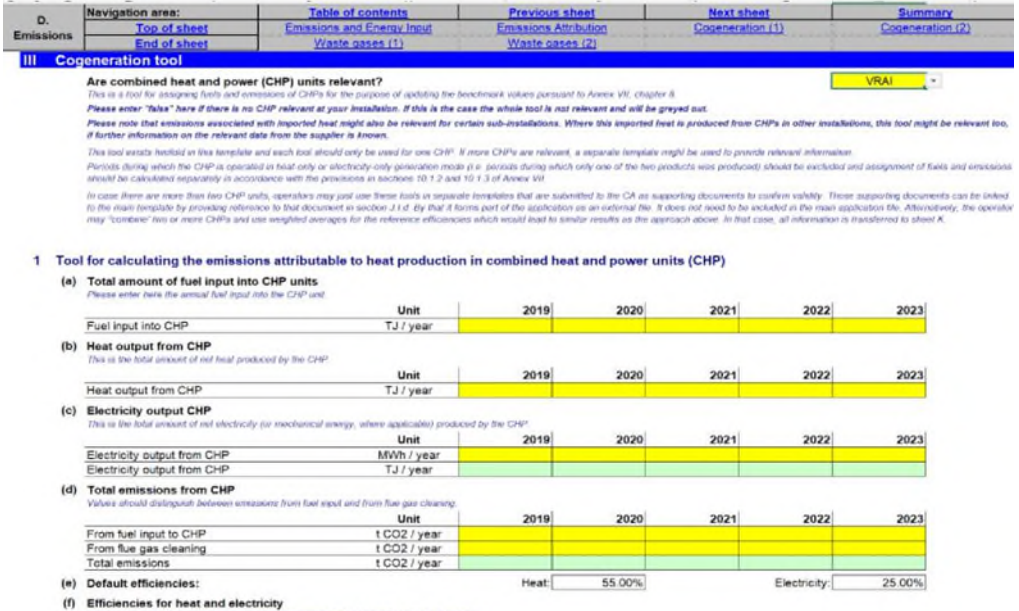

En los casos en que el calor importado de otra instalación haya sido producido mediante cogeneración, esta herramienta podrá ser de aplicación también si se cuenta con información suficiente del proveedor.

Se deberán excluir de los datos introducidos en la herramienta para cogeneración aquellos periodos en que esta funcione en modo de generación de calor o generación de electricidad exclusivamente (es decir, que produzca un 100 % de calor o un 100 % de electricidad). En tal caso, la asignación de combustibles y emisiones se deberá calcular aparte como se haría, por ejemplo, para una caldera independiente que genere calor, conforme a las disposiciones de las secciones 10.1.2 y 10.1.3 del Anexo VII de las FAR.

### **D.III.1 Herramienta para el cálculo de emisiones atribuibles a la producción de calor mediante unidades de producción combinada de calor y electricidad (CHP cogeneración)**

La herramienta que se proporciona en este punto es para una unidad de cogeneración. Si hay una segunda unidad de cogeneración que sea relevante en la instalación o si se importa calor medible, los datos relativos a esta segunda unidad se deberán consignar en el punto D.III.2. Si hay más unidades de cogeneración que resulten relevantes, se puede utilizar un formulario aparte y ser presentado como documento de apoyo a la autoridad competente para proporcionar la información pertinente y confirmar su validez. En ese caso, en la sección J.I.(d) del formulario principal se debe incluir una referencia al documento justificativo separado, para que este segundo archivo forme parte de la solicitud oficial. Una solución alternativa sería que el titular incluya en el formulario principal una cogeneración teórica que combine los valores de varias cogeneraciones reales utilizando medias ponderadas para las eficiencias de referencia.

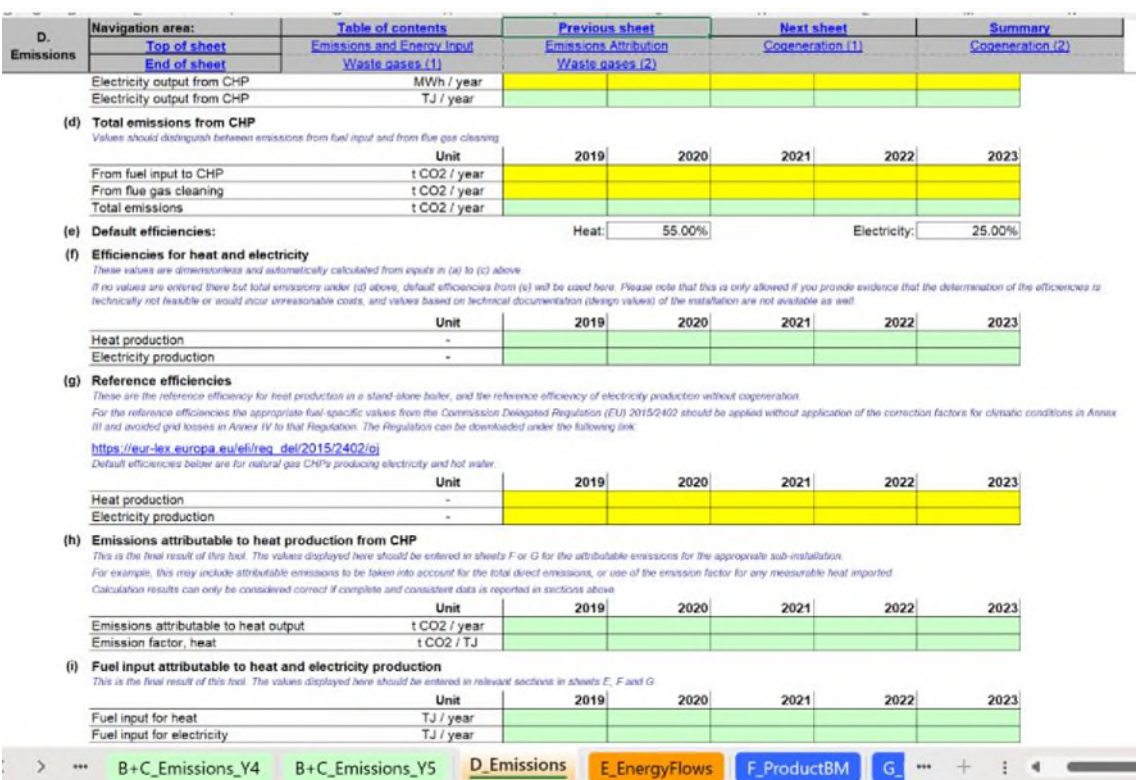

El titular debe facilitar la siguiente información, según proceda:

- (a) **Cantidad total de combustible que utilizan las unidades de cogeneración**: se debe consignar la entrada anual de combustible en la unidad de cogeneración en TJ/año;
- (b) **Producción de calor de unidades de cogeneración**: se debe consignar la cantidad total de calor producida anualmente por la unidad de cogeneración en TJ/año (este dato debe ser coherente con el dato sobre calor medible consignado en la Sección E.II);
- (c) **Producción de electricidad de unidades de cogeneración**: se debe consignar la cantidad total de electricidad (o energía mecánica, cuando proceda) producida anualmente en MWh/año (este dato debe ser coherente con el dato sobre producción de electricidad consignado en la sección E.IV);
- (d) **Emisiones totales de la unidad de cogeneración**: se deben consignar las emisiones a partir las entradas de combustible en la unidad de cogeneración, así como las emisiones por la limpieza de gases de combustión, ambas en toneladas de CO2/año. La herramienta calcula automáticamente las emisiones totales de toneladas de CO<sub>2</sub>/año;
- (e) **Eficiencias predeterminadas**: Si el titular puede demostrar, a satisfacción de la autoridad competente, que la determinación de la eficiencia térmica y eléctrica no es posible técnicamente o conllevaría costes irrazonables, se deberán utilizar valores basados en la documentación técnica (valores de diseño) de la instalación. Si tampoco están disponibles, se podrán dejar las tablas (a), (b) y (c) vacías para introducir únicamente los datos relativos a las emisiones totales de unidades de
cogeneración en la tabla (d). En este caso, se utilizarán los valores predeterminados de eficiencia (55 % para calor y 25 % para electricidad) para los cálculos;

- (f) **Eficiencias térmica y eléctrica:** estos valores adimensionales se calculan a partir de los datos consignados en las tablas (a), (b) y (c) anteriores (véase (e) si los datos de las tablas (a), (b) y (c) no están disponibles);
- (g) **Eficiencias de referencia:** los valores incluidos aquí son la eficiencia de referencia para la producción de calor para una caldera independiente, y la eficiencia de referencia para la producción de electricidad sin cogeneración, basada en el uso de gas natural. El titular deberá actualizar estos valores conforme a los valores específicos para combustible recogidos en los Anexos I y II del Reglamento Delegado de la Comisión (UE) 2015/2402, sin aplicar los factores de corrección por condiciones climáticas del Anexo III y las pérdidas en la red evitadas del Anexo IV de este Reglamento (descargue el Reglamento en [https://eur-lex.europa.eu/legal](https://eur-lex.europa.eu/legal-content/EN/TXT/?uri=CELEX%3A02015R2402-20240101)[content/EN/TXT/?uri=CELEX%3A02015R2402-20240101](https://eur-lex.europa.eu/legal-content/EN/TXT/?uri=CELEX%3A02015R2402-20240101));
- (h) **Emisiones atribuibles a la producción de calor mediante unidades de cogeneración**: la herramienta calcula automáticamente las emisiones atribuibles a las salidas de calor, indicadas en toneladas de  $CO<sub>2</sub>/a$ ño, así como el factor de emisión de calor en toneladas de  $CO<sub>2</sub>/TJ$ , según los datos introducidos en esta. Estos resultados se deberán consignar en la Sección F.I.1(k) "Importación y exportación de calor medible de esta subinstalación" o en la Hoja G del formulario sobre las emisiones atribuibles a la subinstalación correspondiente. Por ejemplo, se podrán tener en cuenta las emisiones atribuibles para las emisiones directas totales o se podrá utilizar el factor de emisión para el calor medible importado;
- (i) **Uso de combustible atribuible a la producción térmica y eléctrica**: la herramienta calcula automáticamente la entrada de combustible para la producción térmica y la entrada de combustible para la producción de electricidad, indicada en TJ/año, según los datos introducidos en esta herramienta. Estos resultados se deberán consignar en las secciones correspondientes de las Hojas E, F y G1(c).

#### **D.III.2 Herramienta para el cálculo de emisiones atribuibles a la producción de calor en unidades de producción combinada de calor y electricidad (CHP)**

Se deberá rellenar esta herramienta si la instalación tiene dos unidades de cogeneración. En este caso, esta herramienta es para la segunda unidad de cogeneración y se debe rellenar siguiendo las instrucciones del punto D.III.1. Si hay más unidades de cogeneración que resulten de interés, se puede utilizar un formulario aparte para proporcionar la información pertinente.

### **D. IV Herramienta para gases residuales**

El objetivo de esta sección es ayudar a los titulares a calcular las emisiones que se deben atribuir a las subinstalaciones con emisiones de proceso en casos en que la producción de gases residuales **se encuentre fuera de los límites de un valor de referencia de producto**.

Se deberán consignar datos en esta herramienta para gases residuales si se cumplen las dos condiciones siguientes:

- Los gases residuales **se producen fuera de los límites de un valor de referencia de producto** (dentro de la instalación del titular o en una instalación de la que la instalación del titular importa gases residuales);
- La instalación **consume** dichos gases residuales. (Esto independientemente de que los gases residuales se hayan producido en la instalación incluida en el RCDE que los consume). *Véase la Guía nº 8 sobre gases residuales y subinstalaciones con emisiones de proceso en la que se recoge una definición de los procesos de producción que generan gases residuales fuera de los límites de un valor de referencia de producto.*

Esta sección resulta de aplicación si se cumplen ambas condiciones. Se deberá responder VERDADERO a la primera pregunta de esta sección y se deberán consignar datos en esta herramienta para gases residuales.

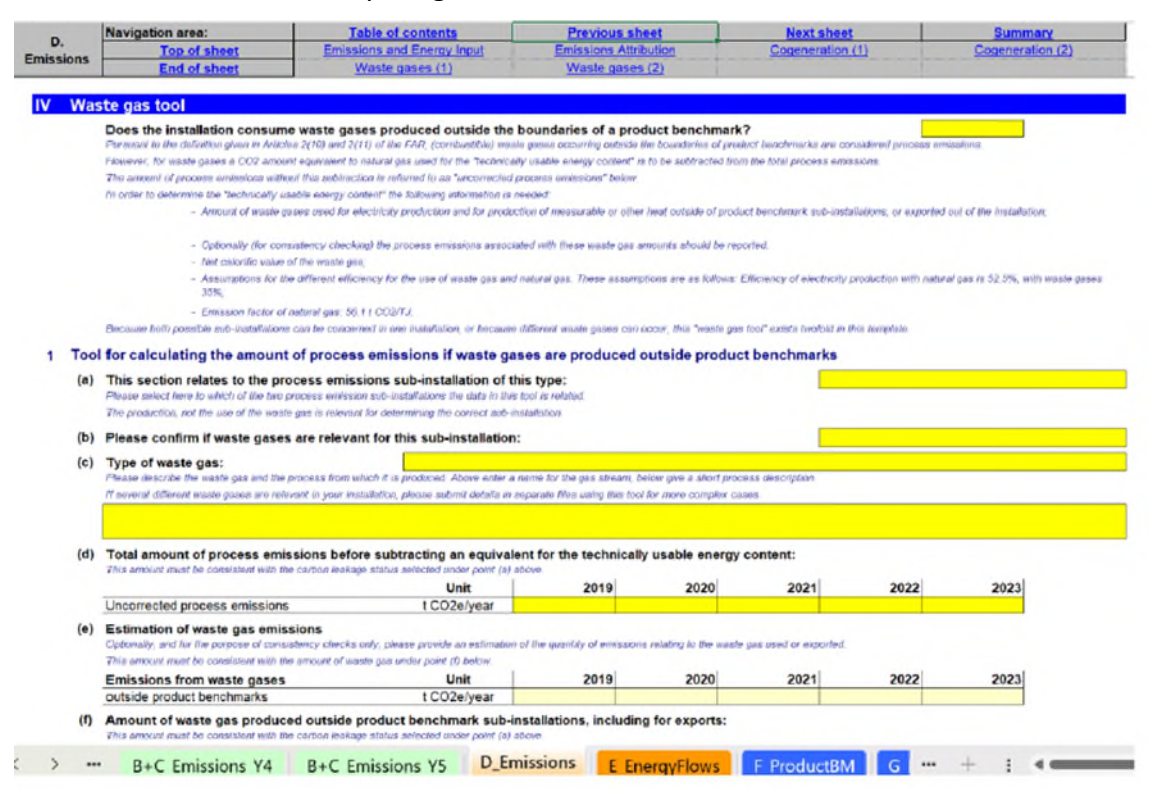

Según la definición del artículo 2(10), se considera que los gases residuales objeto de combustión en antorcha son emisiones de proceso si los gases se producen fuera de los límites de un valor de referencia de producto y únicamente en la medida en que superen las emisiones de la combustión de una cantidad de gas natural con una cantidad equivalente de energía técnicamente utilizable. *Para más información sobre la asignación en caso de producción y consumo de gases residuales, consulte la Guía nº 8 sobre gases residuales y subinstalaciones con emisiones de proceso.*

El titular deberá consignar los siguientes datos por separado en los casos de aquellas subinstalaciones con emisiones de proceso que se consideren expuestas

- a un riesgo de fuga de carbono por un lado y
- no expuestas a riesgo de fuga de carbono, por otro.

Como ambos tipos de subinstalaciones posibles pueden darse en una instalación o se pueden producir distintos gases residuales, la herramienta para gases residuales aparece por duplicado en el formulario. Los datos de las dos subinstalaciones suman el total de la instalación.

### **D.IV.1 Herramienta para el cálculo de las emisiones de proceso si se producen gases residuales fuera de los valores de referencia de producto**

El titular deberá especificar:

- a) **El tipo de subinstalación con emisiones de proceso** (expuesta a fuga de carbono o no expuesta);
- b) **Si la instalación consume gases residuales** (es decir, seleccione "aplica") o si no los consume (seleccione "no aplica");
- c) **Tipo de gas residual**. El titular deberá elegir un nombre para el flujo de gases en la primera casilla, y describir el gas residual y el proceso que lo produce en la segunda. Por ejemplo, la descripción puede incluir el proceso de producción en que se origina el gas residual, la composición del gas (por ejemplo, contenidos de CO, CO<sub>2</sub>, NOx, SO<sub>2</sub>, etc.), o una descripción del proceso en que se combustiona eficientemente. En caso de que haya varios flujos de gases residuales, el titular deberá consignar información para cada uno de los flujos en archivos distintos (en este caso, el titular presentará formularios distintos en los que solo esté rellena esta sección).
- d) La cantidad total de emisiones "no corregidas" en toneladas de CO<sub>2</sub> equivalentes /año. De acuerdo con el artículo 2(10) de las FAR, para calcular la asignación correspondiente a los gases residuales se deberá restar a las emisiones de proceso totales la cantidad de  $CO<sub>2</sub>$  equivalente al gas natural empleado para el "contenido energético técnicamente utilizable". La cantidad de emisiones de proceso antes de la resta se denominan en la herramienta "emisiones de proceso no corregidas" y refleja todos los tipos de emisiones de proceso (tipos a, b y c en la Guía nº 8);
- e) **La estimación de las emisiones por la combustión de gases residuales** usados o exportados, en toneladas de CO<sup>2</sup> equivalentes/año, en caso de combustión de gases residuales para fines distintos de la quema en antorcha (salvo que sea por motivos de seguridad), teniendo en cuenta la situación de fuga de carbono correspondiente. Este campo es opcional y está pensado para hacer corroboraciones. Los valores deben guardar coherencia con la cantidad de gases residuales consignada en el punto (f) siguiente.
- f) Cantidad de gases residuales (en miles de Nm<sup>3</sup>/año o toneladas/año) **producidos fuera de las subinstalaciones con referencia de producto** y que se queman para fines distintos de la quema en antorcha (salvo que sea por motivos de seguridad, en cuyo caso la cantidad de gases residuales se podrá tener en

cuenta). El estado de fuga de carbono correspondiente (según se haya seleccionado en el punto b) se deberá tomar en consideración. *Los datos se pueden introducir en miles de Nm<sup>3</sup> /año o en t/año; el formulario facilita la selección de la unidad con un menú desplegable. La selección de la unidad debe ser acorde con la unidad de VCN utilizada en el punto (g).* Esto independientemente de que los gases residuales se hayan producido en la instalación incluida en el RCDE que los consuma o no.

- g) **Valor calorífico neto (VCN) del gas residual consumido**. El valor calorífico neto es la cantidad de calor liberado durante la combustión del combustible menos la energía necesaria para vaporizar el agua producida durante la combustión. Se deberá determinar el VCN conforme al Anexo VI de las FAR. EL VCN se deberá expresar en GJ/1000 Nm<sup>3</sup> o en GJ/t, dependiendo de la unidad seleccionada en el punto (f). *El formulario selecciona la unidad adecuada según lo que se haya consignado en el punto (f).*
- h) **Supuestos necesarios:** incluyen las eficiencias de referencia para la producción de electricidad mediante gas natural y mediante gases residuales en %, así como el factor de emisión correspondiente al gas natural. *Véase la Guía nº 8 sobre gases residuales y subinstalaciones con emisiones de proceso si necesita ayuda sobre las eficiencias de referencia.*
- i) **Emisiones que se deben restar para tener en cuenta el contenido energético técnicamente utilizable**. Estas cantidades en toneladas de CO<sub>2</sub> equivalentes/año se calculan automáticamente según los datos consignados. Se corresponde con la "parte del consumidor" de las emisiones, para distinguirla de la "parte del productor"; *puede consultar la Guía nº 8 sobre gases residuales y subinstalaciones con emisiones de proceso si necesita más información.*
- j) **Las emisiones de proceso se calculan teniendo en cuenta la corrección por gases residuales.** Este es el resultado final que facilita la herramienta, en toneladas de CO<sub>2</sub>/año. Esta cantidad se define como la diferencia entre las emisiones que se consignan en los puntos (d) e (i). El formulario realiza este cálculo de manera automática. Los datos resultantes se deberán consignar en la Hoja G de la herramienta para la subinstalación con emisiones de proceso correspondiente. Si el resultado es negativo, se deberá consignar el valor cero.

### **D.IV.2 Herramienta para el cálculo de las emisiones de proceso si se producen gases residuales fuera de las referencias de producto**

Esta herramienta se debe rellenar si la instalación tiene dos subinstalaciones de emisiones de proceso, ambas con gases residuales, o si se consumen varios tipos de gases residuales dentro de la instalación. En este caso, esta herramienta es para la segunda subinstalación con emisiones de proceso o para el segundo tipo de gas residual y se debe rellenar siguiendo las instrucciones del punto D.IV.1.

# **E "Energy Flows" - Información sobre entrada de energía, calor medible y electricidad**

Esta Parte de la guía describe cómo consignar datos relacionados con la atribución del uso de energía a las diferentes subinstalaciones.

## **E.I Entrada de energía a partir de combustibles**

La asignación gratuita a subinstalaciones con referencia de combustible se basa directamente en el uso de energía consignado en esta Hoja.

En la mayoría de los casos, los datos se solicitan en valores anuales. Los datos se pueden obtener a partir de una amplia gama de fuentes. *Puede consultar la Guía nº 5 sobre seguimiento y notificación de acuerdo con las FAR si necesita más información sobre este tema.*

#### **Navigation area** Waste gases Measurable heat Heat (final result) **Energy flows** E. Sheet "EnergyFlows" - DATA ON ENERGY INPUT, MEASURABLE HEAT AND ELECTRICITY **Total energy input** Overview and split into use categories (a) Energy input, total installation: ergy input for heat production, ensuring there is no dii: The total energy input from fuels is taken automatically from results displayed in section D.I. .<br>I Total electricity lead for the PRIMARY purpose of heat production (e.g., electricity consumed by heat pumps, electric bollers, electric bureces,...), unless the feels from which the<br>electricity is produced are already in The Istal other energy, including from exothermic heal (i.e. from any exothermic chemical reaction such as partial oxidations or carbothermic reductoris) or other heat<br>Inst for heat pumps, unhere any of this photos from - or Result fold energy input, i.e. the sum of the stove. This value represents 100% of the energy that is available for the attribution to the first benchmark sub-installations, the<br>production of measurable heat, etc. und Unit 2019 2020 2021 2022 2023 Energy input from fuels (from D.I)<br>Electricity input for heat production TJ / year<br>TJ / year iii. Other energy input (e.g. exothermic heat)<br>iv. Total energy input (sum of the above) IJ / year TJ / year (b) Input method: method for entering the values in the table below under point (c). Available options and "Absolute value For fast data entries in simple cases, where most entries will be "100%" or zero, percentages are the better choice (c) Distribution of energy input to different uses ed for each use type, or - depending on input (b) - the percentage of air. table below the amount of energy consumed for each use type, or - depending on input (b) - the percenta,<br>Energy input to product BM is the sum of direct energy input and energy input to measurable heat consu ed by the sub-insta Energy lopet for production of measurable beat not used for product BM or electricity production. Changy input to has bill and constantinous mean not seen to product the or exclusing production.<br>Emergy input to has bill aud-installations, for the primary purpose of the production of heat<br>Emergy input for electricity pr For attributing first input from cogeneration (CHP) to production of measurable field and electricity. The "CHP tool" in sector D fit. has to be used. Special care should be taken for attribution of energy input to the two sub-installations which are relevant for allocation purposes:<br>Fuel benchmark sub-installation "CL" (exposed to a significant risk of Carbon Leakage) a thol purposes, the rest (100% minus total of inputs) is displayed in the bottom line. This refers to energy input which is not eligible for For control personia, the rest (TOTS minut four of equality is applyed in the control interest of the about the state of engine of electronic state and the four states and the frame that is the four finds are interested by a\_Contents b\_Guidelines & conditions A\_InstallationData B+C\_Emissions\_Y1 B+C\_Emis: \*\* + : 4  $\,$

### **E.I.1 Visión general y desglose en categorías de uso**

El titular debe facilitar la siguiente información:

- a) **Entrada de energía a partir de combustibles, total de la instalación**:
	- i. **Entrada de energía procedente de combustibles:** Estos datos se extraen automáticamente de la sección D.I.3 ("Resultado de los datos a nivel de instalación" para su uso en las Hojas "D\_Emissions" y "E\_EnergyFlows", en la última línea de la tabla 3).
- ii. **Entrada de electricidad para la producción de calor:** aquí debe indicarse la entrada de electricidad con el objetivo principal de producir calor, a menos que se haya incluido en la primera línea de esta tabla, lo que es probable en el caso de que la electricidad esté producida in situ a partir de combustibles. Cualquier otro consumo de electricidad con otros objetivos distintos de la producción de calor no debe incluirse aquí.
- iii. **Entrada de otros tipos de energía (p.ej., calor exotérmico):** aquí debe consignarse la cantidad de otros tipos de energía, como calor exotérmico procedente de cualquier reacción exotérmica, a menos que se haya incluido en la primera línea de esta tabla. Por ejemplo, en una reacción química exotérmica (por ejemplo, oxidación parcial), el calor exotérmico disponible para la recuperación de calor corresponde a la diferencia de contenido energético entre las entradas y las salidas de la reacción. En el ejemplo de la figura siguiente, el calor exotérmico disponible correspondería a [Entrada A - (Producto de salida B + Producto de salida C + Gas residual de exportación)], es decir:

$$
\frac{[100\ 000\times40 - (80\ 000\times15 + 15\ 000\times10 + 20\ 000\times4)]}{1\ 000} = 2\ 570\ \text{TJ}
$$

Este es el valor que debe consignarse en la Sección E.I.1(a)iii. ("Entrada de otros tipos de energía (p.ej., calor exotérmico)").

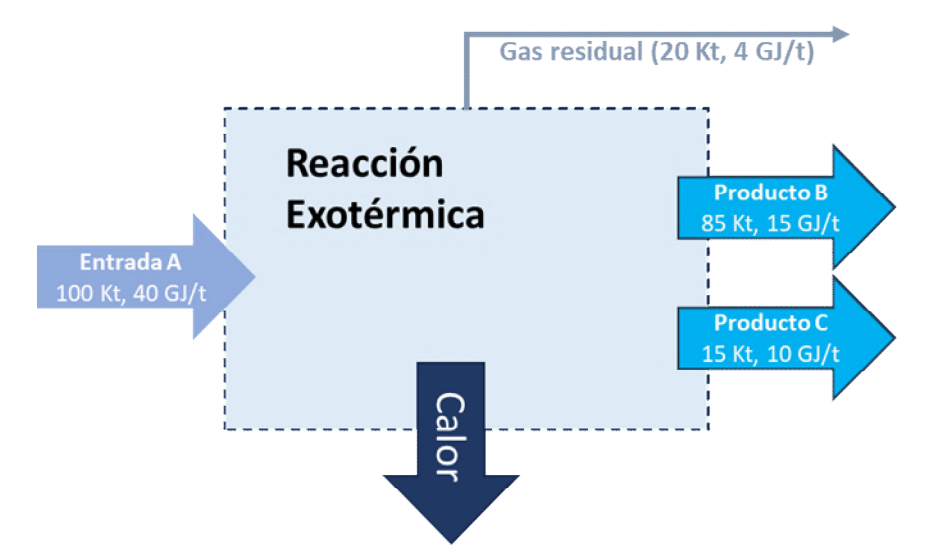

- iv. **Total de entrada de energía (suma de lo anterior):** las cantidades de esta línea se calculan automáticamente, sumando las otras líneas de la tabla.
- b) **Método de introducción de datos**: el método para consignar los valores en el punto (c) se deberá seleccionar en el menú desplegable entre "valores absolutos" en TJ/año y "porcentajes". Para casos sencillos, se recomienda utilizar porcentajes por simplicidad y para evitar errores, especialmente cuando la mayoría de los datos serán 100 % o 0.
- c) Indique **la entrada de energía atribuida a los distintos usos.** Hay que destacar aquí que debido al cambio en la definición de subinstalación con referencia de producto para el segundo periodo de asignación de la fase 4, el valor que se debe incluir en esta sección puede ser diferente d ellos valores proporcionados en los informes sobre el nivel de actividad anuales que se han presentado durante el periodo de referencia. Los valores que se deben proporcionar incluyen:
	- i. Entrada de energía utilizada dentro de los límites de los valores de referencia de producto. *Puede consultar la Guía nº 9 sobre directrices específicas por sector si necesita ayuda sobre los límites de los valores de referencia de producto.* La entrada de energía incluye:
		- o La entrada directa de energía a procesos de producción en la instalación cubiertos por valores de referencia de producto. Esto excluye la entrada de energía para la producción de calor medible consumido por procesos de producción cubiertos por los valores de referencia de producto.
		- o La entrada de energía para la producción in situ de calor medible consumido por procesos de producción en la instalación cubiertos por valores de referencia de producto. Nótese que, puesto que solo se tiene en cuenta la entrada de energía en la instalación, no se debe incluir la entrada de energía correspondiente a la producción de calor importado.

Ya que no se tiene en cuenta el calor importado y exportado, la entrada de energía en este punto puede no ajustarse completamente a la entrada de energía relativa a la subinstalación con referencia de producto.

ii. Entrada de energía para la producción de calor medible fuera de los límites de los valores de referencia de producto, excluida la entrada de energía para la producción de electricidad. Nótese que, puesto que solo se tiene en cuenta la entrada de energía en la instalación, no se debe incluir la entrada de energía correspondiente a la producción de calor importado. Ya que no se tiene en cuenta el calor importado y exportado, la entrada de energía en esta línea puede no ajustarse completamente a la entrada de energía relativa a la subinstalación con referencia de calor. Cabe señalar que se puede producir calor tanto para consumo dentro de las subinstalaciones con referencia de producto como fuera de estas (por ejemplo, exportación de calor, consumo de procesos de producción no cubiertos por los valores de referencia de producto, producción de electricidad). Si el calor se utiliza dentro de los límites de un valor de referencia de producto, el porcentaje de energía utilizada para producir esta cantidad de calor se deberá incluir en el porcentaje de entrada de energía en subinstalaciones con referencia de producto.

- iii. Entrada de energía dentro de los límites de una subinstalación con referencia de combustible que se considera expuesta a riesgo de fuga de carbono, que produce una mercancía no-CBAM (es decir, "subinstalación con referencia de combustible, CL, no-CBAM"). *Acuda a la Guía nº 2 sobre criterios de asignación si necesita ayuda sobre energía consumida dentro de los límites de una subinstalación con referencia de combustible.* Aquí se excluye la entrada de energía para la producción de calor medible y electricidad. La subinstalación con referencia de combustible abarca el uso de gases residuales como combustible para la producción de calor no medible. En el caso de gases residuales producidos fuera de los límites de una subinstalación con referencia de producto, esta abarca también la quema en antorcha por motivos de seguridad (es decir, ningún otro tipo de quema en antorcha). Si parte del carbono del combustible sale de la subinstalación con referencia de producto como parte de un gas residual, se debe restar el contenido energético de la proporción de gas residual originado del combustible de la entrada de energía. *Véase la Guía nº 8 sobre gases residuales y subinstalaciones con emisiones de proceso si necesita orientación adicional sobre este tema.* Cabe señalar que un mismo proceso de producción puede abarcar tanto productos cubiertos por un valor de referencia de producto como productos no cubiertos por un valor de referencia de producto. En tal caso, la proporción de la entrada total de energía relativa al proceso se deberá atribuir a las subinstalaciones con referencia de producto por una parte y a la producción de calor y a las subinstalaciones de referencia de combustible por otra.
- iv. Entrada de energía dentro de los límites de una subinstalación con referencia de combustible que no se considera expuesta a riesgo de fuga de carbono, y que produce una mercancía no-CBAM (es decir, subinstalación con referencia de combustible, no-CL, no-CBAM). Las orientaciones referidas a esta subinstalación son idénticas a las que aparecen en el punto anterior.
- v. Entrada de energía dentro de los límites de una subinstalación con referencia de combustible expuesta a riesgo de fuga de carbono y que produce una mercancía CBAM (es decir, subinstalación con referencia de producto, CL, CBAM). Las orientaciones para esta subinstalación son idénticas a las del punto iii.
- vi. Entrada de energía para la producción de electricidad. Estos datos deben ser coherentes con los datos de la herramienta de cogeneración en la Hoja D, si procede. Además, la entrada de combustible de generadores eléctricos de reserva debe incluirse aquí también.
- vii. Entrada de energía usada para otros fines. *El formulario calcula automáticamente dicha cantidad como "Resto".* En caso de que un titular decida no solicitar derechos por una subinstalación para la que la carga administrativa se considere mayor que el beneficio, debe procurar que la

cantidad de energía correspondiente se incluya en la línea de "Resto". De este modo se garantiza que no haya omisiones ni doble contabilidad de la energía aportada.

Las unidades utilizadas son las seleccionadas en el punto (b); se facilita una segunda tabla con los valores mostrados en la otra unidad (en % si se seleccionó TJ/año y viceversa), lo que permite al titular comprobar los resultados. Si el combustible se utiliza en una unidad de cogeneración, los resultados de la herramienta para cogeneración de la sección D.III.1(i) se deberán introducir aquí para la producción de calor medible y de electricidad. Se debe tener especial precaución en el cálculo de los valores consignados para las tres subinstalaciones con referencia de combustible, ya que estos datos se utilizarán a efectos de asignación. La suma de todos los valores consignados deberá ser igual a la entrada total anual de energía a nivel de instalación indicado en el punto (a). Esto aparece en la última línea de la tabla. Cualquier "Resto" de energía que se indica aquí se refiere a la entrada de energía sin derecho a recibir asignación.

La atribución de la entrada de energía a distintos usos se hará de forma equitativa (por ejemplo, por proporción de tiempo o volumen de producción junto con la entrada concreta de la energía correspondiente a los distintos productos). El titular deberá informar en detalle sobre cómo ha calculado la atribución del uso de energía. En caso de duda, la atribución deberá estar sesgada de forma que se atribuya mayor uso de energía a la subinstalación con referencia de producto. En general, la atribución de la entrada de energía según se describe en esta sección guardará coherencia con la atribución de emisiones a distintos usos, según se indica en la sección D.II.2 (pero solo si esta sección es de aplicación a la instalación en cuestión).

### **E.II Calor medible**

Esta Parte de la guía describe cómo se han de notificar los datos relativos a la producción, consumo, importación y exportación de calor. El titular debe indicar en primer lugar si la presente sección es de aplicación, respondiendo a la pregunta "¿Hay flujos de calor medible que produzcan, consuman, importen o exporten en esta instalación?".

Si la respuesta es VERDADERO, entonces se deben incluirse datos en esta sección<sup>[17](#page-44-0)</sup>. En caso contrario, es decir, si la respuesta es FALSO, el titular puede pasar al siguiente apartado. Nótese que esta sección siempre será de aplicación si en la Sección A.III.2. se ha seleccionado que las subinstalaciones con referencia de calor o de calefacción urbana son pertinentes. En tal caso, se sombreará el indicador.

*Véase la Guía nº 5 sobre seguimiento y notificación de las FAR para obtener más información sobre cómo calcular las cantidades netas de calor medible.* 

<span id="page-44-0"></span> $17$  A menos que todo el calor producido se consuma exclusivamente dentro de los límites de una única subinstalación sin importar o exportar calor. En este caso no es necesario consignar los datos detallados de calor.

Todos los datos de calor se referirán a la "cantidad neta de calor medible", determinada como el contenido de calor del flujo de calor transmitido al consumidor, del que se deducirá el contenido del flujo de retorno.

Para calcular la cantidad de calor que es elegible para recibir asignación gratuita en el marco de una subinstalación con referencia de calor, el titular debe primero obtener un balance completo del calor medible en la instalación.

Se debe realizar la siguiente distinción:

- **o** Para la entrada de calor:
	- o calor "elegible": cantidad neta de calor medible considerado elegible para recibir asignación si se produce por la propia instalación o se importa desde otra instalación incluida en el RCDE.
	- o calor "no-elegible": el calor se considera no-elegible si se importa de una instalación no incluida en el RCDE o se produce en una subinstalación de ácido nítrico.
- **o** Para el uso de calor:
	- o calor "elegible": calor medible neto que puede optar a la asignación si se utiliza en una instalación o se exporta a otra instalación no incluida en el RCDE.
	- o calor "no-elegible": calor que no puede optar a la asignación si se consume para producir electricidad o se exporta a otra instalación incluida en el RCDE.

El objetivo de esta parte del formulario es identificar claramente las cantidades de calor elegibles o no elegibles, y marcar cada una de ellas. En este sentido, se usa la siguiente jerarquía de planteamientos:

- 1. Si se da una clara distinción *in situ* entre ambos tipos de calor, por ejemplo, si existen conexiones independientes a la red de calor o varias presiones de vapor, entonces, las cantidades de calor con y sin derecho a asignación se notifican en función de la situación real y los valores medidos.
- 2. Si este planteamiento no es posible, todos los usos se deben ponderar en función del coeficiente de entradas (la entrada de las incluidas en el RCDE sobre las entradas totales).

Cabe señalar que debido al cambio en la definición de la subinstalación de referencia de calor para el segundo período de asignación de la Fase 4, los valores que se incluyan en esta sección pueden diferir de los proporcionados en los informes anuales de nivel de actividad durante el período de referencia.

En esta parte del formulario, el titular se debe asegurar primero de especificar los siguientes datos, enumerando todas las **entradas de calor**:

a) **La cantidad total de calor medible producido dentro de los límites de la instalación,** expresada en TJ/año. Esto comprende la producción de calor medible a partir de cualquier fuente, entre otros, las unidades de cogeneración, calderas, calor recuperado, etc. Estos datos deben ser coherentes con los datos de la herramienta de cogeneración en la Sección D.III, cuando sea relevante. *Para obtener información adicional sobre la definición de calor medible, consulte la Guía nº 6 sobre flujos de calor transfronterizos.*

- b) **Calor medible producido a partir de electricidad**, expresada en TJ/año. Esto incluye el calor de cualquier bomba eléctrica, calderas eléctricas, etc. Esta cantidad de calor debe incluirse en el calor neto total medible (a) anterior y se solicita aquí por razones de transparencia.
- c) **El calor medible importado desde instalaciones incluidas en el RCDE UE** (con derecho a asignación gratuita en una subinstalación con referencia de calor), especificada por una instalación incluida en el RCDE, expresado en TJ/año. El nombre de las instalaciones se debe seleccionar de una lista desplegable, que a su vez se basa en la lista de conexiones técnicas descrita en la sección A.IV ("Lista de conexiones técnicas"). Si el nombre de la instalación de conexión no aparece en el desplegable, deberá añadirse en la sección A.IV.
- d) **El calor medible importado desde instalaciones y entidades no incluidas en el RCDE UE** (sin derecho a asignación gratuita en una subinstalación con referencia de calor), especificado por entidad no incluida en el RCDE, expresado en TJ/año. Esta cantidad debe comprender el calor producido en subinstalaciones de ácido nítrico (en este caso, se debe seleccionar "dentro de la instalación" como el nombre la instalación, si la producción de ácido nítrico es parte de esta instalación). También debería incluir el calor importado de instalaciones de residuos municipales, ya que, aunque ahora están bajo el alcance del RCDE UE, solo se incluyen, de momento, para aspectos MRVA, y el calor generado por estas instalaciones no es elegible para asignación gratuita. Los datos consignados en esta tabla serán comprobados para evitar doble contabilidad con las deducciones que se establecen para las subinstalaciones con referencia de producto (véase la Hoja F\_ProductBM). El nombre de la instalación/las instalaciones se debe seleccionar de una lista desplegable, que a su vez se basa en lista de conexiones técnicas descrita en la sección A.IV ("Lista de conexiones técnicas"). Si el nombre de la instalación de conexión no aparece en el desplegable, se añadirá en la Sección A.IV.
- e) **La suma del calor medible disponible en la instalación**, expresada en TJ/año. Esta corresponde a la suma de la cantidad de calor medible producido (a), el calor medible neto importado desde instalaciones incluidas en el RCDE (b) y entidades no incluidas en dicho régimen (c). *El formulario calcula esta cantidad de manera automática.*
- f) **El ratio del "calor incluido en el RCDE" y el "calor total"** en %. El "calor incluido en el RCDE" corresponde a la suma del calor medible producido en la instalación (punto (a)) y el calor medible importado desde otras instalaciones acogidas a este régimen (punto (b)). El "calor total" corresponde al calor medible consignado en el punto (e). *El formulario calcula esta cantidad de manera automática.* El ratio solo es necesario en caso de que no sea posible determinar con claridad qué volumen de los flujos de calor individuales se producen dentro y fuera de los límites de las instalaciones acogidas al RCDE.

Posteriormente, el titular tiene que evaluar qué proporción del calor medible no tiene derecho a optar a la asignación gratuita en la subinstalación con referencia de calor. *Consulte la Guía nº 2 sobre criterios de asignación para más información acerca de este tema*.

Por consiguiente, el titular debe asegurarse de que se indican los siguientes datos relativos al **calor que no se incluye en las subinstalaciones con referencia de calor:**

- g) **El calor medible neto que se consume para producir electricidad dentro de la instalación** (sin derecho a la asignación gratuita establecida para una subinstalación con referencia de calor). Lo que incluye:
	- i. El calor medible utilizado para producir electricidad, expresado en TJ/año.
	- ii. La cantidad de este calor procedente de fuentes no contempladas en el RCDE, expresada en TJ/año. Por defecto, se utiliza el ratio calculado en el punto (f) para determinar dicha cantidad. *El formulario realiza este cálculo de manera automática.*
	- iii. Si se dispone de información más precisa sobre la cantidad de calor procedente de fuentes no incluidas en el RCDE (por ejemplo, porque es posible distinguir el vapor procedente de diversas fuentes gracias a los diferentes niveles de presión), los valores calculados en el punto g.ii. se pueden modificar aquí de manera manual. Si esta cantidad supera la cantidad indicada en el punto (c).iv, se utilizará el valor máximo disponible para los nuevos cálculos.
- h) **Calor medible consumido por las subinstalaciones con referencia de producto dentro de la instalación** (sin derecho a recibir asignación gratuita para la subinstalación con referencia de calor), en TJ/año: el titular debe realizar un control de verosimilitud de esta cantidad comparándola con la cantidad total de calor procedente de fuentes no incluidas en el RCDE UE en subinstalaciones con referencia de producto, tal y como se solicita en la Sección F.I.1(g) "Calor importado desde instalaciones o entidades no incluidas en el RCDE UE", y el total neto importado desde entidades no incluidas en el RCDE UE (E.II.(c) "Calor medible importado de instalaciones y entidades no incluidas en el RCDE UE"). *El formulario posibilita el control de la exactitud al mostrar automáticamente el consumo de calor no incluido en el RCDE UE en subinstalaciones con referencia de producto en el punto F.I.1(g).ii. Se recomienda cumplimentar primero los datos de la Hoja "F\_ProductBM" antes de continuar con esta parte del formulario, para garantizar que el control de la exactitud se realiza correctamente.*

En instalaciones de cierta complejidad, no va a resultar sencillo evaluar la cantidad de calor utilizada en la producción de electricidad, las subinstalaciones con referencia de producto y otras subinstalaciones. Un proceso de producción que consume calor puede, por ejemplo, utilizarse para producir productos tanto con valor de referencia de producto como sin él. En tales casos, la atribución de consumo de calor a distintos usos debería hacerse de forma equitativa (por ejemplo, por proporción de tiempo o volumen de producción junto con el uso de

calor concreto correspondiente a los distintos productos). El titular deberá informar en detalle a la AC sobre cómo ha calculado la atribución del uso de calor, en función del plan metodológico de seguimiento. En caso de duda, la atribución deberá estar sesgada de forma que se atribuya mayor calor a la subinstalación con referencia de producto. En general, la atribución del uso de calor guardará coherencia con la atribución de emisiones y el uso de combustible para distintos fines, según se indica en la Sección D.II.2 ("Atribución a las subinstalaciones") y en el E.I.1 ("Visión general y división en categorías de uso") respectivamente (si es que estas secciones se aplican a la instalación en cuestión).

i) **El calor exportado a cada instalación incluida en el RCDE** (sin derecho a la asignación gratuita en una subinstalación con referencia de calor), expresado en TJ/año. El nombre de las instalaciones se debe seleccionar de una lista desplegable, que a su vez se basa en la lista de conexiones técnicas descrita en la sección A.IV ("Lista de conexiones técnicas"). Si el nombre de la instalación de conexión no aparece en el desplegable, deben añadirse en la Sección A.IV. La cantidad de calor exportado no puede superar al total de calor medible disponible en la instalación (véase la sección E.II.(e), "Suma del calor medible disponible en la instalación").

El titular deberá entonces calcular la cantidad de calor medible que forma parte de una **subinstalación con referencia de calor o de calefacción urbana**. *Consulte la Guía nº 2 sobre criterios de asignación para obtener más información acerca de este tema.* El formulario calcula automáticamente los siguientes datos.

- j) **Subtotal: total del calor medible restante, que puede corresponder a subinstalaciones con referencia de calor**, dividido en la parte que sí tiene derecho a asignación por su origen y en la que no (en línea con las definiciones que ya se han proporcionado), y, más concretamente el titular deberá:
	- i. Determinar la cantidad de calor disponible en la instalación (punto (e)), que no se utiliza para electricidad (punto (g)), que no se utiliza en subinstalaciones con referencia de producto (punto (h)) y que no se exporta a otras instalaciones incluidas en el RCDE (punto (i)). Por tanto, el valor se calcula de la siguiente manera: (e)-(g)-(h)-(i).
	- ii. Determinar el calor con derecho a asignación por su origen, expresado en TJ/año. El cálculo de la cantidad de calor sin derecho a asignación se detalla en el subapartado iii. La cantidad de calor con derecho a asignación corresponde a la diferencia entre i. y iii.
	- iii. Determinar la cantidad de calor no elegible para recibir asignación por su origen, expresado en TJ/año. Esta cantidad equivale a la suma del calor importado desde instalaciones no incluidas en el RCDE (c.iv) menos la cantidad de calor no incluido en el RCDE que se utiliza para producir electricidad (g.ii), menos la cantidad de calor no incluido en el RCDE utilizado en subinstalaciones con referencia de producto (h.xi).
- k) Determinar el ratio de elegibilidad en términos porcentuales (%). Esto equivale a los subapartados (j).ii/(j).i (véanse párrafos anteriores).

A continuación, el titular debe facilitar:

- l) La **cantidad neta de calor medible que se consume dentro de la instalación** y elegible para recibir asignación gratuita en una subinstalación con referencia de calor, expresada en TJ/año, fuera de los límites de los valores de referencia de producto y que no se utiliza para la producción de electricidad.
- m) El **calor exportado a instalaciones y entidades no incluidas en el RCDE** (por ejemplo, las redes de calefacción urbana), expresado en TJ/año. En los supuestos en que el calor se exporte a redes de calefacción complejas, dicha red se considerará en sí misma una entidad no incluida en el RCDE. *Para obtener más información acerca de la asignación en el caso de redes de calefacción complejas, acuda a la Guía nº 6 sobre flujos de calor transfronterizos.* El nombre de las instalaciones se debe seleccionar de una lista desplegable, que a su vez se basa en lista de conexiones técnicas descrita en la sección A.IV ("Lista de conexiones técnicas"). Si el nombre de la instalación de conexión no aparece en el desplegable, deberá añadirse en la Sección A.IV.
- n) Las **pérdidas de calor** expresadas en TJ/año y también como proporción del calor disponible del punto (e). *Este valor se proporciona por cuestiones de completitud del balance de calor. El formulario determina automáticamente dicha cantidad y dicha proporción. Si el cálculo arroja valores negativos, se entiende que los niveles de consumo de calor consignados anteriormente superan la cantidad de calor disponible procedente de la producción y las importaciones.*
- o) La **cantidad total de calor medible que puede formar parte de una subinstalación con referencia de calor o de calefacción urbana**, expresada en TJ/año. Dicha cantidad corresponde a la suma de las cantidades determinadas en los puntos (l) y (m). *El formulario realiza este cálculo de manera automática.*
- p) El **resultado final es la cantidad de calor medible atribuible a las subinstalaciones con referencia de calor o de calefacción urbana** en TJ/año. Esta cantidad equivale a la cantidad calculada en el punto (o), multiplicada por el ratio obtenido en el punto (k). *El formulario realiza este cálculo de manera automática. El valor máximo permitido es la cantidad elegible para recibir asignación gratuita identificada en el punto i del punto (j).i.*

Por último, el titular debe atribuir el calor medible del punto (o) a las *diferentes subinstalaciones. A continuación, se ofrece más información acerca del uso del formulario del informe sobre los datos de referencia.*

- q) En primer lugar, el titular debe escoger el **método de introducción de datos** (ya sea en porcentajes o en valores absolutos) y posteriormente completar la atribución.
- r) **La atribución a subinstalaciones con referencia de calor expuestas a riesgo de fuga de carbono y a subinstalaciones de calefacción urbana.** Aquí se identifica la cantidad de calor medible que consume cada subinstalación, donde el 100 % se refiere a la suma calculada en el subapartado (o):
	- i. Una subinstalación con referencia de calor que se considera expuesta a un riesgo de fuga de carbono, y que produce una mercancía no-CBAM (Subinstalación con referencia de calor, CL │ no-CBAM). El calor medible atribuible a esta subinstalación es igual a:

- El calor medible no utilizado para la producción de electricidad ni en subinstalaciones con referencia de producto que se consume en procesos de producción considerados expuestos a riesgo de fuga de carbono y que no produce una mercancía CBAM (en TJ/año).

MÁS

<span id="page-50-1"></span>- El calor exportado a entidades no incluidas en el RCDE que se consideran expuestas a un riesgo de fuga de carbono<sup>[18](#page-50-0)</sup> y que no produce una mercancía CBAM (en TJ/año).

MULTIPLICADO POR

- El ratio de calor elegible para recibir asignación gratuita, calculado en el subapartado (k))
- ii. Una subinstalación con referencia de calor que no se considera expuesta a riesgo de fuga de carbono y que produce una mercancía no CBAM (Subinstalación con referencia de calor, no-CL │ no-CBAM). El calor medible atribuible a esta subinstalación es igual a:
	- El calor medible no utilizado para la producción de electricidad ni en subinstalaciones con referencia de producto que se consume en procesos de producción no considerados expuestos a un riesgo de fuga de carbono y produce una mercancía no-CBAM (en TJ/año).

MÁS

- El calor exportado a entidades no incluidas en el RCDE que no se consideran expuestas a un riesgo de fuga de carbo[no y](#page-50-1) no producen mercancías CBAM (en TJ/año).

MULTIPLICADO POR

- El ratio de calor elegible para recibir asignación gratuita calculado en el punto (k).
- iii. Una subinstalación con referencia de calor considerada expuesta a riesgo de fuga de carbono y que produce una mercancía CBAM (Subinstalación con referencia de calor, CL │ CBAM). El calor medible atribuible a esta subinstalación es igual a:
	- El calor medible no utilizado para la producción de electricidad o en subinstalaciones con referencia de productos que se consume en procesos de producción que se consideran expuestos a un riesgo de fuga de carbono y producen una mercancía CBAM (en TJ por año).

MÁS

<span id="page-50-0"></span><sup>18</sup> Las entidades no incluidas en el RCDE (o "no-RCDE»), por defecto, no se consideran expuestas a riesgo de fuga de carbono. El factor de exposición al riesgo de fuga de carbono para los sectores expuestos solo se puede emplear si el exportador de calor logra justificar de manera satisfactoria que ejerce su actividad de exportación a una entidad no incluida en el RCDE expuesta a un riesgo de fuga de carbono: el titular, por ejemplo, puede facilitar una lista de sus clientes que consumen dicho calor, junto con los códigos NACE de estos y las cantidades de calor suministradas a cada uno.

La exportación de calor a entidades no incluidas en el RCDE UE que se consideran expuestas a un riesgo de fuga de carbono $19$  y que producen una mercancía CBAM (en TJ/año).

### MULTIPLICADO POR

- La proporción de calor elegible para asignación gratuita, calculada en el punto (k).
- iv. Una subinstalación de calefacción urbana. El calor medible atribuible a esta subinstalación es igual a:
	- El calor medible exportado para calefacción o refrigeración urbana.

El titular deberá comprobar que:

- o La suma del calor medible atribuido a las tres subinstalaciones equivale a la cantidad de calor medible calculado en el punto (o).
- o La suma del calor exportado a entidades no incluidas en el RCDE equivale a la suma de las cantidades determinadas en el punto (m).
- o La suma del calor medible consumido que no se utiliza para la producción de electricidad ni en las subinstalaciones con referencia de producto equivale a la cantidad indicada en el punto (l).

### **E.III Balance de gases residuales**

### **Balance completo de gases residuales en la instalación**

Esta Parte de la guía describe cómo se deben consignar los datos relativos a la producción y el consumo de gases residuales. Es obligatorio solamente si estos gases residuales son significativos para la instalación. Por consiguiente, el titular debe indicar en primer lugar si esta sección es de aplicación, respondiendo a la pregunta "¿se producen, consumen, importan o exportan gases residuales en esta instalación?".

Si la respuesta es VERDADERO, entonces, se deben proporcionar los datos en esta sección. En caso contrario, es decir, si la respuesta es FALSO, el titular puede pasar a la siguiente sección.

Este balance se utiliza principalmente para comprobar la coherencia con las entradas correspondientes de la Sección D.IV "Herramienta para gases residuales" y en el balance de gases residuales a nivel subinstalación de las Hojas F y G. En la medida de lo posible, dl formulario rellenará de manera automática los datos de esta sección.

En los puntos (a) y (b), los datos relativos a los gases residuales producidos tanto dentro como fuera de los límites del sistema de las subinstalaciones con referencia de producto, respectivamente, se copian directamente de las Hojas F y G.

<span id="page-51-0"></span><sup>&</sup>lt;sup>19</sup> Por defecto, se considera que las entidades no sujetas al RCDE UE no están expuestas a fuga de carbono. El factor de exposición a fuga de carbono para los sectores expuestos a fuga de carbono solo se puede utilizar si el exportador de calor proporciona pruebas satisfactorias de que exporta calor a una entidad no incluida en el RCDE UE que está expuesta a riesgo de fuga de carbono: el titular, por ejemplo, proporcionará una lista de sus clientes que consumen el calor, junto con los códigos NACE de estos clientes y las cantidades de calor que se les entregan.

En la línea (iv.) del cuadro del punto (b), se pide al titular que indique las cantidades totales de gases residuales producidos fuera de los límites del sistema de una subinstalación con referencia de producto, que se han importado a la instalación; es decir, la cantidad de gases residuales incluidos en la línea (iii.) de esta tabla, que no se han producido dentro de la instalación. Esto tiene como objetivo evitar la doble contabilización en el balance de gases residuales. Cabe señalar que estos mismos importes también se incluirán en la letra d) siguiente.

El punto (c) suma estos valores con el fin de obtener la **cantidad total de este tipo de gases producidos** dentro de la instalación.

El titular debe consignar los siguientes datos:

- d) La **cantidad de gases residuales importados desde otras instalaciones o entidades**, en TJ/año. Un menú desplegable sugiere una lista de instalaciones o entidades, en función de los datos facilitados en la Hoja A.IV. Al consignar las importaciones en este apartado, asegúrese de que no se produce ninguna doble contabilidad con respecto al subapartado (b).
- e) La **cantidad de gases residuales exportados a otras instalaciones o entidades**, en TJ/año. Un menú desplegable sugiere una lista de instalaciones o entidades, en función de los datos facilitados en la Hoja A.IV.
- f) El formulario calcula automáticamente la **suma de gases residuales disponibles en la instalación** y equivale a la suma de (c)+(d)-(e).
- g) La **cantidad de gases residuales consumidos dentro de las subinstalaciones con referencia de producto** se completa automáticamente a partir de los datos de la Hoja F.
- h) La **cantidad de gases residuales consumidos dentro de las subinstalaciones de enfoques alternativos** se completa automáticamente a partir de los datos de la Hoja G.
- i) La **cantidad de gases residuales consumidos para la producción de electricidad**, en TJ/año.
- j) La **cantidad de gases objeto de combustión en antorcha a excepción de la a combustión en antorcha por motivos de seguridad**. La cantidad de gases residuales producidos fuera de cualquier subinstalación con referencia de producto y objeto de combustión en antorcha por razones ajenas a la seguridad debe consignarse en la fila (xi) de la tabla y expresarse en TJ/año. La cantidad de gases residuales producidos dentro de subinstalaciones con referencia de producto y objeto de combustión en antorcha por razones diferentes a la seguridad se completa automáticamente a partir de los datos de la Hoja F.
- k) La **cantidad de gases residuales consumidos para la producción de calor medible Y exportados a otras instalaciones del RCDE UE**. Aquí el titular debe incluir solo los gases residuales consumidos dentro de la instalación para producir calor medible que se exporta a otras instalaciones del RCDE UE. Los gases residuales que se exporten directamente deberán incluirse en el punto (e) anterior, y no en esta subsección.

l) El formulario realiza automáticamente un **control de verosimilitud** del balance completo de gases residuales con un valor absoluto de la diferencia que se ha identificado, tanto en TJ/año como en porcentaje, de la cantidad de gases residuales disponibles en la instalación (es decir, la del subapartado (f)).

### **E.IV Electricidad**

### **Balance completo de electricidad en la instalación**

Esta Parte de la guía describe cómo se deben comunicar los datos relativos a la producción y consumo de electricidad.

El punto (a), que indica si la instalación produce o no electricidad, y el punto (f), que indica la electricidad neta total consumida en la instalación, son ambos **de obligado cumplimiento para todas las instalaciones**, incluso aquellas que no producen electricidad.

El resto de esta sección del formulario es obligatorio solamente para instalaciones que producen electricidad (es decir, VERDADERO como respuesta para la punto (a)). Se hace una excepción para las instalaciones que producen electricidad únicamente a partir de unidades de energía de emergencia, que pueden seleccionar FALSO para la punto (a), y para las cuales el resto de esta sección seguirá siendo opcional.

Si la instalación produce electricidad, el titular debe asegurarse de especificar los siguientes datos:

- b) La **cantidad total neta de electricidad producida en la instalación**. Esta cantidad se divide entre la electricidad producida a partir de combustibles (tanto fósiles como de biomasa) y la electricidad generada mediante otras tecnologías: por ejemplo, energía hidroeléctrica, eólica y solar. La suma de ambas debe ser igual a la producción total de electricidad de la instalación. La producción de electricidad se expresa en MWh netos/año. (Estos datos deben ser coherentes con los datos de la herramienta de cogeneración de la Hoja D).
- c) La **cantidad total neta de electricidad importada de la red u otras instalaciones** en MWh/año.
- d) La **cantidad total neta de electricidad exportada a la red u otras instalaciones** en MWh/año.
- e) La **cantidad total de electricidad disponible para su uso en la instalación**. El formulario calcula automáticamente estos valores, de la siguiente manera:  $(b)+(c)-(d).$
- f) La **cantidad total neta de electricidad consumida en la instalación** en MWh/año.
- g) Aquí se copia la suma de la entrada de electricidad de la Hoja "F\_ProductBM" para el consumo de electricidad pertinente, con el objetivo de posibilitar un control de la exactitud, y estos valores se comparan con los incluidos en el punto (f).

# **F Hoja "ProductBM" - Datos de la subinstalación respecto a las referencias de producto**

Esta Parte de la guía describe cómo proporcionar los datos relativos a las subinstalaciones con referencia de producto.

### **F.I Niveles históricos de actividad y datos de producción desglosados**

Estos datos cumplen dos funciones: determinar la cantidad de asignación gratuita en función de las subinstalaciones con referencia de producto y determinar las actualizaciones de los valores de referencia de producto. El titular solo debe notificar los datos de las subinstalaciones presentes en la instalación. Por consiguiente, esta sección no se aplica a aquellas que no contienen subinstalaciones con referencia de producto. Para cada una de las subinstalaciones con referencia de producto incluidas en la instalación se debe cumplimentar una sección específica.

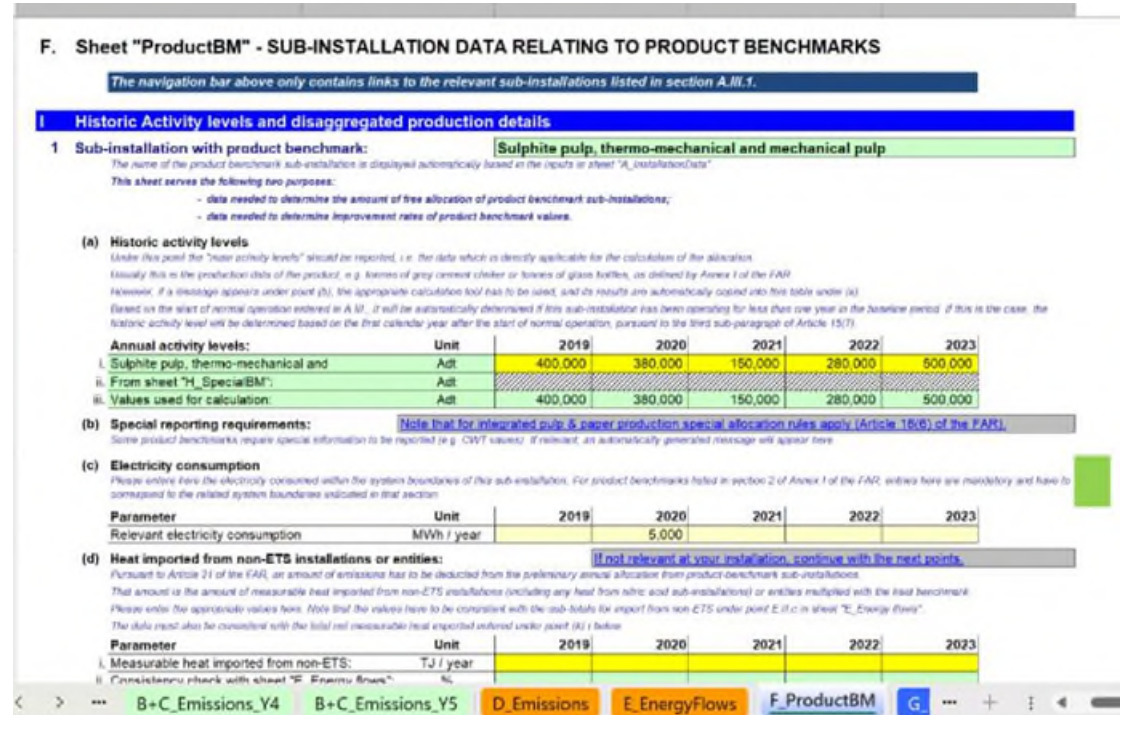

En la mayoría de los casos, los datos se solicitan en valores anuales. Los datos se pueden obtener de una amplia gama de fuentes. *Consulte la Guía nº 5 sobre seguimiento y notificación si necesita más orientación sobre este tema.*

*En el formulario se muestra automáticamente el nombre de la subinstalación con referencia de producto en función de las entradas de la sección A.III.1 ("Subinstalaciones con referencia de producto").* 

El titular deberá especificar:

a) **Niveles históricos de actividad** anuales: el nivel anual de actividad histórica (HAL, por sus siglas en inglés) para las subinstalaciones con referencia de producto corresponde a la producción anual del producto. La unidad que debe utilizarse dependerá del valor de referencia de producto, definido en el Anexo I de las FAR (por ejemplo, toneladas de cemento sin pulverizar, clínker, gris o toneladas secas al aire para pasta kraft de fibra corta). En algunas subinstalaciones con referencia de producto, se tiene que calcular el nivel histórico de actividad con arreglo a una metodología especial. Las metodologías que se deben utilizar se especifican en el Anexo III de las FAR. El punto (b) siguiente indicará de manera automática si se debe utilizar este tipo de metodologías. El formulario determinará automáticamente, en función del inicio del funcionamiento normal de la sección A.III, si la subinstalación ha estado funcionando menos de un año durante el periodo de referencia. En tal caso, el nivel histórico de actividad se determinará en función del primer año de calendario desde el inicio del funcionamiento normal, conforme al tercer subapartado del Artículo 15(7).

- b) En el formulario, la necesidad de aplicar una **metodología especial** para calcular el nivel histórico de actividad se muestra automáticamente en el subapartado (b). Esto puede ocurrir, por ejemplo, con los valores CWT. *Si desea obtener más información sobre las definiciones de los productos, la unidad de producción y las metodologías especiales, consulte la Guía nº 9 sobre directrices específicas por sector. Véase la sección H del presente documento para obtener más información sobre la recogida de datos con metodologías especiales. En el formulario, el nivel histórico de actividad se debe calcular en la Hoja H conforme a metodologías especiales, un dato que después se copiará automáticamente en esta Hoja.*
- c) **Consumo eléctrico pertinente de la subinstalación.** Para los valores de referencia de productos enumerados en la sección 2 del Anexo I de las FAR, las entradas aquí son obligatorias y deben corresponder a los límites del sistema relacionados indicados en esa sección. *Consulte el Anexo I.2 de las FAR para obtener definiciones formales de los límites del sistema y el GD 9 con orientación específica del sector para obtener orientación adicional.*
- d) El **calor medible importado tanto de instalaciones como de entidades no incluidas en el RCDE**: la importación de calor de dichas entidades no es elegible para recibir la asignación gratuita. En virtud del artículo 21 de las FAR, se ha de deducir una cantidad de la asignación gratuita preliminar de subinstalaciones con referencia de producto si se importa calor desde entidades no incluidas en el RCDE. Esta cantidad se corresponde con la cantidad de emisiones del calor medible importado desde instalaciones o entidades no incluidas en el RCDE o de subinstalaciones de ácido nítrico, multiplicado por el valor de referencia de calor. Para permitir dicha deducción, el titular debe consignar el calor medible neto importado desde subinstalaciones no incluidas en el RCDE o de subinstalaciones de ácido nítrico, definido como el calor medible consumido que se ha producido fuera del ámbito de aplicación del RCDE UE, expresado en TJ/año. *Para obtener más información sobre la definición de calor medible neto importado, consulte la Guía nº 6 sobre flujos de calor transfronterizos.*

Cuando sea posible, se debe especificar esta cantidad en función de la configuración del sistema de vapor. En caso contrario, se debe obtener multiplicando el consumo de calor medible de la subinstalación con referencia de producto por el ratio del "calor incluido en el RCDE" y el "calor total", tal y como se determina en la Sección E.II.2.e.

El titular deberá comprobar que los valores guardan coherencia con los subtotales de las importaciones desde subinstalaciones no incluidas en el RCDE UE de la Sección E.II(c) de la Hoja E, así como con el total de calor medible neto importado consignado más adelante en el subapartado (k).i. detallado más adelante. *El formulario realiza estas comprobaciones automáticamente y calcula la reducción de la asignación. Para obtener más información sobre la asignación en el caso de importaciones de calor desde entidades no incluidas en el RCDE UE , puede consultar la Guía nº 6 sobre flujos de calor transfronterizos.* 

#### **Datos de producción**

El Anexo I de las FAR enumera las definiciones formales de los productos incluidos en el ámbito de una subinstalación con referencia de producto. *Puede consultar la Guía nº 9 sobre directrices específicas por sector para obtener más información sobre las definiciones de producto.* No obstante, dichas definiciones pueden abarcar varios productos o grupos de productos. Así, el titular debe:

e) **Determinar los productos incluidos en la subinstalación con referencia de producto**, así como sus correspondientes códigos PRODCOM. Esto permitirá que la autoridad competente verifique si se respetan los límites definidos para este valor de referencia de producto. Los códigos que se deben utilizar son los PRODCOM 2010. *Para ver esta lista, acuda a:* 

*[http://ec.europa.eu/eurostat/ramon/nomenclatures/index.cfm?TargetUrl=LST\\_CLS\\_DLD&StrN](http://ec.europa.eu/eurostat/ramon/nomenclatures/index.cfm?TargetUrl=LST_CLS_DLD&StrNom=PRD_2010&StrLanguageCode=EN&StrLayoutCode=HIERARCHIC) [om=PRD\\_2010&StrLanguageCode=EN&StrLayoutCode=HIERARCHIC](http://ec.europa.eu/eurostat/ramon/nomenclatures/index.cfm?TargetUrl=LST_CLS_DLD&StrNom=PRD_2010&StrLanguageCode=EN&StrLayoutCode=HIERARCHIC)*

- f) Facilitar **el volumen individual de producción para los productos incluidos en esta subinstalación con referencia de producto**. Los datos deben utilizar como base las referencias PRODCOM 2010 identificadas en el punto (h). Para cada uno de los productos, el titular debe indicar:
	- El código **PRODCOM 2010** que corresponde al producto, utilizando el formato "nnnnnnnn", es decir, sin puntos ni otros separadores entre los números. Únicamente en caso de que no existan códigos PRODCOM disponibles para un producto concreto, se deberán utilizar los códigos NACE de 4 dígitos, con el formato "nnnn".
	- El **nombre del producto o grupo de productos** producidos.
	- La unidad en la que se expresa el nivel de producción (es decir, toneladas, etc.).
	- Los niveles de producción anual.

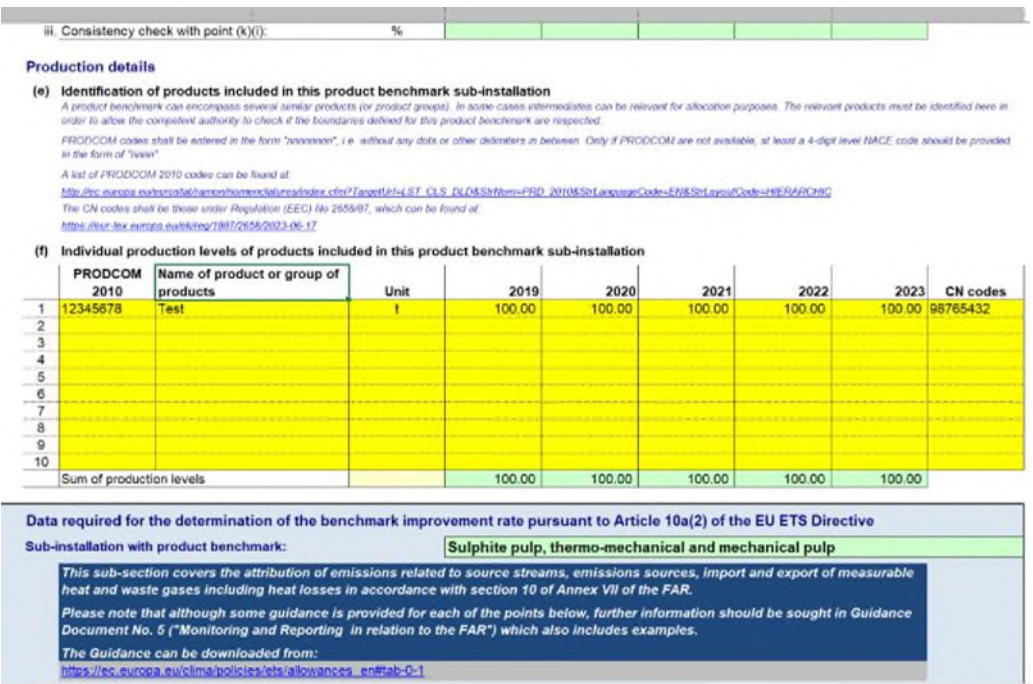

### **Datos necesarios para determinar los valores de referencia actualizados de acuerdo con el artículo 10 bis, apartado 2, de la Directiva.**

Los datos consignados en esta caja se utilizarán para actualizar los valores de referencia. Las emisiones relacionadas con el calor medible, las pérdidas de calor, el calor no medible y los gases residuales han de ser atribuidos a las diferentes subinstalaciones, con arreglo al apartado 10 del Anexo VII de las FAR.

El nombre de la subinstalación se copia automáticamente de la Sección III.1 de la Hoja A. Los datos introducidos en esta caja se utilizan como base para calcular las emisiones atribuibles en la sección K.III.2 de la hoja resumen.

Esta sección sigue los principios establecidos en las secciones 4.3 y 7.3 de la Guía nº 5, en especial para todos los parámetros utilizados para calcular las emisiones atribuidas a cada subinstalación (véase la fórmula *EmAtr* más adelante). La siguiente tabla vincula cada elemento de la siguiente fórmula *EmAtr* a las secciones correspondientes del formulario del IDR y el formulario del PMS, así como los correspondientes ejemplos reflejados en esta sección.

#### **AttrEm = DirEm\* + EmH,import – EmH,export + WGcorr,import – WGcorr,export– Emel,produced**

*Tabla 2: Relación entre las diferentes variables de AttrEm y las secciones correspondientes del formulario del Informe sobre los Datos de Referencia (IDR) y el plan metodológico de seguimiento (PMS) de la Comisión. (Otros parámetros incluidos en la tabla corresponden a entradas que deben ser consignadas en la sección "BM update" del formulario IDR para comprobar su coherencia o para otros fines. No obstante, no tienen un impacto directo en el cálculo de las emisiones atribuidas - AttrEm).* 

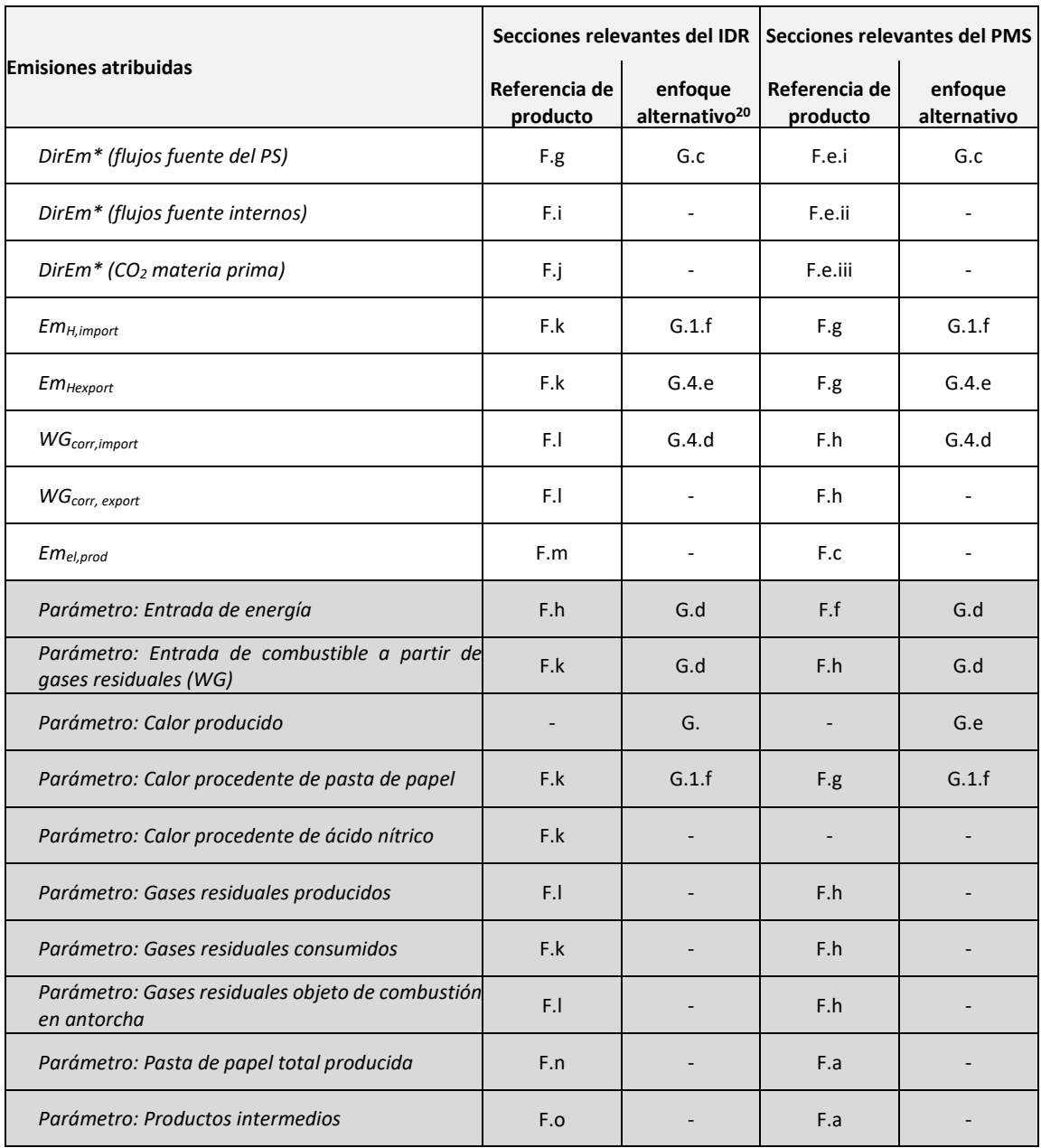

- g) **Las emisiones directas atribuibles a esta subinstalación** *(DirEm\* (flujos fuente del PS)):* las emisiones directas totales para cada año se deben incluir en toneladas de CO<sub>2</sub> equivalentes/año. Deben tenerse en cuenta las siguientes disposiciones:
	- El seguimiento de las emisiones directas se realiza de acuerdo con el PS (Plan de Seguimiento) aprobado en virtud del MRR, es decir, teniendo en cuenta las metodologías basadas en el cálculo (utilizando flujos fuente), las

<span id="page-58-0"></span><sup>&</sup>lt;sup>20</sup> Cuando se hace referencia a un tipo concreto de valor de referencia de los enfoques alternativos, las secciones relevantes aplicarán para todas las subinstalaciones que tengan el mismo valor de referencia. Por ejemplo, "G.1.f" significa que esta es la sección pertinente para las subinstalaciones con referencia de calor y de calefacción urbana; "G.4.d" significa que esta es la sección relevante para las subinstalaciones con referencia de combustible.

metodologías basadas en la medición (CEMS, por sus siglas en inglés), así como las no basadas en niveles (metodologías alternativas o "fall-backs").

 No obstante, en diversas situaciones, las "emisiones directas" de esta sección no coinciden con las consignadas conforme al MRR. Estas incluyen, entre otras, los flujos fuente que se utilizan para la producción de calor medible, gases residuales, etc. Es decir, conviene asegurarse de que se respetan rigurosamente las instrucciones a la hora de cumplimentar las siguientes secciones para evitar la doble contabilidad y las omisiones.

- Calor medible: en los casos en los que el calor se produzca exclusivamente para una subinstalación, las emisiones se pueden atribuir directamente aquí a través de las emisiones de combustible. Siempre que los combustibles se utilicen para producir el calor medible que se consume en más de una subinstalación (incluidas las importaciones y exportaciones hacia otras instalaciones), los combustibles no deben consignarse en emisiones directas de la subinstalación sino en la sección (k) siguiente. Las "importaciones" incluyen el calor medible procedente de una unidad (por ejemplo, una planta eléctrica de la instalación o una red de vapor más compleja con diferentes unidades de producción de calor) que abastecen de calor a más de una subinstalación. En tal caso, las emisiones no deben atribuirse aquí, sino en el subapartado (k).i. siguiente.
- Calor medible exportado: en los casos en los que dicho calor se recupera del proceso y se exporta a otra subinstalación de la misma instalación o fuera de la instalación, no tendrán que hacerse correcciones en esta sección. La resta de las emisiones asociadas se llevará a cabo en función de los datos consignados en el subapartado (k).v. siguiente.
- Gases residuales: las emisiones producidas a partir de gases residuales que se IMPORTAN desde otras instalaciones y se consumen en esta subinstalación no se consignan aquí sino en el subapartado (l) siguiente.

Los factores de emisiones (FE) específicos deben tomar en consideración las disposiciones de los capítulos 8 y 10 del Anexo VII de las FAR, y, en especial, las secciones 10.1.2 y 10.1.3.

h) **La entrada de energía en esta subinstalación y el correspondiente factor de emisión** *(Parámetro: entrada de energía):* de acuerdo con la sección 2.4, letra a), del Anexo IV de las FAR se deben consignar los siguientes datos: la entrada total de energía en TJ/año, y el correspondiente factor de emisión ponderado en toneladas de CO<sub>2</sub> por TJ, teniendo en cuenta el contenido de energía de cada combustible, consignado en la cifra proporcionada el punto (g), incluidos los combustibles utilizados para producir calor medible, aplicando los mismos límites del sistema que en el punto (g). El término "combustible" debe entenderse como cualquier flujo fuente de acuerdo con el Reglamento sobre seguimiento y notificación (MRR, por sus siglas en inglés) que sea combustible y para el que se pueda determinar un valor calorífico neto. El factor de emisiones ponderado corresponde a las emisiones acumuladas procedentes de los combustibles divididas por el contenido total de energía. El factor de emisiones ponderado también debe incluir las emisiones derivadas de la limpieza de los gases de combustión, de haberlos. Los datos consignados aquí se utilizan únicamente para comprobar la coherencia y no tienen un impacto directo ni en la atribución de las emisiones ni en la asignación.

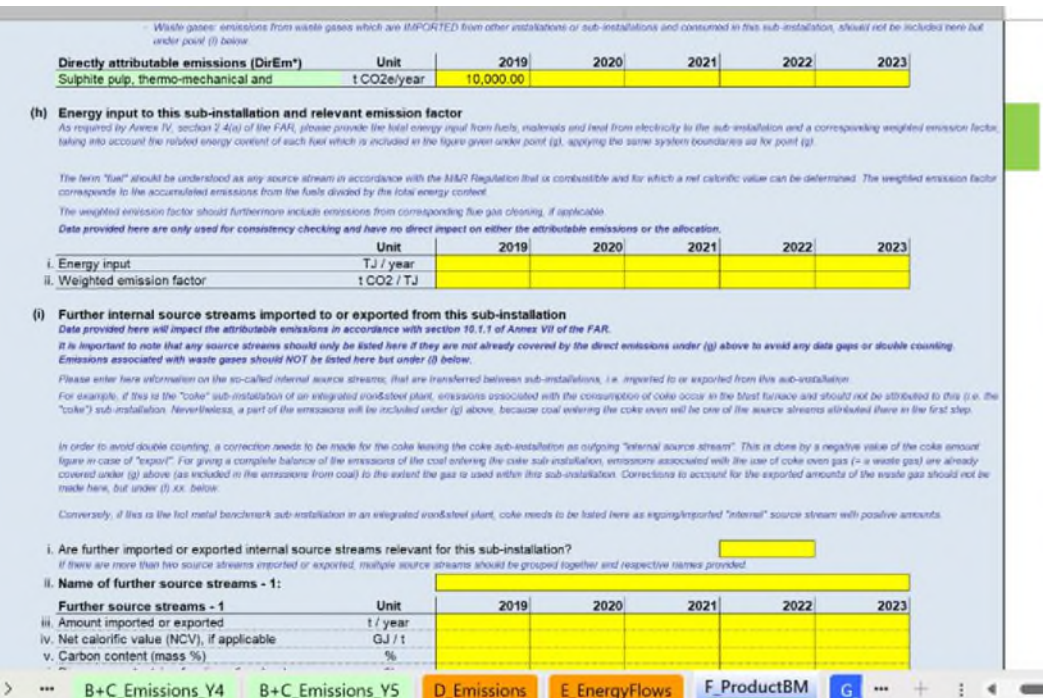

i) **Otros flujos fuente internos importados a esta subinstalación o exportados desde la misma (y que no hayan sido abordados en el subapartado (g)) (***DirEm\* (flujo fuente interno)):* los datos relativos a los flujos fuente internos transferidos entre subinstalaciones (es decir, importados a esta instalación o exportados desde la misma) y que no se hayan incluido anteriormente se deben introducir en esta sección.

Por ejemplo, si se trata de una subinstalación de "coque" de una planta integrada de hierro y acero, las emisiones asociadas al consumo de coque se producen en un alto horno y no deben atribuirse a esta subinstalación (es decir, la de coque). No obstante, una parte de las emisiones se incluirán en el punto (g) anterior, dado que la hulla que entra en la coquería será uno de los flujos fuente que se han atribuido en el primer paso de esta sección. Con el fin de evitar la doble contabilidad, hace falta corregir el coque que sale de la subinstalación de coque como un "flujo fuente interno" saliente. Esto se realiza utilizando un valor negativo para la cifra de la cantidad de coque en el caso de una "exportación". Con el fin de proporcionar un balance completo de las emisiones de hulla que entran en la subinstalación de coque, las emisiones asociadas al uso de gases de coquería (es decir, un gas residual) ya se abordan en el punto (g) anterior (dado que incluye las emisiones de la hulla), en la medida en que dicho gas se utiliza dentro de esta subinstalación. Las correcciones para los gases residuales exportados no se deben realizar aquí, sino en el punto posterior (I).xx.

En cambio, si se trata de una subinstalación con referencia de metal caliente en una planta integrada de hierro y acero, hay que enumerar aquí el coque como flujos fuente "internos" entrantes/importados con cantidades positivas.

**Es fundamental incidir en que en este subapartado solo hay que enumerar los flujos fuente si no se han abordado ya en las emisiones directas del punto (g) con el fin de evitar lagunas o doble contabilidad. Además, NO se detallarán aquí las emisiones asociadas ya sea a la producción o al consumo de gases residuales, sino que se consignarán en el punto (I).xx. siguiente.** 

El titular debe indicar:

- i. Si dichos flujos fuente son significativos o no para esta subinstalación. El formulario permite consignar dos tipos de flujos fuente; si se dieran más de dos flujos importados o exportados, estos y sus respectivos nombres deben agruparse.
- ii. Se debe facilitar un nombre que identifique al flujo fuente.
- iii. Se deben incluir los siguientes datos anuales:
- iii. La cantidad importada o exportada, expresada en toneladas/año
- iv. El valor calorífico neto, si procede, en GJ/t
- v. El contenido de carbono, expresado en porcentaje de masa
- vi. El contenido de biomasa, expresado como porcentaje
- vii. Las emisiones de origen fósil, expresadas en toneladas de  $CO<sub>2</sub>/a$ ño (esto se calcula automáticamente por el formulario)
- viii. Las emisiones de biomasa, expresadas en toneladas de CO<sub>2</sub>/año (esto se calcula automáticamente por el formulario)
- ix. El contenido de energía, expresado en TJ/año (calculado automáticamente por el formulario)
- x. En la última fila de la tabla, aparecerá un mensaje de error en caso de que los datos consignados estén incompletos o sean incoherentes.
- j) **La cantidad de GEI importados o exportados como materia prima (***DirEm\* (CO2 materia prima)):* La cantidad de gases de efecto invernadero importados o exportados (desde/hacia otra subinstalación de la instalación, o desde/hacia fuera de la instalación) se debe proporcionar en toneladas de  $CO<sub>2</sub>$ equivalentes/año, de acuerdo con la sección 3.1, letra k), del Anexo IV de las FAR, y las normas establecidas en el Reglamento sobre seguimiento y notificación. Las cantidades exportadas se deben introducir con valores negativos y corresponden al CO<sup>2</sup> que se exporta y que esta subinstalación no libera a la atmósfera.
- k) **El calor medible importado a esta subinstalación y exportado desde la misma**  (desde/hacia otra subinstalación de la instalación, o desde/hacia fuera de la instalación). Se debe facilitar la siguiente información:
- i. El calor total neto importado, expresado en TJ/año.
- ii. El factor de emisiones específico para el calor importado, expresada en toneladas de CO<sup>2</sup> por TJ (i. multiplicado por ii. resulta en *EmH,import)*
- iii. La cantidad de calor importado desde subinstalaciones de pasta de papel en TJ/año *(Parámetro: Calor procedente de pasta de papel). Consulte la Guía nº 6 sobre flujos de calor transfronterizos y la Guía nº 9 sobre directrices específicas por sector para más información sobre este tema.*
- iv. La cantidad de calor importado desde una subinstalación de ácido nítrico en TJ/año (*Parámetro: Calor procedente de ácido nítrico*). *Consulte la Guía nº 6 sobre flujos de calor transfronterizos y la Guía nº 9 sobre directrices específicas por sector para más información sobre este tema.*
- v. El calor total neto exportado, expresado en TJ/año. Cualquier exportación de calor medible (por ejemplo, vapor) desde subinstalaciones con referencia de producto debe declararse y deducirse como calor exportado en esta línea, independientemente de si se utiliza en otras subinstalaciones o para la producción de electricidad. Esto también se aplica a cualquier electricidad producida a partir de ese vapor, incluida la combustión de licor negro en las industrias de celulosa.
- vi. El factor de emisiones específico para el calor exportado, expresados en toneladas de CO<sub>2</sub> por TJ. (los puntos v. y vi. se combinan en *EmH,export*). Si el factor de emisiones asociado con la exportación de calor de una subinstalación con referencia de producto no se conoce o no está claramente definido (por ejemplo, en el caso de calor residual recuperado), se basará en el valor de referencia de calor actualizado. En ese caso, esta línea debe dejarse vacía. Si, por el contrario, el factor de emisiones es conocido y está claramente definido, la opción preferida es que el titular introduzca aquí el valor conocido*.*

Los factores de emisiones (FE) específicos asociados al calor deben considerar las disposiciones de las secciones 8 y 10 del Anexo VII de las FAR, y, en especial, las secciones 10.1.2 y 10.1.3.

Para atribuir las emisiones procedentes de la cogeneración para producir calor y electricidad, se debe utilizar la "herramienta para la cogeneración" en la Sección III de la Hoja D.

- l) **Balance de gas residual en esta subinstalación.** Se debe facilitar la siguiente información:
	- i. Si dichos flujos fuente **son significativos** o no para esta subinstalación. Si no es así, no hay que consignar datos aquí.

### **Tipos de gases residuales producidos** (Parámetro: Gases residuales producidos)

ii. Tipos de gases residuales producidos. Aquí debe introducirse un nombre o descripción del gas residual.

Los siguientes datos corresponden a los gases residuales producidos. Los datos de este subapartado se utilizan únicamente para comprobar la coherencia y no tienen un impacto directo ni en la atribución de las emisiones ni en la asignación.

- iii. Cantidades producidas: los datos se pueden notificar bien en toneladas o en miles de Nm<sup>3</sup> (la unidad se puede modificar con el menú desplegable). Las unidades deben guardar coherencia con las que se utilicen para el valor calorífico neto y el factor de emisión a continuación.
- iv. Valor calorífico neto: la unidad en que se debe notificar estos datos (GJ/1000 Nm<sup>3</sup> o en GJ/t) debe guardar coherencia con la unidad escogida en el punto (iii), lo que queda asegurado automáticamente por el propio formulario.
- v. Gas residual producido: el formulario calcula automáticamente la cantidad de gas residual producido, expresado en TJ/año. Esta cantidad deberá ser coherente con la Sección E.III.(a).
- vi. El factor de emisiones específico del gas residual producido, expresado en toneladas de CO2 por TJ.

**Tipos de gases residuales consumidos** (Parámetro: Gases residuales consumidos).

vii. Tipos de gases residuales consumidos. Aquí debe introducirse un nombre o descripción del gas residual.

Los siguientes datos corresponden a los gases residuales consumidos. Esto incluye todos los tipos de gases residuales que esta subinstalación consume para la producción de calor medible, de calor no medible (incluida la combustión en antorcha por motivos de seguridad) o de energía mecánica (distinta de la utilizada para la producción de electricidad). Los gases objeto de combustión en antorcha por razones distintas a las de seguridad deben informarse en el punto (viii.) a continuación. Los datos proporcionados aquí se utilizan únicamente para comprobar la coherencia y no tienen un impacto directo ni en la atribución las emisiones ni en la asignación.

- viii. Cantidades consumidas: los datos se pueden cumplimentar bien en toneladas o en miles de Nm<sup>3</sup> (la unidad se puede modificar con el menú desplegable). Las unidades deben guardar coherencia con las que se utilicen para el valor calorífico neto y el factor de emisión a continuación.
	- ix. Valor calorífico neto: la unidad en que se incluyan estos datos (GJ/1000 Nm<sup>3</sup> o en GJ/t) debe guardar coherencia con la escogida en el punto

(viii), lo que queda asegurado automáticamente por el propio formulario.

- x. Gas residual consumido: el formulario calcula automáticamente la cantidad de gas residual consumido, expresado en TJ/año. Esta cantidad deberá ser coherente con la Sección E.III.(g).
- xi. El factor de emisiones específico del gas residual consumido, expresado en toneladas de CO2 por TJ.

**Tipos de gases residuales objeto de combustión en antorcha** (Parámetro: Gases residuales objeto de combustión en antorcha)

> xii. Tipos de gases residuales objeto de combustión en antorcha. Aquí debe introducirse un nombre o descripción del gas residual.

> Los siguientes datos corresponden a los gases residuales objeto de combustión en antorcha. Esto incluye todos los tipos de gases residuales que finalmente son objeto de combustión en antorcha, a excepción de la combustión en antorcha por motivos de seguridad, ya sea dentro o fuera de esta subinstalación. Los datos consignados aquí se utilizan para comprobar la coherencia y no tienen un impacto directo en la atribución de las emisiones.

> No obstante, a partir de 2026, la asignación se reducirá respecto a la combustión en antorcha de los gases residuales por motivos distintos a la seguridad. *Véase la Guía nº 8 sobre gases residuales y subinstalaciones con emisiones de proceso para obtener más información sobre este tema.*

- xiii. Cantidades objeto de combustión en antorcha: los datos se pueden notificar bien en toneladas o en miles de Nm<sup>3</sup> (la unidad se puede modificar con el menú desplegable). Las unidades deben guardar coherencia con las que se utilicen para el valor calorífico neto y el factor de emisiones a continuación.
- xiv. Valor calorífico neto: la unidad en que se consignen estos datos (GJ/1000 Nm<sup>3</sup> o en GJ/t) debe guardar coherencia con la escogida en el punto (xiii), lo que queda asegurado automáticamente por el propio formulario.
- xv. Gas residual objeto de combustión en antorcha: el formulario calcula automáticamente la cantidad de gas residual objeto de combustión en antorcha expresado en TJ/año. Esta cantidad deberá ser coherente con la Sección E.III.(j).
- xvi. El factor de emisiones específico del gas residual objeto de combustión en antorcha, expresado en toneladas de CO2 por TJ.

### **Tipos de gases residuales importados (los datos consignados aquí se utilizan para WG***corr,import***)**

xvii. Tipos de gases residuales importados. Aquí debe introducirse un nombre o descripción del gas residual.

Los siguientes datos corresponden a los gases residuales importados. Esto incluye todos los tipos de gases residuales que se producen fuera de los límites del sistema de esta subinstalación, pero que la misma haya importado y utilizado para la producción de calor medible, de calor no medible (incluida la combustión en antorcha por motivos de seguridad) o de energía mecánica (distinta de la utilizada para la producción de electricidad).

- xviii. Las cantidades importadas: los datos se pueden notificar bien en toneladas o en miles de Nm<sup>3</sup> (la unidad se puede modificar con el menú desplegable). Las unidades deben guardar coherencia con las que se utilicen para el valor calorífico neto y el factor de emisión a continuación.
- xix. Valor calorífico neto: la unidad en que se consignen estos datos (GJ/1000 Nm<sup>3</sup> o en GJ/t) debe guardar coherencia con la escogida en el punto (xviii), lo que queda asegurado automáticamente por el propio formulario.
- xx. El gas residual importado: el formulario calcula automáticamente la cantidad de gas residual importado expresado en TJ/año.
- xxi. El factor de emisiones específico del gas residual importado, expresado en toneladas de CO2 por TJ.

### **Tipos de gases residuales exportados (los datos consignados aquí se utilizan para**  *WGcorr,export***)**

xxii. Tipo de gases residuales exportados. Aquí debe introducirse un nombre o descripción del gas residual.

Los siguientes datos corresponden a los gases residuales exportados. Esto incluye todos los tipos de gases residuales que se producen dentro de los límites del sistema de esta subinstalación y que se exportan desde la misma hacia cualquier otra subinstalación, o a cualquier otra instalación o entidad.

- xxiii. Cantidades exportadas: los datos se pueden incluir bien en toneladas o en miles de Nm<sup>3</sup> (la unidad se puede modificar con el menú desplegable). Las unidades deben guardar coherencia con las que se utilicen para el valor calorífico neto y el factor de emisión a continuación.
- xxiv. Valor calorífico neto: la unidad en que se incluyan estos datos (GJ/1000 Nm<sup>3</sup> o en GJ/t) debe guardar coherencia con la escogida en el punto (xxiii), lo que queda asegurado automáticamente por el propio formulario.
- xxv. Gas residual exportado: el formulario calcula automáticamente la cantidad de gas residual exportado, expresado en TJ/año.
- xxvi. El factor de emisiones específico para del gas residual exportado, expresado en toneladas de CO<sub>2</sub> por TJ.
- m) **Producción de electricidad** *(Emel,prod***):** la cantidad de electricidad producida directamente en esta subinstalación debe expresarse en MWh/año. Esto incluye la electricidad que se produce directamente desde esta subinstalación, de acuerdo con la sección 3.1, letra i), del Anexo IV de las FAR. Toda electricidad producida mediante calor medible intermedio no se debe detallar aquí sino en la exportación de calor medible en el punto (k).v.
- n) **La cantidad total de pasta de papel producida** *(Parámetro: Pasta de papel total producida):* de acuerdo con la sección 2.4, letra k), del Anexo IV de las FAR, se debe incluir la cantidad total de pasta de papel producida para subinstalaciones con referencia de producto de pasta kraft de fibra corta, pasta kraft de fibra larga, pasta al sulfito, pasta termomecánica y pasta mecánica. Si esta subinstalación con referencia de producto está incluida en la lista de la frase anterior, se deberá indicar el número de toneladas/año. Si este no es el caso, el formulario sombreará automáticamente esta tabla.
- o) **La importación y exportación de productos intermedios abarcados por los valores de referencia de producto.** *(Parámetro: Productos intermedios).* Con el fin de evitar lagunas o doble contabilidad en la atribución de emisiones, a la hora de determinar los valores de referencia actualizados se deben incluir los siguientes datos, de acuerdo con la sección 2.7, letra d) del Anexo IV de las FAR:
	- i. Si toda importación o exportación de productos intermedios está abarcada por los valores de referencia de producto. En tal caso, se debe introducirse la siguiente información, según proceda:
	- ii. Las cantidades importadas, expresadas en toneladas.
	- iii. Las cantidades exportadas, expresadas en toneladas.
	- iv. Una descripción de los productos intermedios importados o exportados.

# **G Hoja "Fall-back" - Datos de las subinstalaciones con enfoques alternativos**

Esta Parte de la guía describe cómo se tienen que notificar los datos desagregados referentes a la producción para subinstalaciones de enfoques alternativos.

### **G.I Niveles históricos de actividad y datos de producción desglosados**

Puede haber un máximo de 10 subinstalaciones que pueden ser notificadas: tres subinstalaciones con referencia de calor, tres con referencia de combustible y tres con emisiones de proceso (de cada tipo, una debe considerarse expuesta a riesgo a fuga de carbono y que produce una producto no-CBAM, y otra no expuesta a riesgo de fuga de carbono y que produce un producto no-CBAM y una considerada expuesta a riesgo de fuga de carbono y que produce un producto CBAM) y una subinstalación de calefacción urbana. Estos datos cumplen con dos funciones: sirven para determinar la cantidad de asignación gratuita en función de las subinstalaciones con enfoques alternativos y las actualizaciones de los valores de referencia para los enfoques alternativos. *Consulte la Guía nº 1 sobre directrices generales donde se aborda el número máximo de subinstalaciones con enfoques alternativos. Para obtener más información sobre cómo definir las subinstalaciones, consulte la Guía nº 2 sobre criterios de asignación.*

Los titulares deben introducir únicamente los datos de las subinstalaciones que están presentes en la instalación.

Los titulares deben asegurarse de que los datos de esta Hoja se completan correctamente, ya que pueden ser utilizados en el futuro para comprobar las disposiciones sobre eficiencia energética durante los ajustes debidos a cambios en el nivel de actividad.

En la mayoría de los casos, los datos que se solicitan son valores anuales. Los datos se pueden obtener de una amplia gama de fuentes. *Consulte la Guía nº 5 sobre seguimiento y notificación si necesita más orientación sobre este tema.*

*En el formulario, cada apartado de esta Hoja comienza con los aspectos generales de los niveles históricos de actividad obtenidos de la Hoja "E\_EnergyFlows".* 

### **G.I.1 Subinstalación con enfoque alternativo nº 1, con referencia de calor, expuesta a riesgo de fuga de carbono, no-CBAM**

Esta sección aplica a las subinstalaciones cubiertas por un valor de referencia de calor y que se consideran expuestas a riesgo de fuga de carbono y que producen un producto no-CBAM. El formulario proporciona automáticamente el nombre de la subinstalación en caso de que esta sea relevante para la notificación, dependiendo de la información facilitada en la Sección A.III.2 ("Subinstalaciones con enfoques alternativos").

a) **Los niveles históricos de actividad** se copian automáticamente de la hoja "E\_EnergyFlows", Sección E.II.r. El formulario determina automáticamente, en función del inicio del funcionamiento normal indicado en la Sección A.III, si la subinstalación ha estado funcionando menos de un año durante el periodo de referencia. En tal caso, el nivel histórico de actividad se determinará en función del primer año de calendario desde el inicio del funcionamiento normal, conforme al tercer subapartado del Artículo 15(7) de las FAR.

#### *Detalles sobre la producción*

El titular deberá especificar qué procesos de producción o servicios corresponden a la subinstalación. En la medida de lo posible, deberán definirse en unidades físicas y procesos. Entre ellos, se pueden incluir:

- La producción de bienes no cubiertos por los valores de referencia de producto dentro de la instalación (especifique los tipos de productos);
- La producción de energía mecánica, de calefacción y refrigeración (para todos los usos excepto para la producción de electricidad);
- La exportación de calor a instalaciones u otras entidades (distintas de la calefacción urbana). En este caso, indique el uso de calor en la instalación o entidad que lo recibe, si lo conoce.

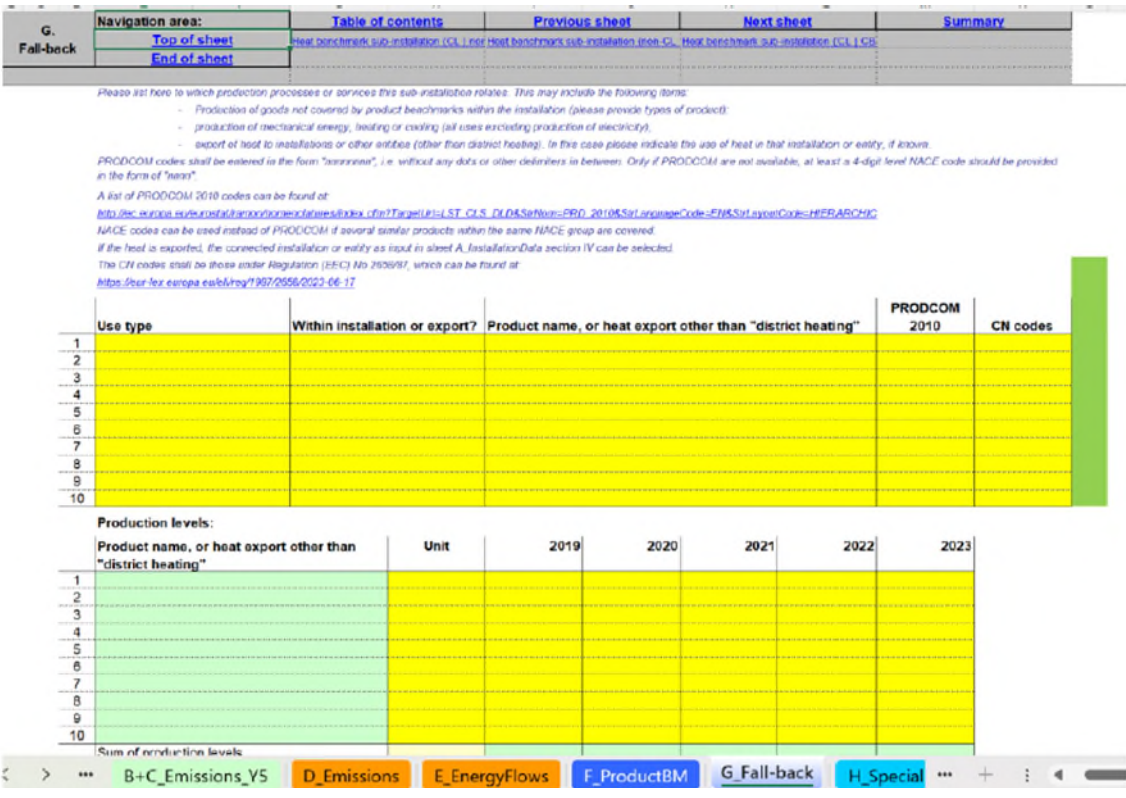

Más concretamente, el titular deberá especificar:

### b) **La identificación de los productos o servicios pertinentes asociados a esta subinstalación:**

 Tipo de uso: Los diferentes tipos son: "producción de bienes", "producción de energía mecánica", "calefacción" y "refrigeración" para todos los usos excepto para la producción de electricidad. En algunos casos, la subinstalación abarca instalaciones o partes de una instalación que se encuentran fuera de los límites de la instalación en cuestión. En este caso,

puede que se desconozca el uso del calor medible en la instalación externa. Si este es el caso, los titulares deben seleccionar la opción "desconocido" en el menú desplegable. *El formulario facilita la cumplimentación de este apartado mediante un menú desplegable.*

- Si el calor se consume dentro de la instalación o se exporta a una entidad no incluida en el RCDE. La lista de instalaciones de conexión se facilita en un menú desplegable, en función de la información introducida en la Hoja A. Tenga en cuenta que la exportación de calor a una instalación incluida en el RCDE, por definición, no puede incluirse en la subinstalación con referencia de calor. *Consulte la Guía nº 6 sobre flujos de calor transfronterizos para obtener más información sobre este tema.*
- El nombre del producto para el que se consume el calor, o la exportación de calor destinado a un uso distinto al de "calefacción urbana".
- Los códigos **PRODCOM 2010** pertinentes para la actividad relacionados con el consumo de calor o la exportación de calor a entidades no incluidas en el RCDE<sup>[21](#page-69-0)</sup>. Se puede encontrar una lista de estos códigos PRODCOM 2010 *en:*

#### *[http://ec.europa.eu/eurostat/ramon/nomenclatures/index.cfm?TargetUrl=LST\\_C](http://ec.europa.eu/eurostat/ramon/nomenclatures/index.cfm?TargetUrl=LST_CLSDLD&StrNom=PRD_2010&StrLanguageCode=EN&StrLayoutCode=HIERARCHIC) [LSDLD&StrNom=PRD\\_2010&StrLanguageCode=EN&StrLayoutCode=HIERARCHIC](http://ec.europa.eu/eurostat/ramon/nomenclatures/index.cfm?TargetUrl=LST_CLSDLD&StrNom=PRD_2010&StrLanguageCode=EN&StrLayoutCode=HIERARCHIC)*.

Se deberán introducir los códigos PRODCOM con el formato "nnnnnnnn", es decir, sin puntos ni otros separadores entre los números. En caso de que no haya códigos PRODCOM disponibles para un producto específico, se deberán utilizar los códigos NACE de 4 dígitos, con el formato "nnnn". Los códigos NACE también se pueden utilizar en lugar de los PRODCOM si se abarcan varios productos similares en el mismo sector NACE. Los códigos PRODCOM/NACE se deben utilizar para verificar la condición de fuga de carbono de las actividades dentro de la subinstalación. Nótese que en caso de exportación de calor a entidades no incluidas en el RCDE, el factor de fuga de carbono solo se puede utilizar si el exportador de calor logra justificar que la entidad no incluida en este régimen a la que se exporta calor se encuentra expuesta a un riesgo significativo de fuga de carbono: el titular puede, por ejemplo, facilitar una lista de sus clientes que consumen el calor, los códigos NACE de actividad de dichos clientes, y las cantidades de calor que se les ha suministrado.

 Los códigos NC relativos al/a los producto/s producido/s. Los códigos NC que se utilizan son aquellos definidos en el Reglamento (CEE) No 2658/87. Tal y como se indica en la página web de Fiscalidad y Unión Aduanera, en la sección dedicada a la Nomenclatura Combinada, "cada año, el anexo I del Reglamento de base de NC (Reglamento (CEE) nº 2658/87 del Consejo

<span id="page-69-0"></span><sup>&</sup>lt;sup>21</sup> Los códigos PRODCOM deben notificarse como PRODCOM 2010 y, en particular, la decisión de qué subinstalación debe utilizarse debe determinarse utilizando el PRODCOM 2010, incluso si se dispone de un código PRODCOM más reciente con un valor diferente del código para el producto real y debe notificarse con fines estadísticos.

relativo a la nomenclatura arancelaria y estadística y al arancel aduanero común) se actualiza y publica como Reglamento independiente en el Diario Oficial de la UE. Dichas actualizaciones tienen en cuenta cualquier cambio que se haya acordado a nivel internacional, ya sea en la Organización Mundial de Aduanas (OMA) por lo que respecta a la nomenclatura del Sistema Armonizado (SA) o en el marco de la Organización Mundial del Comercio (OMC) por lo que respecta a los tipos de derechos convencionales. Pueden ser necesarios otros cambios para reflejar la evolución de, por ejemplo, la política comercial, los requisitos tecnológicos o estadísticos. [22](#page-70-0) ". Los códigos NC son obligatorios para todas las subinstalaciones, incluidas las subinstalaciones no-CBAM, ya que estas recibirán más derechos de emisión gratuitos que si fuesen subinstalaciones CBAM. Además, estos datos serán relevantes para la valoración del reglamento CBAM.

**Niveles de producción**: la unidad y los niveles de producción de cada uno de los productos o la cantidad de calor exportado. Esta segunda tabla copia automáticamente el nombre del producto o el calor exportado enumerados en la primera tabla del punto (b).

**Datos necesarios para determinar la actualización de los valores de referencia de acuerdo con el artículo 10 bis, apartado 2, de la Directiva.** 

Los datos consignados en esta caja se utilizarán para actualizar los valores de referencia. Las emisiones relacionadas con el calor medible, las pérdidas de calor, el calor no medible y los gases residuales han de ser atribuidos a las diferentes subinstalaciones, con arreglo al apartado 10 del Anexo VII de las FAR.

Esta sección sigue los principios establecidos en las secciones 4.3 y 7.3 de la Guía nº 5, en especial para todos los parámetros utilizados para calcular las emisiones atribuidas a cada subinstalación (véase la fórmula *AtrEm* más adelante). La s tabla 2 (página 62) vincula cada elemento de la siguiente fórmula *EmAtr* a las secciones correspondientes del formulario del IDR y el formulario del PMS, así como los correspondientes ejemplos reflejados en esta Parte de la guía.

```
AttrEm = DirEm* + EmH,import – EmH,export + WGcorr,import – WGcorr,export – Emel,produc
```
En virtud de los datos consignados en esta caja, se calcularán las emisiones atribuibles en la Sección K.III.2 de la hoja resumen.

El titular debe asegurarse de consignar los siguientes elementos:

c) **Las emisiones directas atribuibles a esta subinstalación** *(DirEm\* (flujos fuente*  del PS)): se deben consignar las emisiones directas totales para cada año en toneladas de  $CO<sub>2</sub>$  equivalentes/año. Deben tenerse en cuenta las siguientes disposiciones:

<span id="page-70-0"></span> $22$  La última versión publicada en el momento de la publicación de esta guía es la de 2024, que puede consultarse a través de esta página web: https://taxation-customs.ec.europa.eu/news/commissionpublishes-2024-version-combined-nomenclature-2023-10-31\_en.

 El seguimiento de las emisiones directas se realiza de acuerdo con el PS aprobado en virtud del MRR, es decir, teniendo en cuenta las metodologías basadas en el cálculo (utilizando flujos fuente), las metodologías basadas en la medición (CEMS, por sus siglas en inglés), así como las no basadas en niveles (metodologías alternativas o "fall-backs").

No obstante, en diversas situaciones, las "emisiones directas" de esta sección no coinciden con las consignadas conforme al MRR. Dichas situaciones incluyen, entre otros, los flujos fuente que se utilicen para la producción de calor medible, gases residuales, etc. Es decir, conviene asegurarse de respetar las instrucciones rigurosamente a la hora de cumplimentar las siguientes secciones con el fin de evitar la doble contabilidad u omisiones.

- Calor medible: en los casos en los que el calor se produzca exclusivamente para una subinstalación, las emisiones se pueden atribuir directamente aquí a través de las emisiones de combustible. Siempre que los combustibles se utilicen para producir calor medible que se consuma en más de una subinstalación (por ejemplo, una central eléctrica en la instalación o una red de vapor más compleja con diferentes unidades de producción de calor), los combustibles no deben consignarse en emisiones directas de la subinstalación sino en la sección (f).i. más adelante.
- Los gases residuales: las emisiones asociadas al calor medible producido a partir de gases residuales importados desde otras instalaciones o subinstalaciones y utilizado en esta instalación no se deben consignar en este apartado, sino en el (f).xiii. más adelante.
- d) **Entrada de energía a esta subinstalación y el factor de emisión correspondiente:** la entrada total de energía en TJ/año, y el correspondiente factor de emisiones ponderado en toneladas de  $CO<sub>2</sub>$  por TJ, teniendo en cuenta el contenido energético de cada combustible, que se debe facilitar de acuerdo con la sección 2.4, letra a), del Anexo IV de las FAR. El término "combustible" debe entenderse como cualquier flujo fuente de acuerdo con el Reglamento sobre seguimiento y notificación, que sea inflamable y para el que se pueda determinar un valor calorífico neto. El factor de emisiones ponderado corresponde a las emisiones acumuladas procedentes de los combustibles divididas por el contenido total de energía. El Factor de emisiones ponderado también debe incluir las emisiones derivadas de la limpieza de gases de combustión, de haberlos. El uso de combustible procedente de gases residuales abarca la correspondiente entrada de energía que se utiliza para producir el calor medible incluido en esta subinstalación. Los datos aquí consignados se utilizan para el balance de gases residuales de la Sección E.III.h. Estos datos se utilizan únicamente para comprobar la coherencia y no tienen un impacto directo ni en la atribución de las emisiones ni en la asignación.
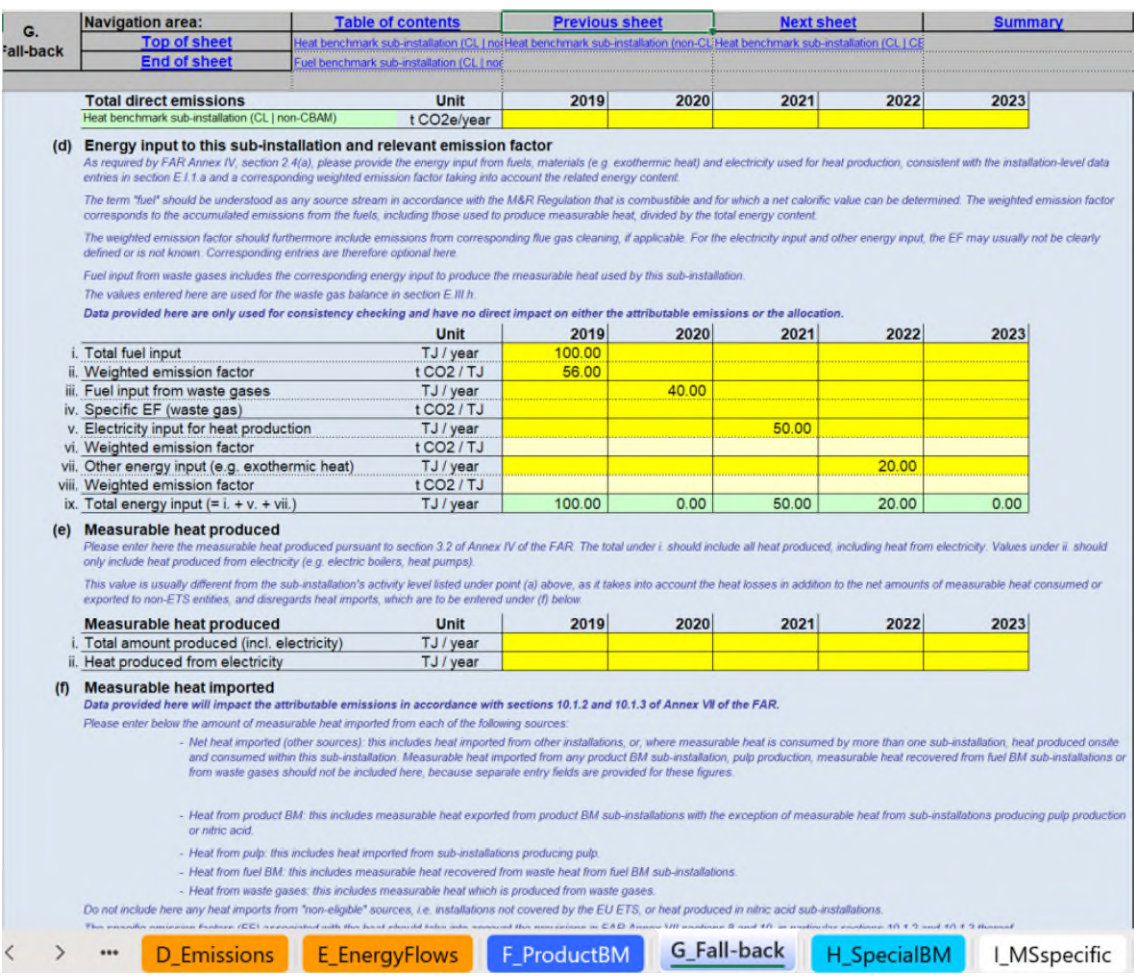

- e) **Calor medible producido** *(Parámetro: Calor producido):* el calor medible producido se debe consignar aquí, de acuerdo con la sección 3.2, letra a), del Anexo IV de las FAR. En este caso, todo el calor producido, incluido el producido a partir de electricidad, debe incluirse en el punto (i.), mientras que los valores del punto (v.) solamente deben incluir el calor producido a partir de la electricidad (por ejemplo, calderas eléctricas, bombas de calor). Este calor medible producido suele ser diferente del nivel de actividad de la subinstalación incluido en el punto (a) anterior, puesto que tiene en cuenta las pérdidas de calor además de las cantidades netas de calor medible consumido o exportado a entidades no incluidas en el RCDE, y no tiene en cuenta tampoco las importaciones de calor, que se deben consignar en el punto (f) siguiente. En el ejemplo MH-5 de la sección 7.3 de la Guía nº 5, se facilita más información*.*
- f) **Calor medible importado (los datos consignados aquí se utilizan para**  *EmH*,*import***)** Aquí se debe introducir la cantidad de calor medible importado desde cada una de las fuentes siguientes. No incluya en este apartado ninguna importación de calor de fuentes "no elegibles", es decir, de instalaciones no incluidas en el RCDE UE, o el calor producido en subinstalaciones de ácido nítrico. Los factores de emisiones (FE) específicos deben considerar las

disposiciones de los capítulos 8 y 10 del Anexo VII de las FAR, y, en especial, las secciones 10.1.2 y 10.1.3 de los mismos.

**Calor neto importado (otras fuentes)**: incluye el calor importado desde otras instalaciones, o, siempre que el calor medible se consuma en más de una subinstalación, el calor que se produce *in situ* y se consume dentro de esta subinstalación. No se debe incluir el calor medible importado desde cualquier subinstalación con referencia de producto, la producción de pasta de papel, el calor medible que se recupere de subinstalaciones con referencia de combustible o a partir de gases residuales, ya que existen más abajo campos de entrada independientes para estas cifras.

- i. El calor total neto importado, expresado en TJ/año.
- ii. El factor de emisiones específico para el calor importado, expresado en toneladas de CO<sub>2</sub> por TJ.

**El calor desde un valor de referencia de producto**: incluye el calor medible importado de subinstalaciones con referencia de producto, excepto el calor medible de subinstalaciones que producen pasta de papel o ácido nítrico.

- iii. La cantidad de calor neto importado desde subinstalaciones con referencia de producto en TJ/año.
- iv. El factor de emisiones específico para el calor importado, expresado en toneladas de CO2 por TJ.

**El calor procedente de la pasta de papel**: incluye el calor medible procedente de subinstalaciones que producen pasta de papel.

- v. La cantidad de calor neto importado desde subinstalaciones con referencia de pasta de papel en TJ/año.
- vi. El factor de emisiones específico para el calor importado, expresado en toneladas de CO2 por TJ.

**Calor de referencia de combustible**: incluye el calor medible que se recupera a partir de gases residuales procedentes de subinstalaciones con referencia de combustible.

- vii. La cantidad de calor neto importado desde subinstalaciones con referencia de combustible en TJ/año.
- viii. El factor de emisiones específico para el calor importado, expresados en toneladas de CO2 por TJ.

**Calor procedente de gases residuales**: incluye el calor medible que se produce a partir de gases residuales.

- ix. La cantidad de calor neto importado a partir de gases residuales en TJ/año.
- x. El factor de emisiones específico para el calor importado, expresado en toneladas de CO2 por TJ.

## **G.I.2 Subinstalación de enfoque alternativo nº 2, con referencia de calor, no expuesta a riesgo de fuga de carbono, no-CBAM**

Esta sección es para las subinstalaciones cubiertas por un valor de referencia de calor y que no se consideran expuestas a riesgo de fuga de carbono y que producen un producto no-CBAM. El formulario proporciona automáticamente el nombre de la subinstalación en caso de que sea relevante para la instalación de la que se informa, en función de la información consignada en la Sección A.III.2. ("Subinstalaciones con enfoques alternativos").

Para esta subinstalación, el titular debe consignar los mismos datos que para la subinstalación de la Sección G.I.1.

Los titulares deben ser cuidadosos y asegurarse de que únicamente se introducen en esta subinstalación actividades que no se consideran expuestas a un riesgo de carbono.

## **G.I.3 Subinstalación de enfoque alternativo nº 3, con referencia de calor, expuesta a riesgo de fuga de carbono, CBAM**

Esta sección es para las subinstalaciones cubiertas por un valor de referencia de calor, que se consideran expuestas a riesgo de fuga de carbono y que producen un producto CBAM. El formulario proporciona automáticamente el nombre de la subinstalación si es pertinente para esta instalación, basándose en la información facilitada en la Sección A.III.2 ("Subinstalaciones con enfoques alternativos").

Para esta subinstalación, los titulares deben facilitar los mismos datos que para la subinstalación analizada en la Sección G.I.1.

## **G.I.4 Subinstalación de enfoque alternativo 4, de calefacción urbana**

Esta Sección es para las subinstalaciones de calefacción urbana. El formulario proporciona automáticamente el nombre de la subinstalación en caso de que sea relevante para esta instalación, en función de la información consignada en la Sección A.III.2 ("Subinstalaciones con enfoques alternativos").

Para esta subinstalación, el titular debe consignar los mismos datos que para la subinstalación abordada en la Sección G.I.1., excepto la sección (b), donde el tipo de uso ya se indica como calefacción urbana. No hace falta especificar si el calor se exporta o no (siempre se exporta hacia una red de calefacción urbana). También se debe introducir el nombre de la red de calefacción urbana (en lugar del nombre del producto que consume el calor como se indica en la Sección G.I.1).

Para obtener más información sobre la definición de subinstalación de calefacción urbana, véase la Guía nº 2 sobre criterios de asignación.

## **G.I.5 Subinstalación de enfoque alternativo nº 4, con referencia de combustible, expuesta a riesgo de fuga de carbono, no-CBAM**

Esta sección es para las subinstalaciones cubiertas por un valor de referencia de combustible, que se consideran expuestas a fuga de carbono y que produce un producto

no-CBAM. El formulario proporciona automáticamente el nombre de la subinstalación en caso de que sea relevante para esta instalación, en función de la información consignada en la Sección A.III.2 ("Subinstalaciones con enfoques alternativos").

Las siguientes orientaciones son específicas para esta subinstalación. Para el resto de las secciones, se deben consignar los mismos datos que para la subinstalación de la Sección G.I.1.

- $\circ$  En la punto (b), no es necesario especificar si el combustible se consume in situ o no (siempre se consume in situ), y el nombre del producto o la exportación de calor se reemplaza por el nombre del producto o tipo de servicio: el titular debe enumerar aquí qué procesos de producto o servicios corresponden a esta subinstalación, lo que puede incluir la producción de bienes que no están cubiertos por los valores de referencia de producto dentro de la instalación (en este caso, se deben indicar los tipos de productos), o la producción de energía mecánica, de calefacción o de refrigeración (para todos los usos excepto para la producción de electricidad).
- o En la punto (c), deben incluirse las emisiones directas cuyo seguimiento se haya realizado de acuerdo con el PS, aprobado en virtud del MRR, es decir, teniendo en cuenta las metodologías basadas en el cálculo (utilizando flujos fuente), las metodologías basadas en la medición (CEMS, por sus siglas en inglés), así como las no basadas en niveles (enfoques alternativos o "fall-backs").

No obstante, no hay que consignar aquí las emisiones procedentes de la combustión de gases residuales sino en el punto (d).iii. siguiente.

- o En la punto (d), los valores para los puntos i. y ii. se calculan automáticamente en función de los datos consignados en los puntos (a) y (c). En los puntos iii. y iv. hay que introducir, respectivamente, la entrada de combustible procedente de gases residuales y el factor de emisiones correspondiente. En los apartados v. y vi. deben haberse introducido, respectivamente, el consumo de electricidad para la producción primaria de calor y el factor de emisiones correspondiente. No obstante, es posible que el factor de emisiones no esté claramente definido o no se conozca. Por lo tanto, las entradas correspondientes son opcionales.
- o En el punto (e), solo hay que consignar la cantidad de calor neto exportado en TJ/año, junto con el factor de emisiones específico. Esto afecta al calor residual recuperado y elegible para una subinstalación con referencia de calor o de calefacción urbana.

## **G.I.6 Subinstalación con enfoque alternativo nº 6, con referencia de combustible, no expuesta a riesgo de fuga de carbono, no-CBAM**

Esta sección es para las subinstalaciones cubiertas por un valor de referencia de combustible, que no se consideran expuestas a riesgo de fuga de carbono y que produce un producto no-CBAM. El formulario proporciona automáticamente el nombre de la subinstalación en caso de que corresponda para esta instalación, en función de la

información facilitada en la Sección A.III.2. ("Subinstalaciones con enfoques alternativos").

Para esta subinstalación, el titular debe consignar los mismos datos que para la subinstalación de la Sección G.I.5.

Los titulares deben tener cuidado y asegurarse de que únicamente se introducen en esta subinstalación actividades que no se consideran expuestas a riesgo de carbono.

## **G.I.7 Subinstalación con enfoque alternativo nº 7, con referencia de combustible, expuesta a riesgo de fuga de carbono, CBAM**

Esta sección se refiere a las subinstalaciones cubiertas por un valor de referencia de combustible, que se consideran expuestas a un riesgo de fuga de carbono y que producen un producto CBAM. El formulario proporciona automáticamente el nombre de la subinstalación si es pertinente para esta instalación, basándose en la información facilitada en la Sección A.III.2 ("Subinstalaciones con enfoques alternativos").

Para esta subinstalación, los titulares deben facilitar los mismos datos que para la subinstalación analizada en la Sección G.I.5.

## **G.I.8 Subinstalación con enfoque alternativo nº8, con emisiones de proceso, expuesta a riesgo de fuga de carbono, no-CBAM**

La presente sección es para las subinstalaciones con emisiones de proceso<sup>[23](#page-76-0)</sup> que se consideran expuestas a riesgo de fuga de carbono y que produce un producto no-CBAM. El formulario proporciona automáticamente el nombre de la subinstalación en caso de que sea relevante para esta instalación, en función de la información facilitada en la sección A.III.2. ("Subinstalaciones con enfoques alternativos").

a) Los niveles históricos de actividad se deben consignar en toneladas de  $CO<sub>2</sub>$ equivalentes/año. Los valores aquí consignados deben incluir las emisiones procedentes de gases residuales que puedan optar a la asignación, tal y como se determina en la Sección D.IV. El formulario determinará automáticamente, en función del inicio del funcionamiento normal indicado en la Sección A.III, si la subinstalación ha estado funcionando menos de un año durante el periodo de referencia. En tal caso, el nivel histórico de actividad se determinará en función del primer año natural desde el inicio del funcionamiento normal, conforme al tercer subapartado del Artículo 15(7).

## *Detalles sobre la producción*

<span id="page-76-0"></span> $23$  Es fundamental no confundir las emisiones de proceso, contempladas en las directrices sobre seguimiento y notificación, con la subinstalación con emisiones de proceso correspondiente a efectos de asignación. Por ejemplo, las emisiones resultantes de la limpieza de gases de salida se consideran "emisiones de proceso", de acuerdo con el Anexo II del MRR, pero no tienen derecho a asignación gratuita en virtud de artículo 2, apartado 1 de las FAR. Por consiguiente, las emisiones resultantes de la limpieza de gases de salida se notifican en las hojas B+C, pero no deben relacionarse con una subinstalación con emisiones de proceso. *Consulte la Guía nº 2 sobre criterios de asignación para obtener aclaraciones adicionales.*

El titular deberá especificar qué productos o servicios son pertinentes a la subinstalación. En la medida de lo posible, deberán definirse en unidades físicas y procesos. Este tipo de subinstalación siempre corresponde a la producción de bienes no cubiertos por las referencias de producto dentro de la instalación. Más concretamente, el titular deberá especificar:

- b) **La identificación de los productos o servicios correspondientes asociados a esta subinstalación:** 
	- **o** Tipo de emisión de proceso: Los diferentes tipos son: "N<sub>2</sub>O", "PFCs", "CO2 (gases residuales corregidos)", "reducción de compuestos metálicos", "eliminación de impurezas", "descomposición de carbonatos", "síntesis química", "materiales con carbono", "reducción de óxidos metálicos y no metálicos". *Los diferentes tipos de emisiones de proceso se definen en el artículo 2, apartado 10, de las FAR. El formulario facilita la cumplimentación de este apartado mediante un menú desplegable.*
	- **o** El nombre del producto o tipo de servicio que corresponde a las emisiones de proceso.
	- **o** El código PRODCOM 2010 correspondiente a la actividad de las emisiones de proceso. *Se puede consultar una lista de estos códigos PRODCOM 2010 en: [http://ec.europa.eu/eurostat/ramon/nomenclatures/index.cfm?TargetUrl=LS](http://ec.europa.eu/eurostat/ramon/nomenclatures/index.cfm?TargetUrl=LST_CLS_DLD&StrNom=PRD_2010&StrLanguageCode=EN&StrLayoutCode=HIERARCHIC) [T\\_CLS\\_DLD&StrNom=PRD\\_2010&StrLanguageCode=EN&StrLayoutCode=HIER](http://ec.europa.eu/eurostat/ramon/nomenclatures/index.cfm?TargetUrl=LST_CLS_DLD&StrNom=PRD_2010&StrLanguageCode=EN&StrLayoutCode=HIERARCHIC) [ARCHIC.](http://ec.europa.eu/eurostat/ramon/nomenclatures/index.cfm?TargetUrl=LST_CLS_DLD&StrNom=PRD_2010&StrLanguageCode=EN&StrLayoutCode=HIERARCHIC)*

Se deberán introducir los códigos PRODCOM con el formato "nnnnnnnn", es decir, sin puntos ni otros separadores entre los números. En caso de que no haya códigos PRODCOM disponibles para un producto específico, se deberán utilizar los códigos NACE de 4 dígitos, con el formato "nnnn". Los códigos NACE también se pueden utilizar en lugar de los PRODCOM si el mismo sector NACE cubre varios productos similares. Los códigos PRODCOM/NACE se deben utilizar para verificar la condición de fuga de carbono de las actividades dentro de la subinstalación.

- **o** Los códigos NC relacionados con el/los producto/s producido/s. Los códigos CN que se han de usar son aquellos definidos en el Reglamento (CEE) No 2658/87, que se pueden consultar en[: https://eur](https://eur-lex.europa.eu/1987/2658/2023-06-17)[lex.europa.eu/1987/2658/2023-06-17](https://eur-lex.europa.eu/1987/2658/2023-06-17)
- c) Desglose de los **niveles de producción:** la unidad y los niveles de producción de cada uno de los productos o servicios. Esta segunda tabla copia automáticamente el nombre del producto o tipo de servicio enumerado en el punto (b).

## **G.I.9 Subinstalación de enfoque alternativo nº 9, emisiones de proceso, no expuesta a riesgo de fuga de carbono, no-CBAM**

La presente sección es para las subinstalaciones con emisiones de proceso<sup>22</sup>, que no se consideran expuestas a riesgo de fuga de carbono y que produce un producto no-CBAM. Para esta subinstalación, el titular debe consignar los mismos datos que para la subinstalación de la Sección G.I.8.

Los titulares deben tener cuidado y asegurarse de que únicamente se introducen en esta subinstalación actividades que no se consideran expuestas a un riesgo significativo de carbono.

## **G.I.10 Subinstalación de enfoque alternativo nº 9, emisiones de proceso, expuesta a riesgo de fuga de carbono, CBAM**

La presente sección es para las subinstalaciones con emisiones de proceso<sup>22</sup>, que se consideran expuestas a riesgo de fuga de carbono y que produce un producto CBAM. Para esta subinstalación, el titular debe consignar los mismos datos que para la subinstalación de la Sección G.I.8.

# **H. "Special BM" - Datos específicos para determinadas referencias de producto**

Para algunas subinstalaciones con referencia de producto, el nivel histórico de actividad o la asignación se tienen que calcular de acuerdo con una metodología especial. Esta Parte de la guía ofrece orientación sobre la recogida de datos necesarios para aplicar estas metodologías especiales. Las metodologías se especifican en el anexo III de las FAR. *Para obtener más información sobre metodologías especiales, consulte la Guía nº 9 sobre directrices específicas por sector. En el formulario, los niveles históricos de actividad determinados en esta sección se copian automáticamente en la hoja F.*

# **H.I CWT (Productos de refinería)**

La presente sección proporciona las directrices para la recogida de datos para subinstalaciones de refinería. La presente sección solo corresponde a las instalaciones que contienen dicha subinstalación. *El formulario muestra automáticamente en el punto (a) si esta sección es de aplicación en función de los datos recogidos en la Sección A.III.1. ("Subinstalación con referencia de producto"). Consulte el Capítulo 1 de la Guía nº 9 sobre directrices específicas por sector para obtener más información sobre subinstalaciones de refinería.* 

- b) El titular deberá especificar la producción correspondiente **en kilotoneladas**  para cada función CWT. En la tabla se utilizan las siguientes abreviaturas: Alimentación fresca neta (F); alimentación de reactor (R, incluye el reciclado); alimentación de producto (P); y producción de gas de síntesis para las unidades POX (SG). Véase el anexo II.1 de las FAR para las definiciones de las funciones CWT y las definiciones de producción para cada función. El formulario determinará automáticamente, dependiendo del inicio del funcionamiento normal indicado en la Sección A.III, si la subinstalación ha estado funcionando menos de un año durante el periodo de referencia. En tal caso, el nivel histórico de actividad se determinará conforme al primer año de calendario desde el inicio del funcionamiento normal, en virtud del tercer párrafo, apartado 7, del artículo 15. No obstante, este trámite solo se podrá realizar más adelante, una vez se conozcan estos valores para dichos años. *Consulte el Capítulo 1 de la Guía nº 9 sobre directrices específicas por sector para obtener información adicional acerca de estas definiciones y de la calidad de datos.*
- c) A continuación, se deberá calcular el nivel histórico de actividad anual de CWT (en toneladas)/año a partir de los rendimientos específicos de las diferentes funciones. Este cálculo debe realizarse de acuerdo con la fórmula del punto 1 del Anexo III de las FAR antes de determinar el valor de la media aritmética. Véase el anexo II.1 de las FAR para conocer los valores de los factores de CWT. El formulario efectúa el cálculo necesario de manera automática. *Consulte el Capítulo 1 de la Guía nº 9 sobre directrices específicas por sector para obtener más información acerca del cálculo de niveles históricos de actividad de una subinstalación de refinería.*

*En el formulario de IDR, los niveles históricos de actividad se copian automáticamente en la hoja F.* 

# **H.II Cal**

La presente sección proporciona las directrices para la recogida de datos de subinstalaciones de cal. La presente sección solo es de aplicación para las instalaciones que contienen una subinstalación de cal. *El formulario muestra automáticamente en el punto (a) si esta sección es pertinente en función de los datos recogidos en la Sección A.III.1. ("Subinstalaciones con referencia de producto"). Consulte el Capítulo 12 de la Guía nº 9 sobre directrices específicas por sector para obtener más información acerca de las subinstalaciones de cal).* 

| н.                | <b>Navigation area:</b>                                                                                                    |                                | <b>Table of contents</b> |      | <b>Previous sheet</b> |                                       | <b>Next sheet</b> |                          |
|-------------------|----------------------------------------------------------------------------------------------------|--------------------------------|--------------------------|------|-----------------------|---------------------------------------|-------------------|--------------------------|
| <b>Special BM</b> | <b>Top of sheet</b>                                                                                                    | <b>CWT</b> (Refinery products) |                          | Lime |                       | <b>Dolime</b><br><b>Synthesis gas</b> |                   | <b>Steam cracking</b>    |
|                   | <b>End of sheet</b>                                                                                                    |                                | <b>CWT</b> (Aromatics)   |      | <b>Hydrogen</b>       |                                       |                   | Ethylene oxide / glycols |
|                   |                                                                                                    | Vinyl chloride monomer (VCM)   |                          |      |                       |                                       |                   |                          |
|                   | The result of this tool is used in sheet "F ProductBM", input line (a) ii of the appropriate sub-installation, from which the median is calculated                                                             |                                |                          |      |                       |                                       |                   |                          |
|                   |                                                                                                    |                                | Unit                     | 2019 | 2020                  | 2021                                  | 2022              | 2023                     |
|                   | Refinery activity level                                                                                                    |                                | CWT / year               |      |                       |                                       |                   |                          |
|                   |                                                                                                    |                                |                          |      |                       |                                       |                   |                          |
|                   |                                                                                                    |                                |                          |      |                       |                                       |                   |                          |
| Lime              |                                                                                                    |                                |                          |      |                       |                                       |                   |                          |
|                   |                                                                                                    |                                |                          |      |                       |                                       |                   |                          |
|                   | Tool for calculating the historical activity levels for lime sub-installations                                                                                                    |                                |                          |      |                       |                                       |                   |                          |
|                   | This tool helps you determine the HAL (historical activity levels) for the lime benchmark (Annex III point 2 of the FAR)                                                                                       |                                |                          |      |                       |                                       |                   |                          |
|                   | The result of this tool is automatically copied into sheet "F. ProductBM", input line "(a) if" of the appropriate sub-installation.                                                                            |                                |                          |      |                       |                                       |                   |                          |
|                   |                                                                                                    |                                |                          |      |                       |                                       |                   |                          |
| (a)               | Relevance of this tool in your installation:<br>This message is automatically generated based on your inputs in sheet "A InstallationData", section A.III.1.                                                   |                                |                          |      |                       |                                       |                   |                          |
|                   |                                                                                                    |                                |                          |      |                       |                                       |                   |                          |
|                   |                                                                                                    |                                |                          |      |                       |                                       |                   |                          |
| (b)               | <b>Uncorrected Lime production:</b>                                                                                                    |                                |                          |      |                       |                                       |                   |                          |
|                   | Please enter here the annual production data expressed as tonnes of lime, without correction for the composition data:                                                                                         |                                |                          |      |                       |                                       |                   |                          |
|                   |                                                                                                    |                                | Unit                     | 2019 | 2020                  | 2021                                  | 2022              | 2023                     |
|                   | uncorrected lime production                                                                                                    |                                | t/year                   |      |                       |                                       |                   |                          |
|                   |                                                                                                    |                                |                          |      |                       |                                       |                   |                          |
| (c)               | <b>Composition data:</b><br>Pursuant to Annex III point 2 of the FAR, the following data is required.                                                                                                    |                                |                          |      |                       |                                       |                   |                          |
|                   | m(CaO)                                                                                                    |                                |                          |      |                       |                                       |                   |                          |
|                   | content of free CaO in the produced lime in each year of the baseline period expressed as mass-%<br>m(MqO)<br>content of free MgO in the produced lime in each year of the baseline period expressed as mass-% |                                |                          |      |                       |                                       |                   |                          |
|                   |                                                                                                    |                                | Unit                     | 2019 | 2020                  | 2021                                  | 2022              | 2023                     |
|                   |                                                                                                    |                                | %                        |      |                       |                                       |                   |                          |
|                   | Content of CaO                                                                                                    |                                | %                        |      |                       |                                       |                   |                          |
|                   | Content of MgO                                                                                                    |                                |                          |      |                       |                                       |                   |                          |
| (d)               | Result: Activity levels for lime expressed as standard pure lime                                                                                                    |                                |                          |      |                       |                                       |                   |                          |
|                   | Here the corrected lime activity level is calculated using the formula given in the FAR, Annex III point 2 (before determining the median).                                                                    |                                |                          |      |                       |                                       |                   |                          |
|                   | The result of this tool is used in sheet "F ProductBM", input line (a) ii of the appropriate sub-installation, from which the median is calculated.                                                            |                                |                          |      |                       |                                       |                   |                          |
|                   |                                                                                                    |                                | Unit                     | 2019 | 2020                  | 2021                                  | 2022              | 2023                     |
|                   |                                                                                                    |                                |                          |      |                       |                                       |                   |                          |

El titular deberá especificar:

- b) La **producción de cal** expresada en toneladas de cal **sin aplicar correcciones** a la composición.
- c) El **contenido de óxido de calcio** (CaO) de la cal expresado en porcentaje (%).

El **contenido de óxido de magnesio** (MgO) de la cal expresado en porcentaje (%).

d) A continuación, se deberán calcular **los niveles históricos de actividad anuales para la cal,** expresado en t de cal pura estándar/año. Este cálculo debe realizarse de acuerdo con la fórmula del punto 2 del anexo III de las FAR antes de determinar el valor de la mediana. *El formulario realiza el cálculo necesario* 

*de manera automática el cálculo requerido. Consulte también el Capítulo 12 de la Guía nº 9 sobre directrices sectoriales específicas.*

*En el formulario, los niveles históricos de actividad se copian automáticamente en la hoja F.* 

# **H.III Dolima**

La presente sección proporciona las directrices para la recogida de datos de subinstalaciones de dolima. La presente sección solo corresponde a las instalaciones que contienen una subinstalación de dolima. *El formulario muestra automáticamente en a) si esta sección es de aplicación en función de los datos recogidos en la sección A.III.1. ("Subinstalaciones con referencia de producto"). Consulte el Capítulo 13 de la Guía nº 9 sobre directrices específicas por sector para obtener más información acerca de las subinstalaciones de dolima.* 

El titular deberá especificar:

- b) La **producción de dolima** expresada en toneladas de cal **sin aplicar correcciones** a la composición.
- c) El **contenido de óxido de calcio** (CaO) de la dolima expresado en porcentaje (%).

El **contenido de óxido de magnesio** (MgO) de la dolima expresado en porcentaje (%).

d) Se deberán calcular posteriormente los **niveles históricos de actividad** anuales, expresados en toneladas de dolima pura estándar/año, de acuerdo con la fórmula del punto 3 del anexo III de las FAR antes de determinar el valor de la mediana. *El formulario efectúa el cálculo necesario de manera automática. Consulte también el Capítulo 13 de la Guía nº 9 sobre directrices específicas por sector.*

*En el formulario, los niveles históricos de actividad se copian automáticamente en la hoja F.* 

# **H.IV Craqueo a vapor**

La presente sección proporciona las directrices para la recogida de datos para subinstalaciones de craqueo a vapor. La presente sección solo corresponde a las instalaciones que contienen una subinstalación de craqueo a vapor. *El formulario muestra automáticamente en el punto (a) si esta sección es pertinente en función de los datos recogidos en la Sección A.III.1. ("Subinstalaciones con referencia de producto"). Consulte el Capítulo 42 de la Guía nº 9 sobre directrices específicas por sector para obtener más información acerca de las subinstalaciones de craqueo a vapor.* 

El titular deberá especificar:

b) La **producción total de productos químicos de elevado valor** expresada en toneladas/año sin aplicar ninguna corrección. *Consulte el Capítulo 42 de la Guía nº 9 sobre directrices específicas por sector acerca de la definición de los productos químicos de elevado valor.*

c) **Alimentación suplementaria de hidrógeno** en toneladas de hidrógeno/año.

**Alimentación suplementaria de etileno** en toneladas de etileno/año.

**Alimentación suplementaria de productos químicos de elevado valor** distintos al hidrógeno y al etileno en toneladas de productos químicos de elevado valor/año.

d) A continuación, se deberán calcular el **nivel histórico de actividad** anual, expresado en toneladas de productos químicos netos de elevado valor/año. Este cálculo debe realizarse de acuerdo con la fórmula del punto 4 del anexo III de las FAR antes de determinar el valor de la mediana. *El formulario efectúa el cálculo necesario de manera automática cálculo. Consulte también el Capítulo 42 de la Guía nº 9 sobre directrices sectoriales específicas.*

*En el formulario, los niveles históricos de actividad se copian automáticamente en la hoja F.* 

*La asignación preliminar de las subinstalaciones de craqueo a vapor se determina con arreglo al artículo 19 de las FAR. Consulte también el Capítulo 42 de la Guía nº 9 sobre directrices específicas por sector. La asignación preliminar puede determinarse de acuerdo con los datos notificados. El formulario realiza el cálculo de la corrección de la asignación. No es necesario que el titular adopte ninguna medida.* 

# **H.V Compuestos aromáticos**

La presente sección proporciona las directrices para la recogida de datos de las subinstalaciones de compuestos aromáticos. La presente sección solo corresponde a las instalaciones que contienen una subinstalación de compuestos aromáticos. *El formulario muestra automáticamente en el punto (a) si esta sección es pertinente en función de los datos recogidos en la Sección A.III.1. ("Subinstalaciones con referencia de producto"). Consulte el Capítulo 43 de la Guía nº 9 sobre directrices específicas por sector para obtener más información acerca de las subinstalaciones de compuestos aromáticos.* 

*b)* El titular deberá especificar **la producción** correspondiente en kilotoneladas de producción **para cada función CWT**. En la tabla se utilizan las siguientes abreviaturas: Alimentación fresca neta (F) y alimentación de producto (P). Véase el anexo II.2 de las FAR para conocer las definiciones de las funciones CWT y las definiciones de producción para cada función.

*Consulte el Capítulo 43 de la Guía nº 9 sobre directrices específicas por sector para obtener información adicional acerca de estas definiciones y de la calidad de datos.* 

*c)* A continuación, se deberá calcular el **nivel histórico de actividad** anual de CWT (en toneladas)/año a partir de los rendimientos específicos de las diferentes funciones. Este cálculo debe realizarse de acuerdo con la fórmula del punto 5 del anexo III de las FAR antes de determinar el valor de la mediana. Consulte el anexo II.2 de las FAR para conocer los valores de los factores CWT. *El formulario efectúa el cálculo necesario de manera automática. Consulte el Capítulo 43 de* 

*la Guía nº 9 sobre directrices específicas por sector para obtener más información acerca del cálculo de niveles históricos de actividad de una subinstalación de compuestos aromáticos.*

*Nota importante: La notificación se realiza en kilotoneladas, aunque el valor de referencia se expresa en forma de t CO2/CWT, donde CWT se formula en toneladas.* 

*Por tanto, los resultados de esta sección se multiplican por un coeficiente de mil, que no se menciona de manera explícita en el punto 5 del anexo III de las FAR.* 

*En el formulario, los niveles históricos de actividad se copian automáticamente en la hoja F.* 

## **H.VI Hidrógeno**

Esta Parte de la guía proporciona las directrices para la recogida de datos de subinstalaciones de hidrógeno.

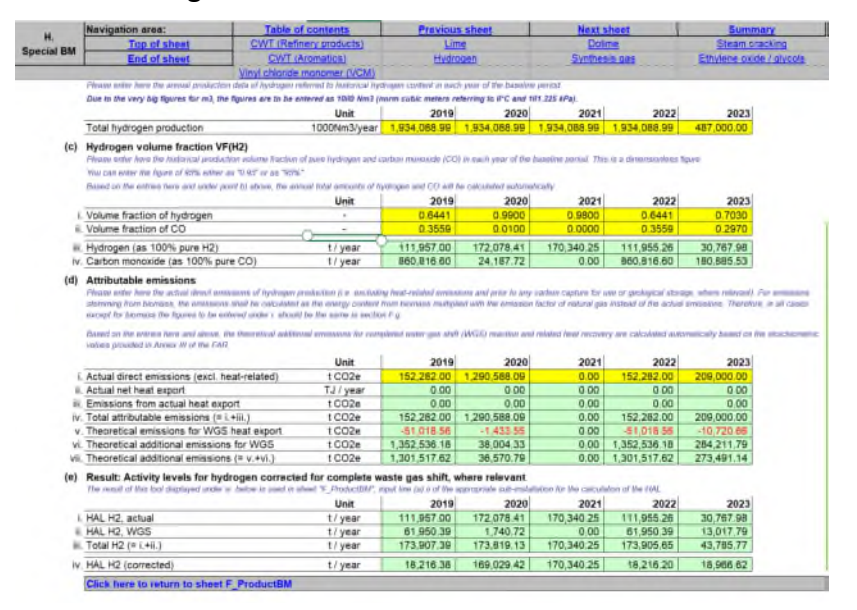

La presente sección solo corresponde a las instalaciones que contienen una subinstalación de hidrógeno. *El formulario muestra automáticamente en el punto (a) si esta sección es pertinente en función de los datos recogidos en la Sección A.III.1. ("Subinstalaciones con referencia de producto"). Consulte el Capítulo 50 de la Guía nº 9 sobre directrices específicas por sector para obtener más información acerca de las subinstalaciones de hidrógeno.* 

El titular deberá especificar:

b) La **producción de hidrógeno** en 1000 Nm<sup>3</sup> /año sin correcciones por motivos de pureza; los metros cúbicos normales referidos al volumen a 0ºC y a 101,325 kPa.

c) La **fracción volumétrica de producción histórica de hidrógeno** en el punto (i) y la fracción volumétrica de producción de monóxido de carbono en el punto (ii.) en términos porcentuales referida a 0ºC y 101,325 kPa. Los valores se pueden introducir como 0,XX o XX% (por ejemplo, 0,95 o 95%). Basándose en estos valores y en los introducidos en el punto(b) anterior, las cantidades totales anuales de hidrógeno con una pureza del 100% y de monóxido de carbono con una pureza del 100% se calcularán automáticamente en los puntos (iii.) y (iv.).

d) Las **emisiones atribuibles**. Aquí deben introducirse en el punto (i.) las emisiones directas reales de la producción de hidrógeno, excluidas las emisiones relacionadas con el calor y antes de cualquier captura de carbono para su uso o almacenamiento geológico, si procede. Para las emisiones procedentes de la biomasa, las emisiones se calcularán como el contenido energético de la biomasa multiplicado por el factor de emisión del gas natural en lugar de las emisiones reales. Por lo tanto, en todos los casos excepto para la biomasa, las cifras a indicar en el punto (i.) deben ser las mismas que en la Sección F.(g). Los datos restantes de esta tabla, incluidas las emisiones adicionales teóricas para la reacción completa de desplazamiento del gas de agua (WGS) y la recuperación de calor relacionada, serán calculados automáticamente por el formulario, basándose en los valores estequiométricos proporcionados en el anexo III de las FAR.

e) El **nivel histórico de actividad**, expresados en toneladas anuales, será calculado automáticamente por el formulario, que indicará el HAL real de hidrógeno (punto (i.)) el HAL de hidrógeno WGS (punto (ii.)), el hidrógeno total, que será la suma de los dos anteriores (punto (iii.)), y el HAL corregido del hidrógeno (punto (iv.)). Este último resultado es el que se usa en el punto (a).(ii.) de la subinstalación pertinente para el cálculo del HAL en la hoja "F\_ProductBM". *El formulario efectúa el cálculo necesario de manera automática. Si este arroja un resultado negativo, dicho valor se sustituirá por un cero. Consulte también el Capítulo 50 de la Guía nº 9 sobre directrices específicas por sector.*

*En el formulario, los niveles históricos de actividad se copian automáticamente en la hoja F.* 

## **H.VII Gas de síntesis**

La presente sección proporciona las directrices para la recogida de datos de subinstalaciones de gas de síntesis. La presente sección solo se aplica a las instalaciones que contienen una subinstalación de gas de síntesis. *El formulario muestra automáticamente en a) si esta sección es pertinente en función de los datos recogidos en la Sección A.III.1. ("Subinstalaciones con referencia de producto"). Véase el Capítulo 51 de la Guía nº 9 sobre directrices específicas por sector para obtener más información acerca de las subinstalaciones de gas de síntesis.* 

El titular deberá especificar:

b) La **producción de gas de síntesis** en 1000 Nm<sup>3</sup> /año sin correcciones por contenido de hidrógeno; los metros cúbicos normales referidos al volumen a 0ºC y a 101,325 kPa.

- c) La **fracción volumétrica de producción histórica de hidrógeno puro** en términos porcentuales (%) referida a  $0 \circ C$  y 101,325 kPa. El valor se puede introducir como 0,XX o XX% (por ejemplo, 0,50 o 50%).
- d) A continuación, se deberá calcular el **nivel histórico de actividad** anual, expresado en toneladas métricas/año de gas de síntesis con un contenido estandarizado del 47% de hidrógeno. Este cálculo debe realizarse de acuerdo con la fórmula del punto 7 del anexo III de las FAR antes de determinar el valor de la mediana. *El formulario efectúa el cálculo necesario de manera automática. Si este arroja un resultado negativo, dicho valor se sustituirá por un cero. Consulte también el Capítulo 51 de la Guía nº 9 sobre directrices específicas por sector.*

*En el formulario, los niveles históricos de actividad se copian automáticamente en la hoja F.* 

# **H.VIII Óxido de etileno/etilenglicoles**

La presente sección proporciona las directrices para la recogida de datos de subinstalaciones de óxido de etileno/etilenglicoles. La presente sección solo corresponde a las instalaciones que contienen una subinstalación de óxido de etileno/etilenglicoles. *El formulario del Informe sobre los Datos de Referencia muestra automáticamente en el punto(a) si* esta sección es pertinente en función de los datos recogidos en la Sección A.III.1. ("Subinstalaciones con referencia de producto"). Véase el Capítulo 46 de la Guía nº 9 sobre directrices específicas por sector para obtener más información acerca de las subinstalaciones de óxido de etileno/etilenglicoles).

- b) El titular deberá especificar:
	- La **producción de óxido de etileno** en toneladas/año
	- La **producción de monoetilenglicol** en toneladas/año
	- La **producción de dietilenglicol** en toneladas/año
	- La **producción de trietilenglicol** en toneladas/año.
	- La **suma de las producciones** especificadas anteriormente en toneladas/año. *El formulario calcula esta suma de manera automática.*

*La tabla indica el factor de conversión para cada sustancia con respecto al óxido de etileno, tal y como se utiliza en el cálculo (CF(EOE)).* 

c) A continuación, se deberá calcular el **nivel histórico de actividad anual**, expresado en toneladas /año, de óxido de etileno/etilenglicoles. Este cálculo debe realizarse de acuerdo con la fórmula del punto 8 del anexo III de las FAR antes de determinar la mediana. *El formulario efectúa el cálculo necesario de manera automática. Consulte también el Capítulo 46 de la Guía nº 9 sobre directrices específicas por sector.*

*En el formulario, los niveles históricos de actividad de esta sección se copian automáticamente en la hoja F.* 

# **H.IX Cloruro de vinilo monómero (CVM)**

La presente sección proporciona las directrices para la recogida de datos de las subinstalaciones de cloruro de vinilo monómero (CVM). La presente sección corresponde a las instalaciones que contienen una subinstalación de cloruro de vinilo monómero. *El formulario del Informe sobre los Datos de Referencia muestra automáticamente en el punto (a) si esta sección es pertinente en función de los datos recogidos en la sección A.III.1. ("Subinstalaciones con referencia de producto"). Consulte el Capítulo 47 de la Guía nº 9 sobre directrices específicas por sector para obtener más información acerca de las subinstalaciones de CVM.* 

El titular deberá especificar:

- b) Los datos de emisiones relativos. En particular:
	- Las **emisiones directas atribuidas** a esta subinstalación, expresadas en tCO2 /año
	- El **calor medible neto** importado, expresado en TJ/año
	- **Consumo de calor medible de la combustión de H<sub>2</sub> en TJ/año**
	- **Las emisiones directas totales**, expresadas en tCO<sub>2</sub>/año. *Esto equivale a las emisiones directas atribuidas a la subinstalación (primer punto), más el calor medible neto importado (segundo punto) multiplicado por 62,3 tCO2/TJ. El formulario realiza este cálculo de manera automática.*
	- **·** Las emisiones derivadas del hidrógeno, expresadas en tCO<sub>2</sub>/año. *Esto equivale al consumo de calor medible procedente de la combustión de H<sup>2</sup> (tercer punto), multiplicado por 56,1 tCO2/TJ. El formulario realiza este cálculo de manera automática.*

Más tarde, se debe calcular el factor de corrección de la asignación, tal y como se describe en el artículo 20 de las FAR. Dicho factor corresponde a las emisiones directas divididas por la cantidad de emisiones directas y emisiones derivadas de la combustión de hidrógeno. *El formulario efectúa el cálculo necesario de manera automática. Consulte el Capítulo 47 de la Guía nº 9 sobre directrices sectoriales específicas para obtener más información acerca del cálculo de la asignación para subinstalaciones de CVM.* 

*En el formulario de IDR, los niveles históricos de actividad determinados en esta sección se copian automáticamente en la hoja F.* 

# **I Hoja "MS specific" - Datos complementarios solicitados por el Estado miembro**

## **I.I A determinar por el Estado miembro**

En esta hoja, el titular encontrará los requisitos específicos de cada Estado miembro, si los hubiera. La correspondiente autoridad competente deberá proporcionar la información adicional referente a estos requisitos.

# **J Hoja "Comments" - Observaciones e información adicional**

## **J.I Documentos de apoyo al presente informe**

Tal y como se indica en la secció[n 2.1 d](#page-5-0)e la presente Guía, se deben adjuntar dos documentos al formulario. Para cada uno de dichos documentos, el titular debe facilitar el nombre del archivo [*file name*] (en caso de que el documento se envíe por correo electrónico) o una referencia [*reference*] (si se envía en soporte físico), junto con una descripción del mismo. Esto debe hacerse para:

> a) El Plan Metodológico de Seguimiento, con arreglo al apartado 2, letra b), del artículo 4 de las FAR. Se trata de un documento obligatorio.

> b) El Informe de verificación, con arreglo al apartado 2, letra c), del artículo 4 de las FAR. Se trata de un documento obligatorio.

> c) Justificación de cualquier laguna en los datos, con arreglo al apartado 2 del artículo 12 de las FAR, con una justificación de las mismas y una descripción del método o métodos utilizado(s) para resolverla.

> d) Cualquier otro documento que se adjunte a los archivos obligatorios. Se recomienda no facilitar información superflua, ya que podría ralentizar el proceso de aprobación de la documentación presentada.

Se prefiere una versión electrónica de los documentos, que se pueden presentar en formato Microsoft Word, Excel o Adobe Acrobat. La utilización de otros formatos debe ser confirmada por la correspondiente autoridad competente.

# **J.II Espacio libre para todo tipo de información adicional**

Cualquier otra información relacionada con la solicitud que el titular considere importante notificar a la autoridad competente, y que no sea adecuada para introducirla en otras hojas, debe incluirse en este subapartado.

# **K "Summary" - Resumen de los datos más importantes**

Esta hoja proporciona una visión general de los datos más relevantes del formulario extraídos del resto de Hojas. Consta de las siguientes secciones:

# **K.I Datos de la instalación**

La presente sección ofrece información genérica sobre la instalación, así como sobre cualquier conexión técnica.

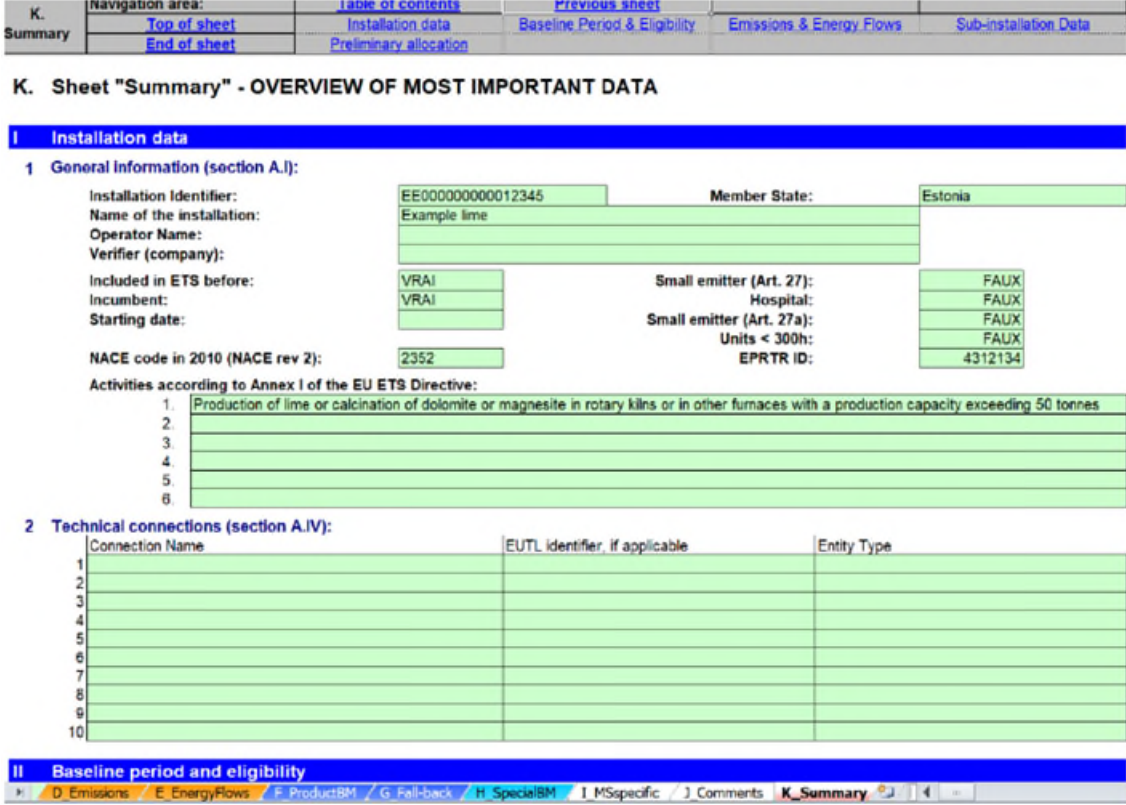

## **K.II Periodo de referencia y elegibilidad**

La presente sección resume la información relativa a la elegibilidad de la instalación para recibir asignación gratuita, los elementos relativos a las diferentes condicionalidades y a los años del periodo de referencia utilizados para los cálculos.

# **K.III Emisiones y flujos de energía**

La presente sección incluye los siguientes datos:

- 1. Los datos relativos a las entradas de "flujos fuente" (hojas B+C) o el resumen de las emisiones (Sección D.I).
- 2. Las emisiones atribuidas a cada subinstalación
- 3. Los resultados de la(s) herramienta(s) de cogeneración
- 4. Los resultados de la(s) herramienta(s) de gases residuales
- 5. Los datos relativos a la entrada de energía de combustibles dividida en categorías de uso
- 6. Los datos relativos al cálculo de calor medible, incluido un resumen de subinstalaciones de calor y de calefacción urbana
- 7. El balance completo de gases residuales en la instalación
- 8. El balance completo de electricidad en la instalación

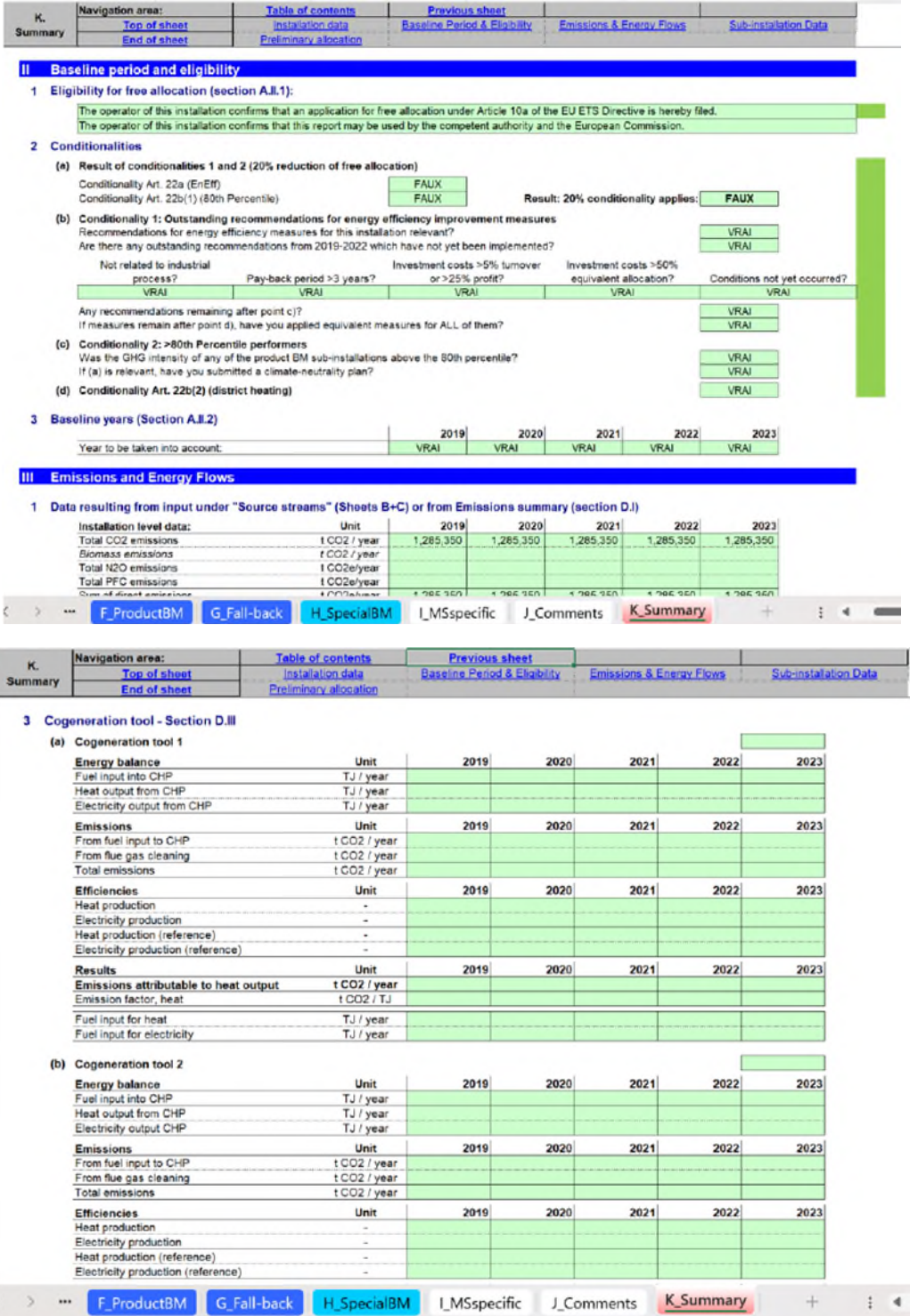

## **K.IV Datos de las subinstalaciones relevantes a efectos de asignación**

La presente sección facilita información relativa al cálculo del número indicativo de derechos de emisión para cada una de las subinstalaciones presentes en la instalación.

**Es importante destacar que los valores de la asignación preliminares que se proporcionan aquí solo poseen carácter orientativo**, teniendo en cuenta los siguientes valores de referencia mínimos y máximos:

- o El valor "Asig Prel Año X (mín)" indica una estimación orientativa de la asignación preliminar "mínima" teniendo en cuenta el valor de referencia más bajo posible para esta subinstalación. Por lo tanto, se trata de una cifra orientativa y NO debe entenderse como un juicio previo de la asignación gratuita real que deberá ser determinada por la autoridad competente una vez estén disponibles los valores de referencia actualizados.
- o El valor "Asig Prel Año X (máx)" indica una estimación orientativa de la asignación preliminar "máxima" teniendo en cuenta el valor de referencia más alto posible para esta subinstalación. Asimismo, se trata de una cifra orientativa y NO debe entenderse como un juicio previo de la asignación gratuita real que deberá ser determinada por la autoridad competente una vez estén disponibles las referencias actualizadas.

**En caso de que la asignación preliminar dependa, además, del valor de referencia de calor o combustible (por ejemplo, calor de entidades no incluidas en el RCDE), que pueden variar en función de este ejercicio de recolección de datos, el valor aproximado ni siquiera representa la asignación mínima o máxima previa, sino que se deberá someterse a una nueva corrección.** 

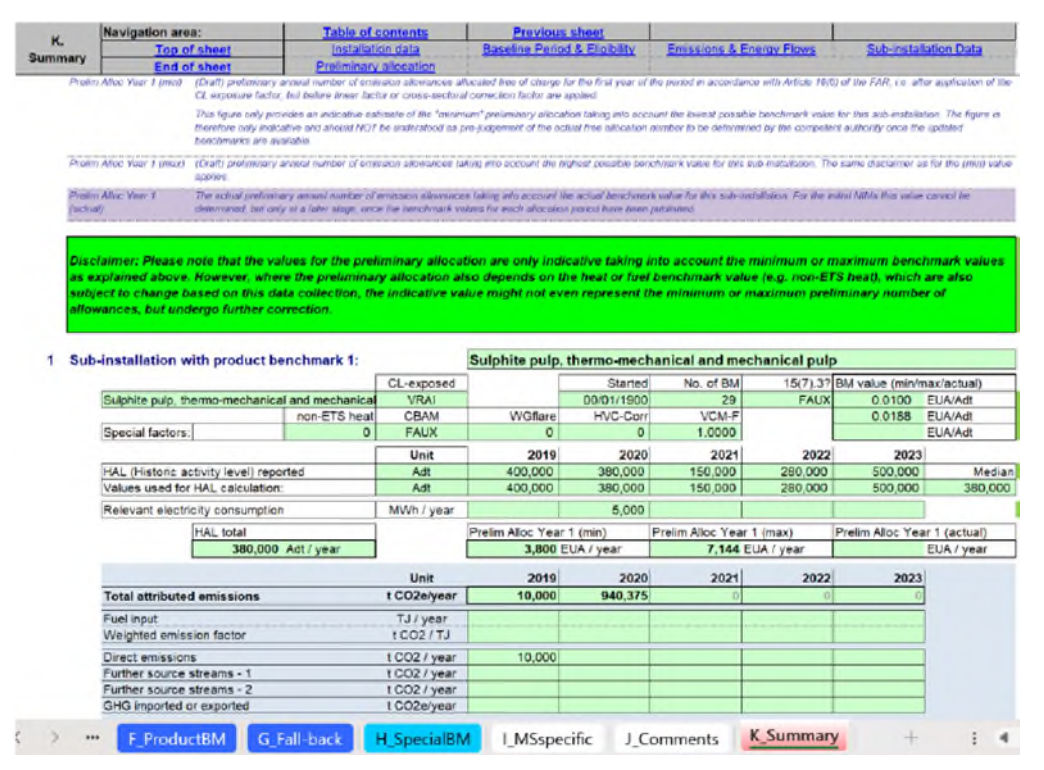

## **K.V Cálculo de la cantidad anual preliminar de derechos asignados gratuitamente**

La presente sección incluye un resumen de los valores de la asignación preliminar para los años 2026-2030, respectivamente, aplicables a la presente instalación y que se basan en los datos facilitados en las secciones anteriores y en función de los datos introducidos por el titular.

**Los resultados que se muestran solo tienen carácter orientativo. Los resultados presentados tras la primera cumplimentación del formulario en mayo de 2024 se basarán en valores de referencia no actualizados y tendrán en cuenta las condicionalidades pertinentes para cada instalación, excepto la condicionalidad relativa al 10 % de las subinstalaciones más eficientes, que se aplicará en una fase posterior. No se ofrece ninguna garantía, ni explícita ni implícita, en relación con la exactitud, exhaustividad y fiabilidad del resultado. Además, el resultado obtenido en este formulario no otorga ningún derecho o beneficio a una cantidad de derechos de emisión determinada.** 

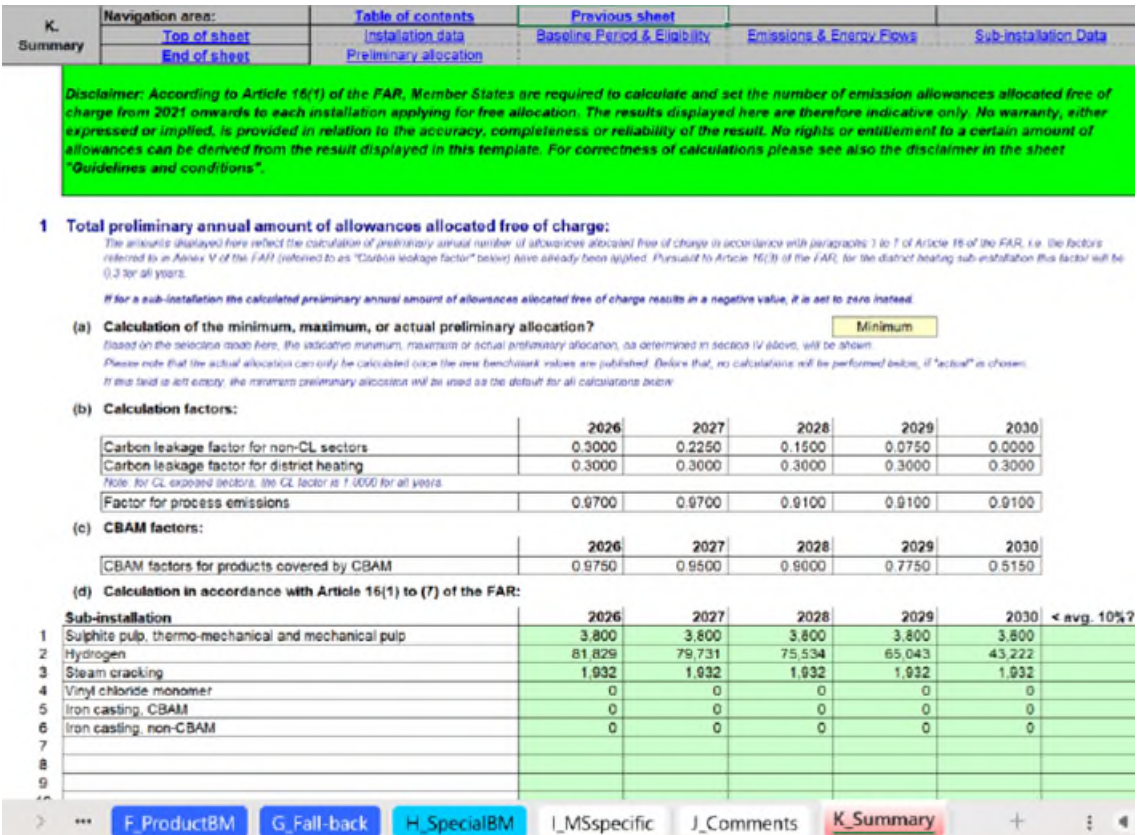

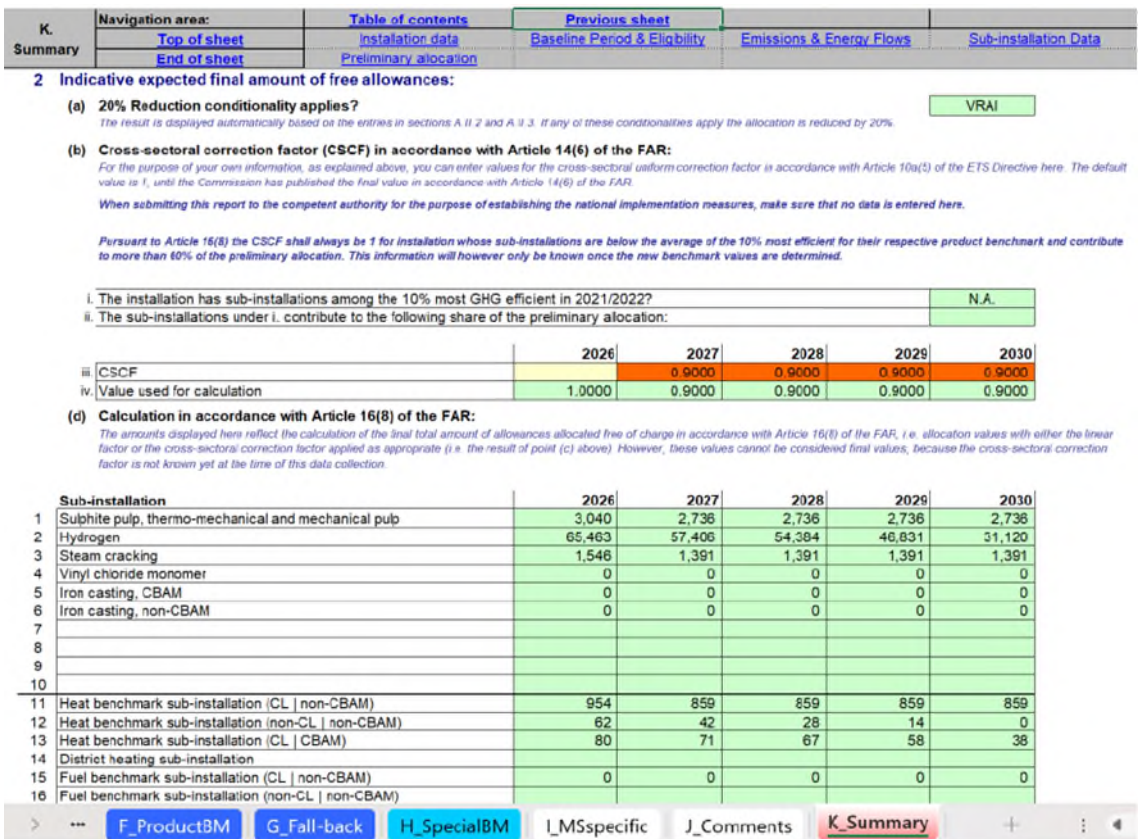

#### **Anexo A: Comparativa con la Guía 3 de 2019**

Este capítulo presenta los principales cambios del formulario del "Informe sobre los Datos de Referencia" en comparación con la versión de 2019, que se relacionan con los principales cambios de la versión de 2024 de la Guía 3 en comparación con la versión de 2019

#### **Hoja A**

Esta hoja ha experimentado los principales cambios del formulario, con la adición de una sección completa sobre condicionalidad, dividida en las tres subsecciones siguientes:

- A.II.2: Condicionalidad 1: Recomendaciones pendientes de medidas de mejora de la eficiencia energética
- A.II.3: Condicionalidad 2: niveles de emisión > percentil 80º
- A.II.4: Condicionalidad 3: +30% para la calefacción urbana

También se han realizado cambios menores, en las siguientes secciones:

- A.I.4 a): inclusión de "potencia térmica nominal total"
- A.II: al principio de este apartado, las preguntas relativas a la elegibilidad de una instalación que estaban en la versión anterior ya no son pertinentes y se han eliminado
- A.III.1: adición de columnas a la tabla relativas al 10% de las subinstalaciones más eficientes y las del percentil > 80º
- A.IV. a): inclusión de «Instalación de incineración de residuos municipales» en la columna «Tipo de entidad» de la tabla

#### **Hoja E**

Se han realizado los siguientes cambios:

- E.I: varios cambios relacionados con la inclusión de energía procedente del calor exotérmico y del calor procedente de la producción de electricidad, el cambio de "entrada de combustible" por "entrada de energía", así como la inclusión de la subinstalación con referencia de combustible CBAM.
- E.II: la subsección "Calor medible producido a partir de electricidad" se ha movido del punto d) al punto b), y se ha añadido la subinstalación con referencia de calor CBAM en el punto(r)
- E.III: se añade el inciso «iv.» en el punto b), relativa a las cantidades de gases residuales procedentes de importaciones que se han producido fuera de los límites del sistema de una referencia de producto, y se añade el punto k), relativa a la cantidad de gases residuales consumidos para la producción de calor medible Y exportados a otras instalaciones del RCDE UE
- E.IV: el punto f) es ahora siempre obligatoria, independientemente de la respuesta al punto a)

#### **Hoja F**

Los siguientes cambios, enumerados aquí para la primera subinstalación respecto a los valores de referencia de producto de la Hoja, se han realizado igual para todas las siguientes (es decir, se ha reflejado en las secciones F.I.2, F.I.3, F.I.4, etc.):

- La subsección F.I.1(c) ha cambiado de lo que antes era "Intercambiabilidad de combustible y electricidad" a "Consumo de Electricidad"
- La subsección F.I.1 h) se ha modificado de "Entrada de combustible" en el primer inciso de la tabla a "Entrada de energía", que ahora incluye la entrada total de energía de combustibles, materiales y calor de la electricidad

### **Hoja G**

Se han añadido secciones relacionadas con las nuevas subinstalaciones con referencia alternativa, por lo que esta Hoja incluye ahora las siguientes secciones:

- G.I.1: Subinstalación con referencia de calor (CL, no CBAM)
- -G.I.2: Subinstalación con referencia de calor (no CL, no CBAM)
- -G.I.3: Subinstalación con referencia de calor (CL, CBAM)
- -G.I.4: Subinstalación de calefacción urbana
- -G.I.5: Subinstalación con referencia de combustible (CL, no CBAM)
- -G.I.6: Subinstalación con referencia de combustible (no CL, no CBAM)
- -G.I.7: Subinstalación con referencia de combustible (CL, CBAM))
- -G.I.8: Subinstalación con emisiones de proceso (CL, no CBAM)
- -G.I.9: Subinstalación con emisiones de proceso (no CL, no CBAM)

- -G.I.10: Subinstalación con emisiones de proceso (CL, CBAM)

Además, se han realizado los siguientes cambios en esta Hoja:

- En la primera tabla de la subsección G.I.1 b) se ha añadido una columna para los "códigos NC"; esto se ha hecho para todas las subinstalaciones con referencia alternativa, por lo tanto, para todas las secciones enumeradas anteriormente (es decir, G.I.1, G.I.2, G.I.3, etc.)
- En la subsección G.I.1 d), el inciso "i." de la tabla se ha sustituido de "Entrada total de combustible" a "Entrada total de energía", y la cantidad de "calor medible producido" en la subsección G.I.1 e) se ha dividido en "Cantidad total producida (incluida la electricidad)" y "Calor producido a partir de electricidad". Estos cambios se han realizado para todas las subinstalaciones con referencia de calor, es decir, también en las Secciones G.I.2, G.I.3 y G.I.4.
- En la subsección G.1.5 d), el inciso "i." de la tabla se ha sustituido de "Consumo de combustible consignado en el apartado a)" a "Consumo de energía consignado en el apartado a)". Este cambio se ha realizado para todas las subinstalaciones con referencia de combustible, es decir, también en las Secciones G.I.6 y G.I.7.

### **Hoja H**

Se han realizado los siguientes cambios en la sección del valor de referencia especial de hidrógeno:

- En la subsección H.VI c), se han añadido a la tabla los incisos "ii. Fracción volumétrica de CO", "iii. Hidrógeno (como H2 100% puro)" y "iv. Monóxido de carbono (como CO 100% puro)"
- En la subsección H.VI d) se ha añadido una subsección sobre "Emisiones atribuibles"

- Subsección H.VI. e) se ha sustituido por «Resultado: Niveles de actividad para el hidrógeno corregidos a efectos de la reacción completa de desplazamiento del gas de agua, cuando proceda», y la tabla se ha ampliado para incluir los incisos «i. HAL H2, real», «ii. HAL H2, WGS", "iii. H2 total (=i.+ii.)", y "iv. HAL H2 (corregido)"

### **Hoja K**

La hoja resumen incluye una serie de cambios que reflejan los cambios en las otras hojas de cálculo.